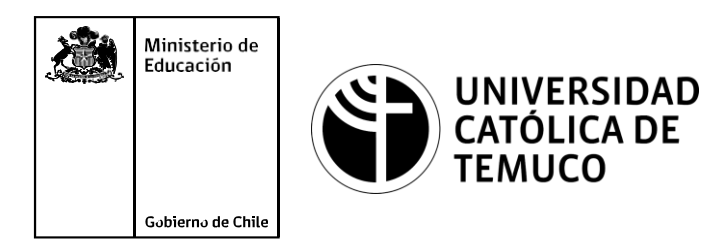

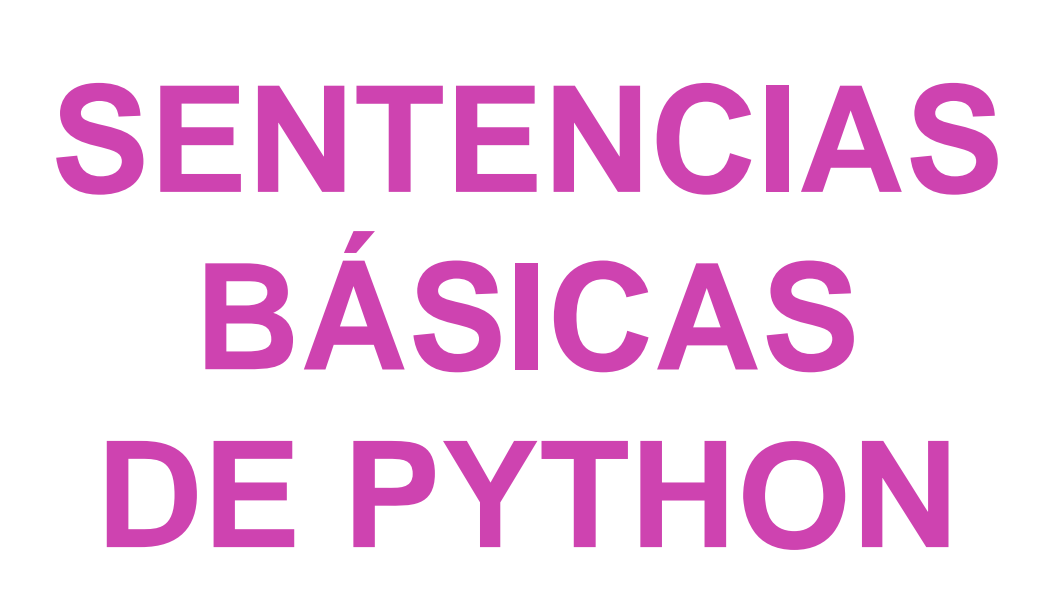

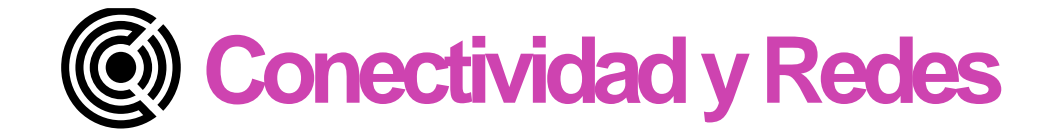

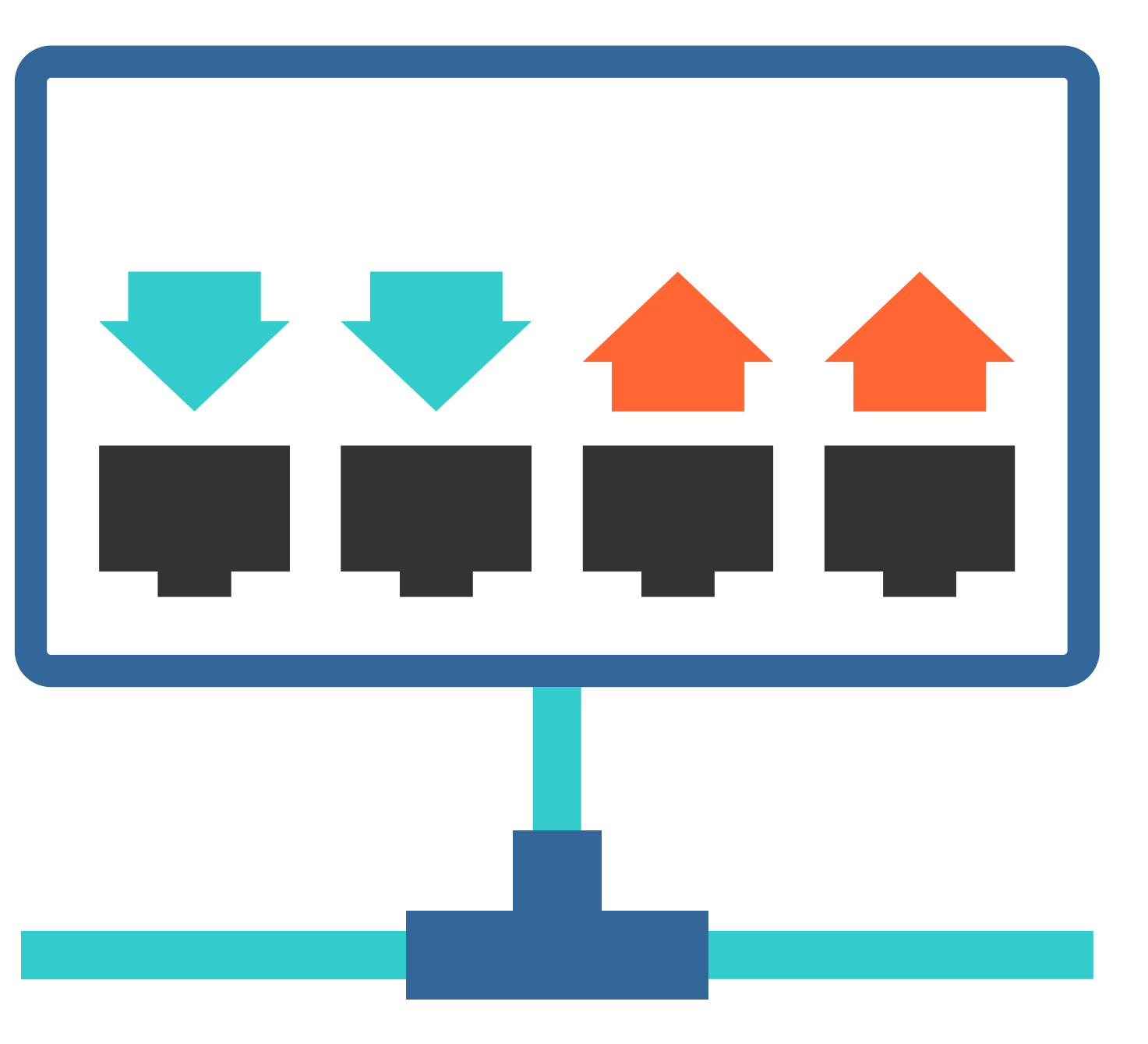

**Módulo 3: Instalación y explotación de software de aplicaciones productivas**

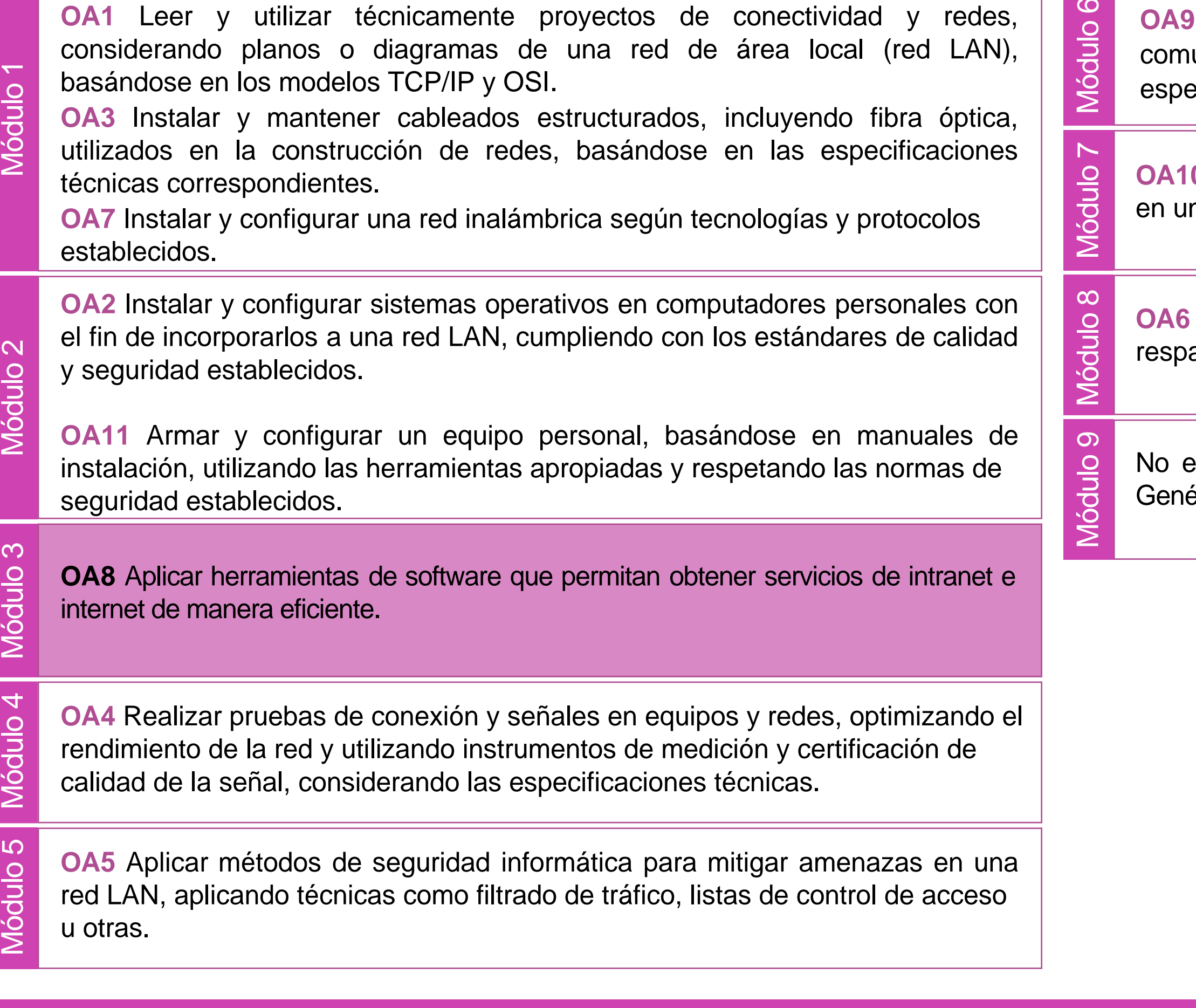

**OA9** Mantener y actualizar el hardware de los computadores personales y de<br>
comunicación, basándose en un cronograma de trabajo, de adcuerdo a las<br>
especificaciones técnicas del equipo.<br> **OA10** Mantener actualizado el sof unicación, basándose en un cronograma de trabajo, de adcuerdo a las

n equipo personal, de acuerdo a los requerimientos de los usuarios.

Aplicar procedimientos de recuperación de fallas y realizar copias de aldo de los servidores, manteniendo la integridad de la información.

esta asociado a Objetivos de Aprendizaje de la Especialidad (OAE), sino a éricos. No obstante, puede asociarse a un OAE como estrategia didáctica.

# **Objetivos de Aprendizaje de la Especialidad**

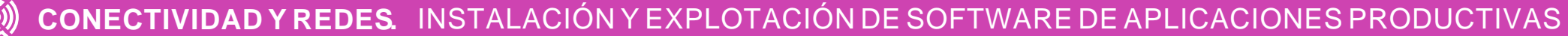

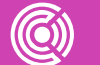

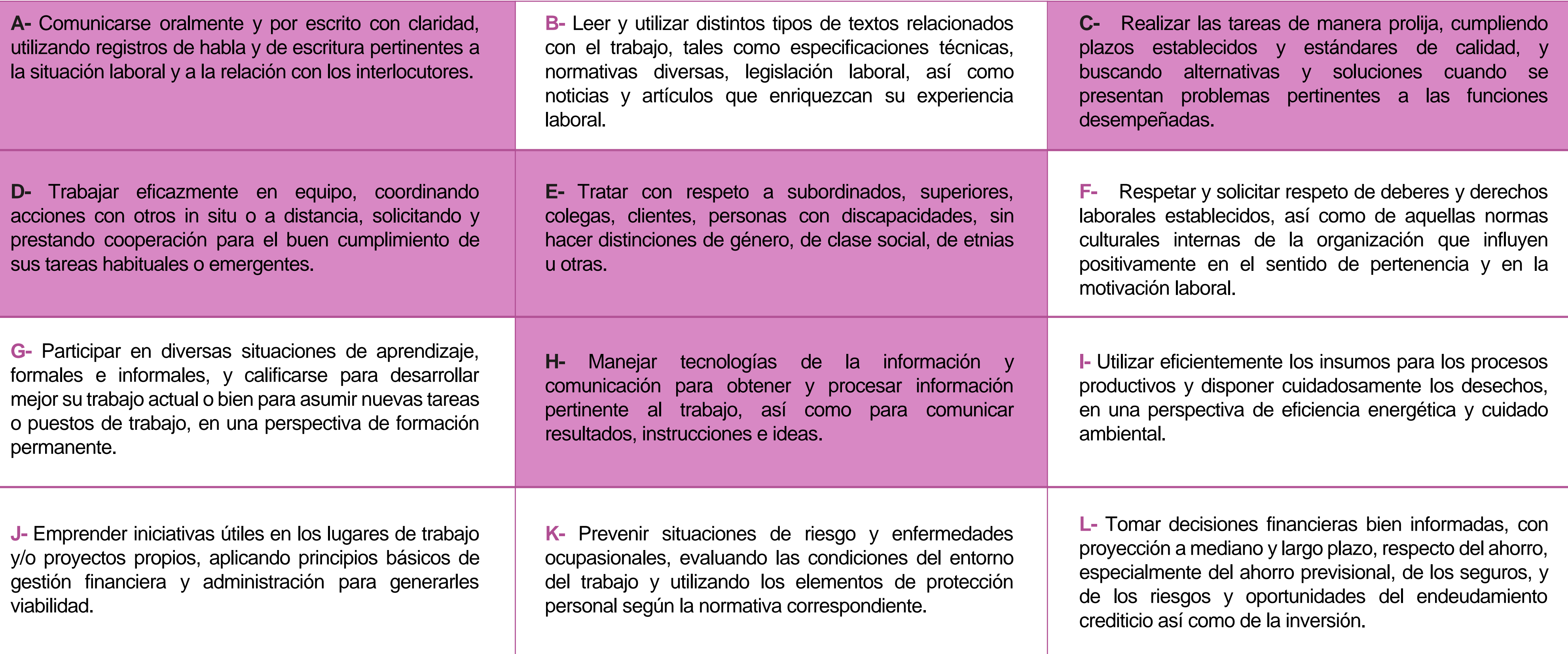

# **Perfil de Egreso – Objetivos de Aprendizaje Genéricos**

### **HABILIDADES APLICACIÓN EN CONTEXTO**

#### **5. Trabajo con otros**

1.Trabaja colaborativamente en actividades y funciones coordinándose con otros en diversoscontextos.

### **6. Autonomía**

1.Se desempeña con autonomía en actividades y funciones especializadas en diversos contextos con supervisión directa.

1.Actúa de acuerdo a las normas y protocolos que guían su desempeño y reconoce el impacto que la calidad de su trabajo tiene sobre el proceso productivo o la entrega de servicios. 2.Responde por cumplimiento de los procedimientos y resultados de sus actividades.

2.Toma decisiones en actividades propias y en aquellas que inciden en el quehacer de otros en contextos conocidos.

3.Comprende y valora los efectos de sus acciones sobre la salud y la vida, la organización, la sociedad y el medio ambiente. 4.Actúa acorde al marco de sus conocimientos. experiencias y alcance de sus actividades y funciones

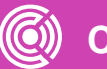

3.Evalua el proceso y el resultado de sus actividades y funciones de acuerdo a parámetros establecidos para mejorar sus prácticas.

4.Busca oportunidades y redes para el desarrollo de sus capacidades

### **7.Ética yresponsabilidad**

#### **1. Información**

1.Analiza y utiliza información de acuerdo a parámetros establecidos para responder a las necesidades propias de sus actividades y funciones.

2.Identifica y analiza información para fundamentar y responder a las necesidades propias de sus actividades.

#### **2. Resolución de problemas**

1.Reconoce y previene problemas de acuerdo a parámetros establecidos en contextos conocidos propios de su actividad o funcion.

2.Detecta las causas que originan problemas en contextos conocidos de acuerdo aparámetros establecidos.

3.Aplica soluciones a problemas de acuerdo a parámetros establecidos en contextos conocidos propios de una función.

#### **3. Uso de recursos**

1.Selecciona y utiliza materiales, herramientas y equipamiento para responder a una necesidad propia de una actividad o función especializada en contextos conocidos.

2.Organiza y comprueba la disponibilidad de los materiales, herramientas y equipamiento.

3.Identifica y aplica procedimientos y técnicas específicas de una función de acuedo a parámetros establecidos.

#### **4. Comunicación**

**4.** Comunica y recibe información relacionada a su actividad o función, a través de medios y soportes adecuados en contextos conocidos.

#### **8. Conocimientos**

1.Demuestra conocimientos especificos de su área y de las tendencias de desarrollo para el desempeño de sus actividades y funciones.

#### **CONOCIMIENTO**

## **Marco de CualificacionesTécnico Profesional (MCTP) Nivel3 y su relación con los OAG**

# **Metodología seleccionada**

Esta presentación les ayudará a poder comprender los conceptos necesarios para el desarrollo de su actividad

**AE3.** Diseña programas de baja complejidad aplicados a su entorno, empleando el lenguaje de programación Python, considerando tipos de datos, sentencias básicas (condicionales e iterativas) y diversas estructuras de datos.

# **Aprendizaje Esperado**

**Demostración guiada**

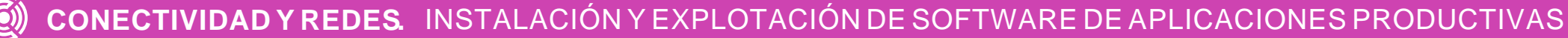

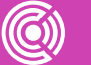

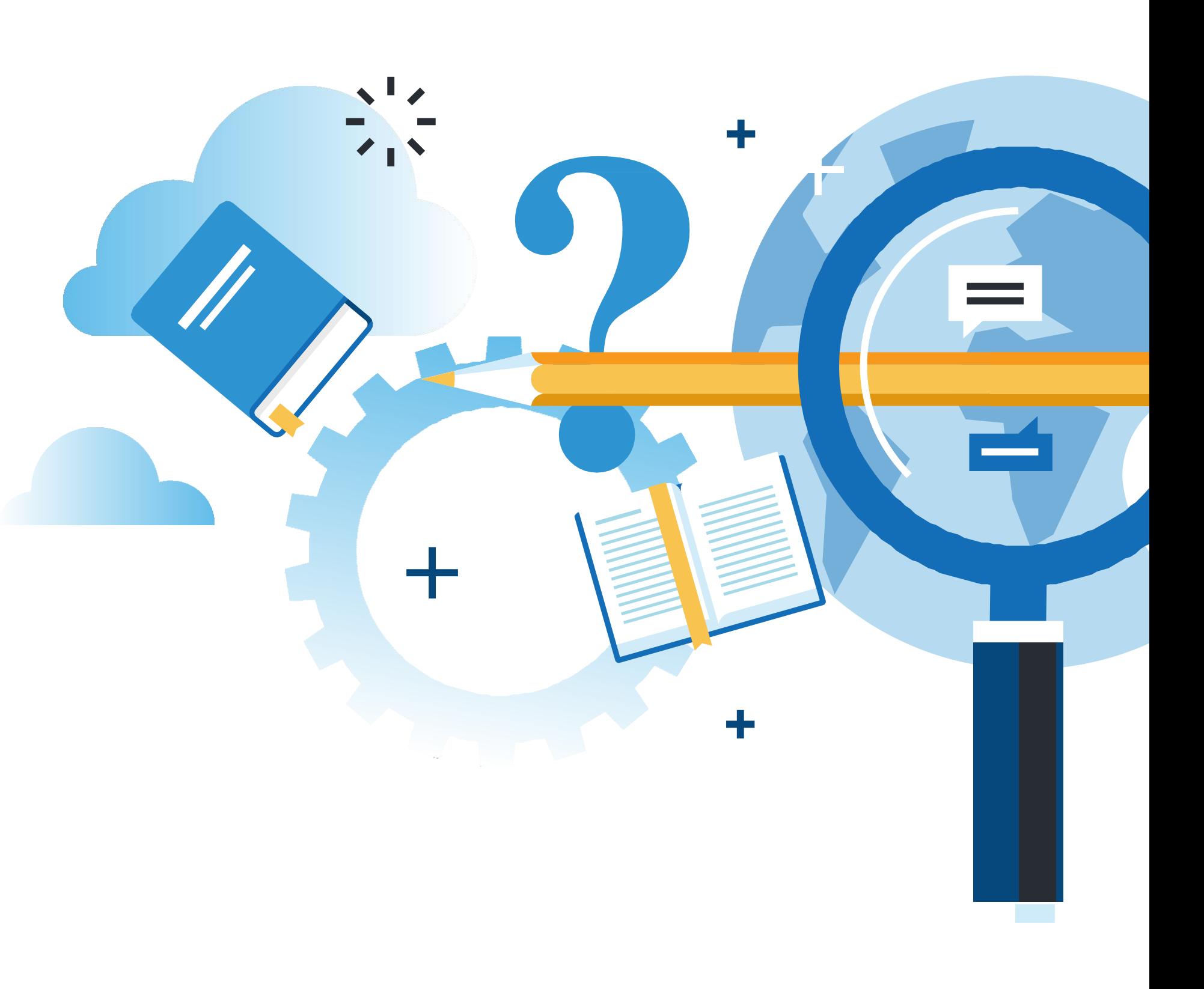

# **¿Qué vamos a lograr con esta actividad para llegar al Aprendizaje Esperado (AE)?**

**Diseñar** aplicaciones en Python, utilizando sentencias básicas del lenguaje de programación (I/O, condicionales, iterativas), para solucionar problemas de enunciado aplicados a la vida cotidiana.

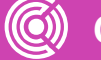

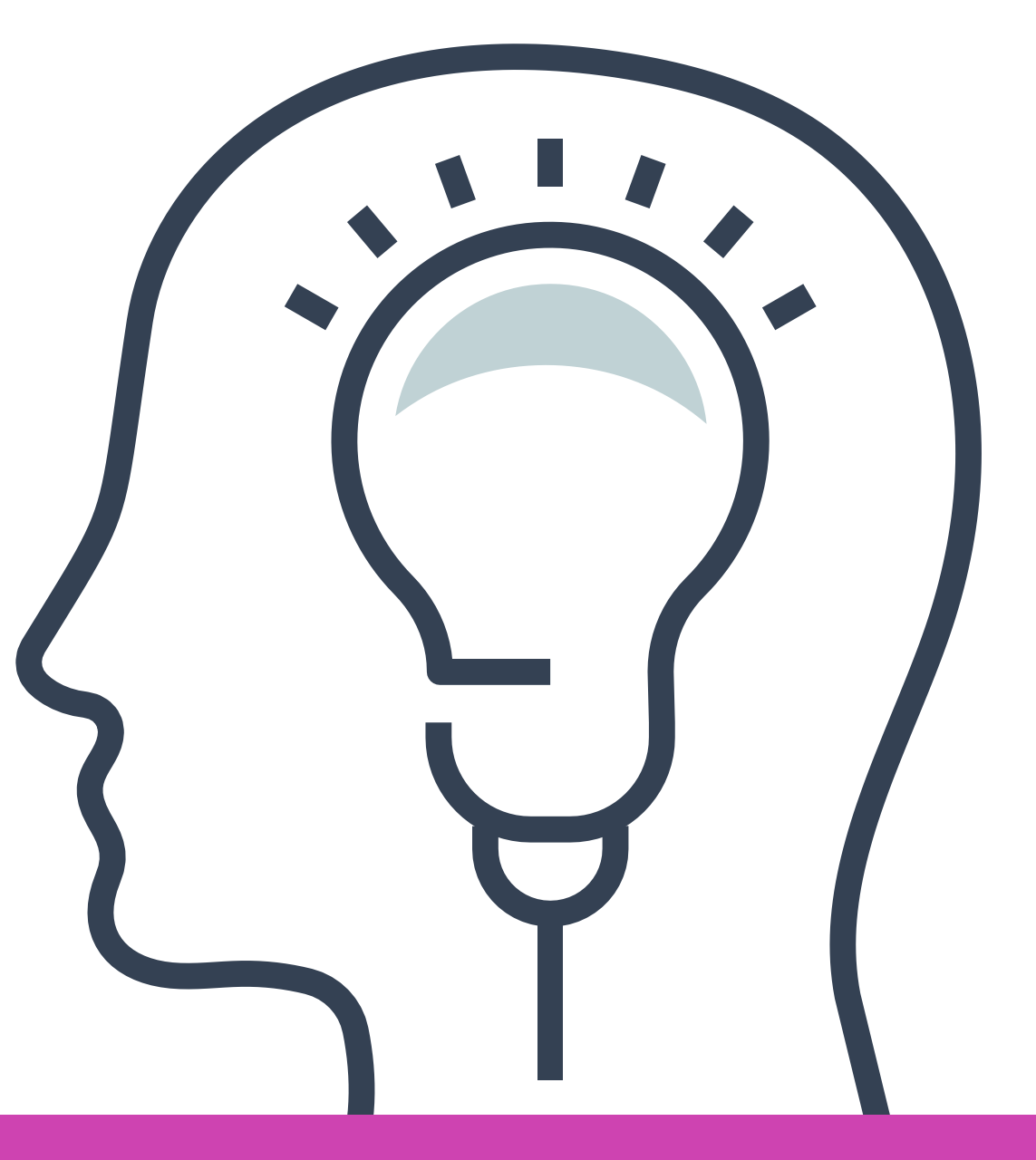

# **Contenidos**

### **01 SENTENCIAS BÁSICA DE Python**

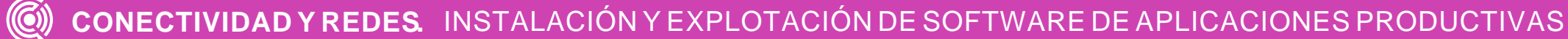

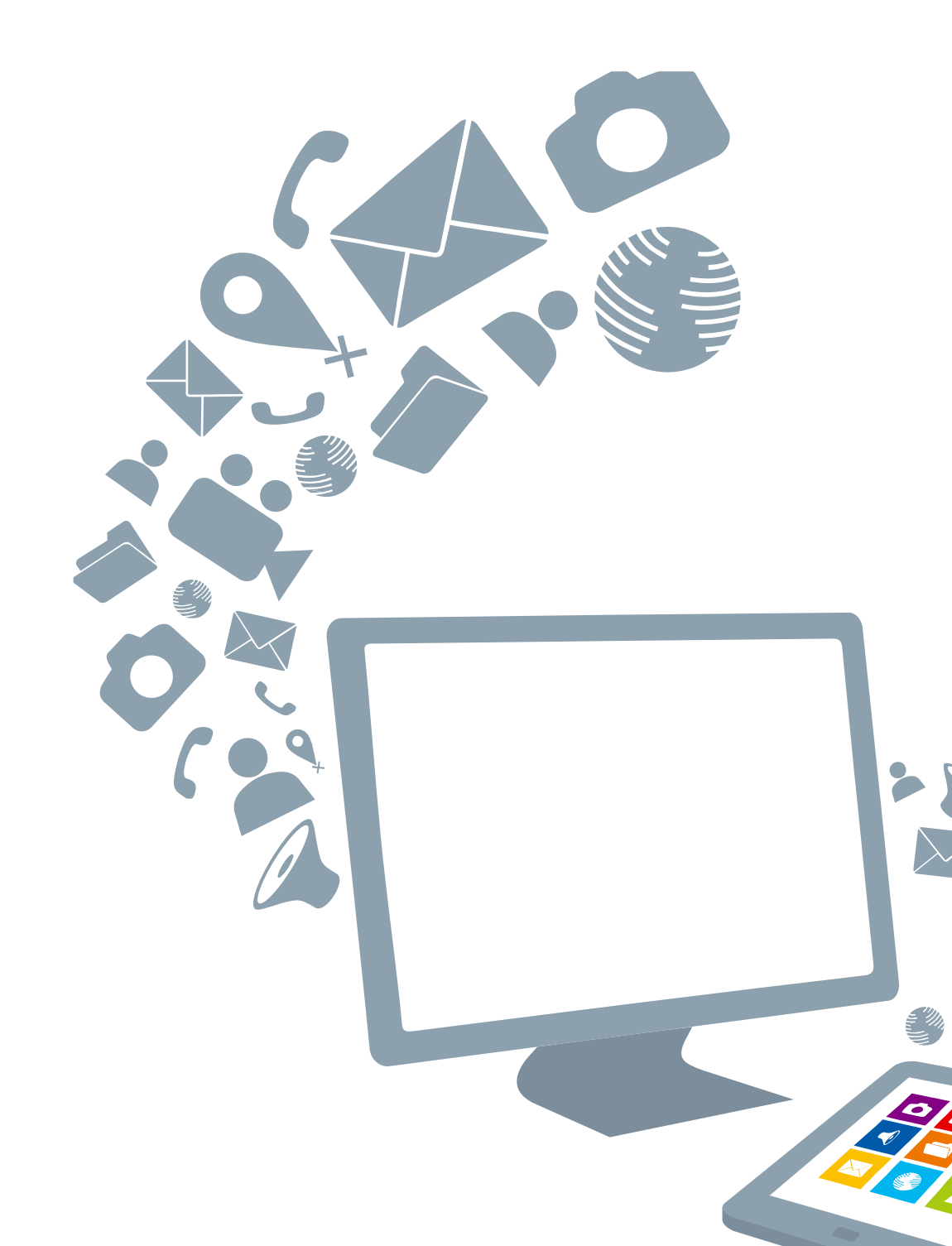

### **02 SENTENCIA CONDICIONAL**

- ¿Qué es Python?
- ¿Cómo escribimos un programa en Python?
- El ingreso de datos al programa.
- Las variables.
- Tipos de datos.
- Mostrar un mensaje por pantalla.
- Ingresar datos al programa.
- Los operadores.
- Ejemplos de aplicación.

- Las bucles o ciclos.
- El ciclo 'while'.
- El ciclo 'for'.
- Ejemplos de aplicación.
- Consideraciones generales.
- Las condiciones.
- La sentencia 'if'.
- Consideraciones.
- Ejemplos de uso.
- La sentencia 'IF' compuesta.

### **03 SENTENCIAS ITERATIVAS** <<

## **Sentencia básica de Python**

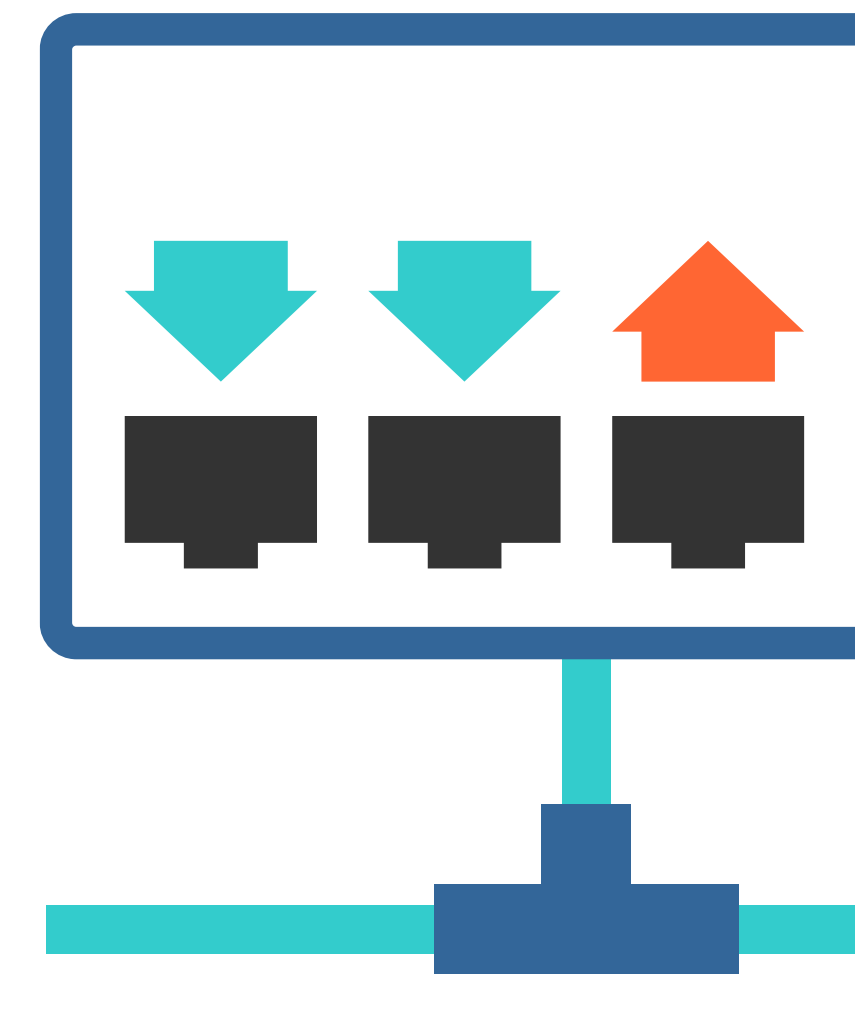

**C CONECTIVIDAD Y REDES.** INSTALACIÓN Y EXPLOTACIÓN DE SOFTWARE DE APLICACIONES PRODUCTIVAS

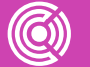

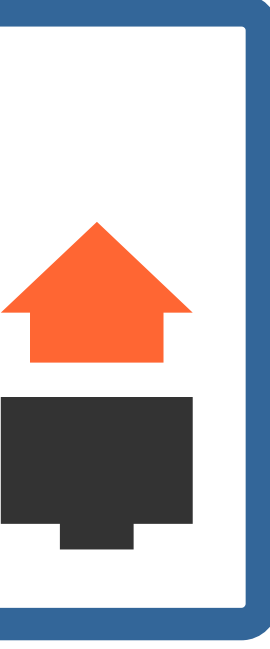

## **Recordando contenidos vistos anteriormente...**

**Si escribimos un algoritmo para sumar dos números, ¿cómo logramos que el computador lo entienda?**

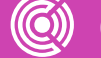

**CONECTIVIDAD Y REDES.** INSTALACION Y EXPLOTACION DE SOFTWARE DE APLICACIONES PRODUCTIVAS

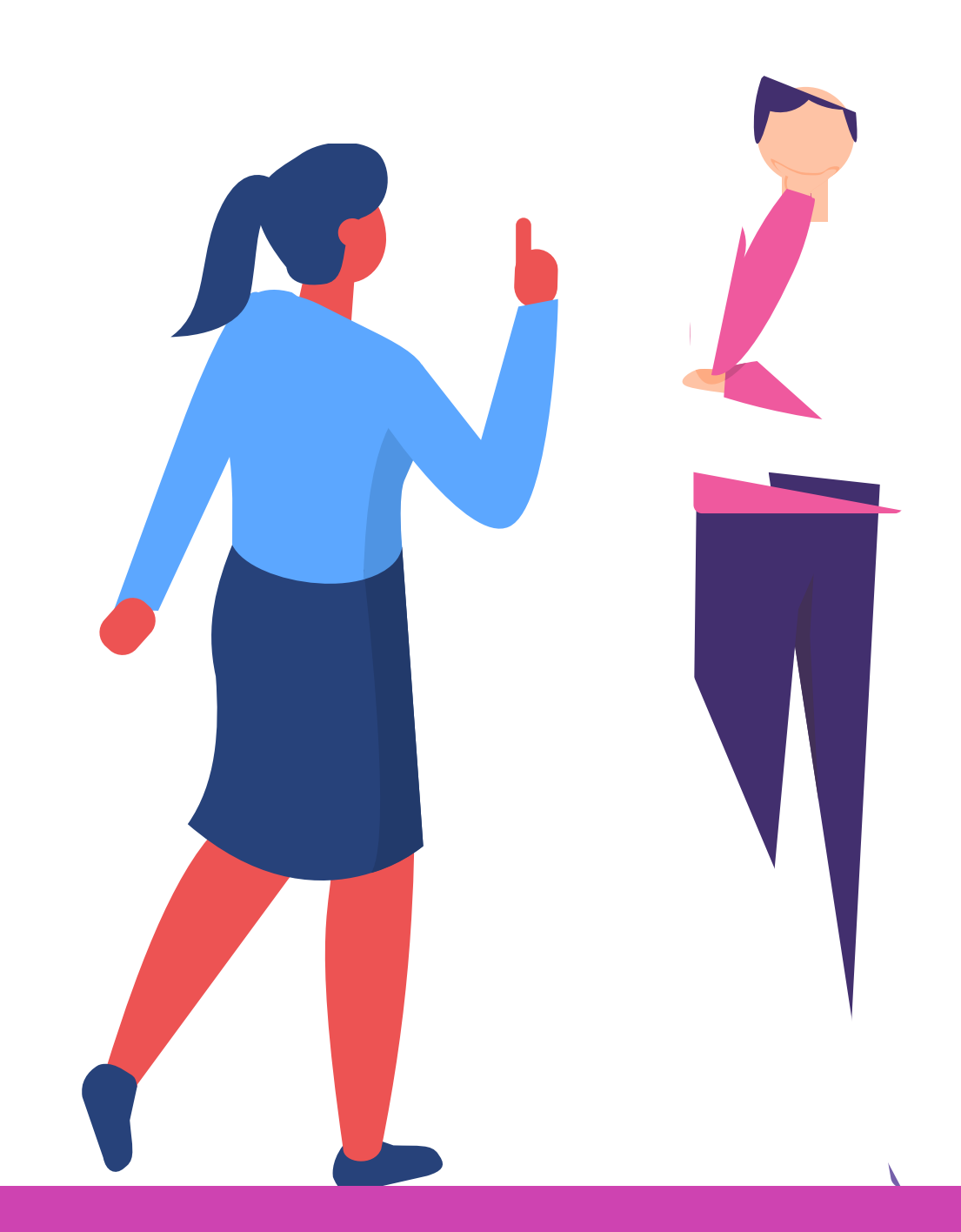

# **¿Qué es Python?**

Python es un lenguaje de programación muy flexible y potente. Fue creado por Guido Van Rossum en 1991. Dado la claridad y simpleza de su sintaxis, Python se ha transformado en uno de los lenguajes con mayor demanda en la industria.

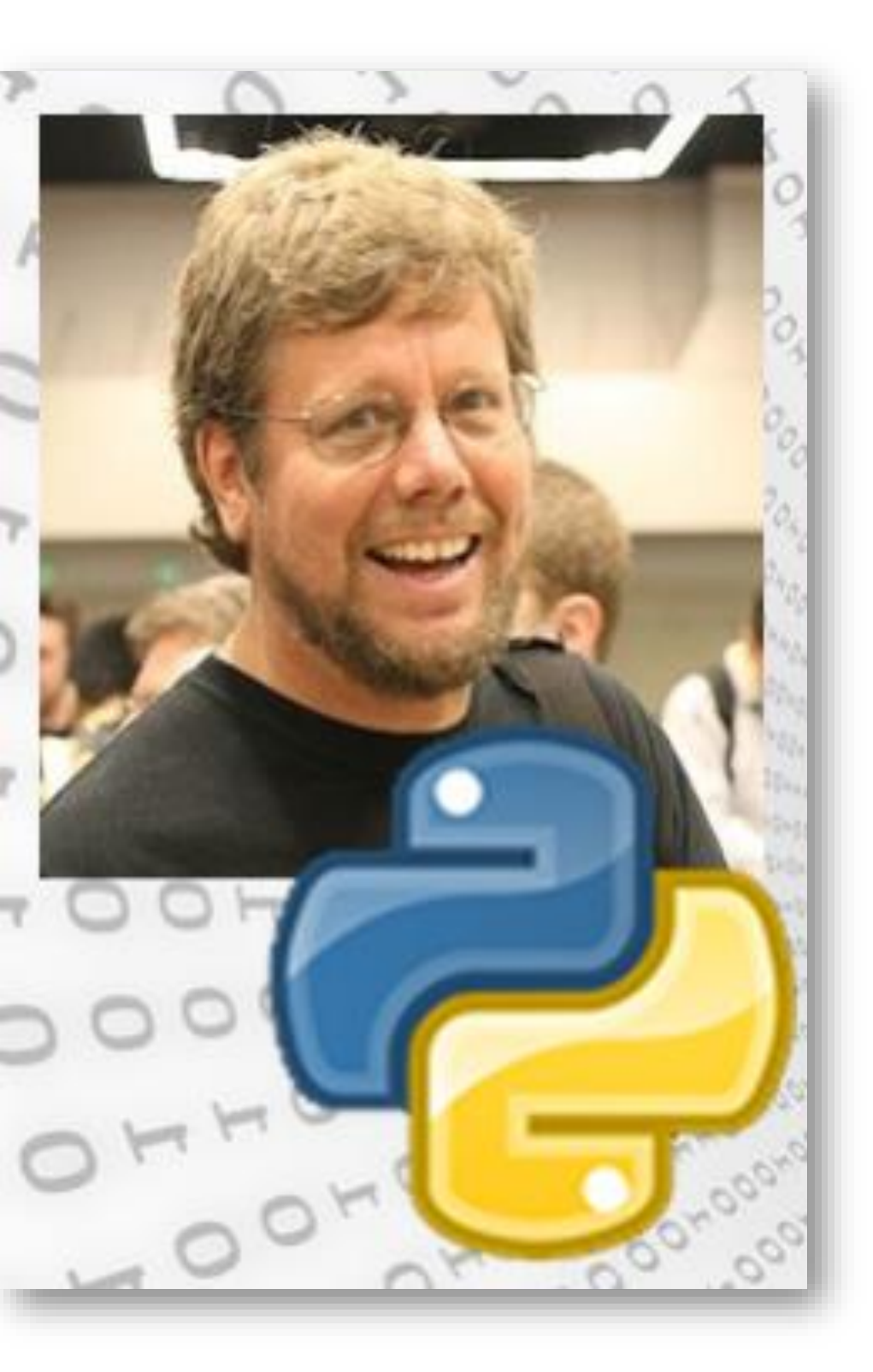

- Algunos de sus usos frecuentes son:
- Construir de forma sencilla aplicaciones web con manejos de bases de datos.
- Hacer análisis de datos y visualización de éstos.
- Realizar captura de datos de una página web.
- Desarrollar programas de aplicación.
- Diseñar aplicaciones en el ámbito de las redes.

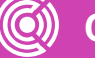

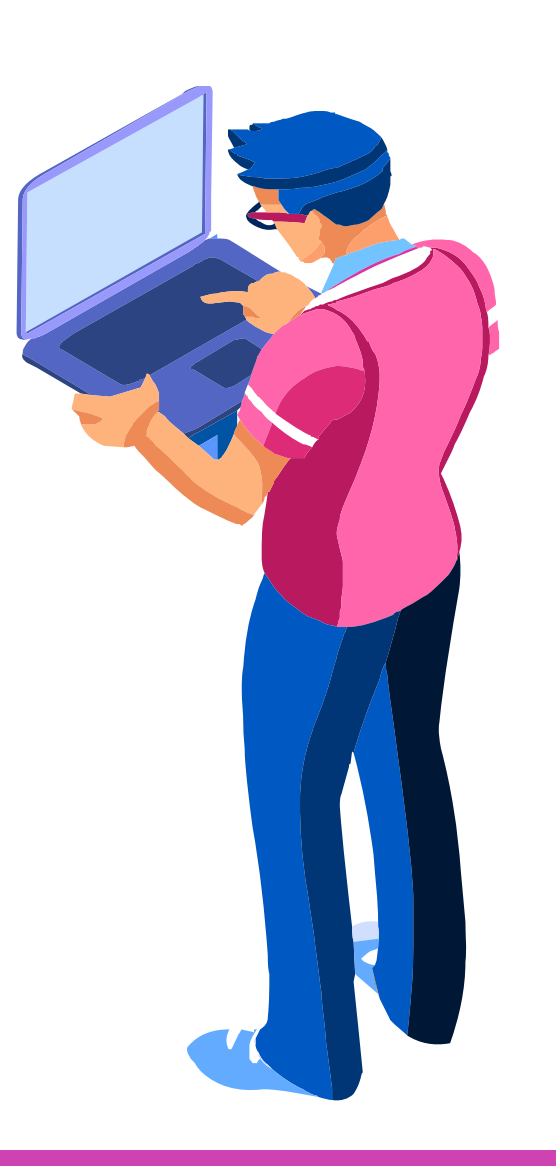

# **¿Qué es Python?**

# **¿Cómo escribimos un programa en Python?**

- Para poder escribir un programa en Python necesitamos dos cosas:
	- Primero, la parte más importante, que es la que ya hemos aprendido, y se refiere a analizar un enunciado y resolver el problema. A esta parte se le llama la **lógica** de la programación.
	- En segundo lugar, necesitamos conocer el lenguaje, es decir, qué instrucciones utiliza, como se escriben y qué estructura tiene el programa. A esta parte le llamamos la **sintaxis** del programa o las reglas del lenguaje.

A continuación, conoceremos más acerca del lenguaje Python, ya que es el que utilizaremos para escribir los programas.

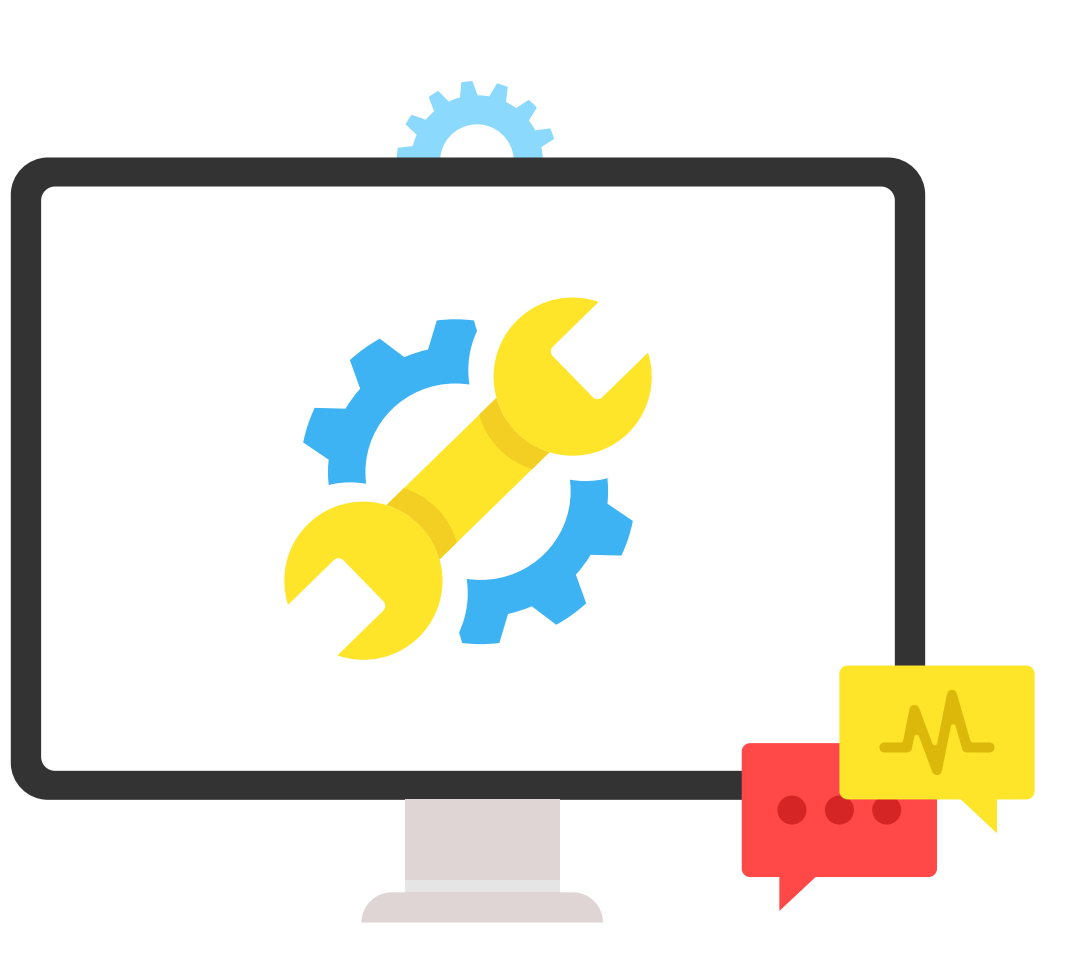

# **¿Cómo pasamos de un algoritmo a un programa en Python?**

Recordemos el problema inicial: "Calcular el perímetro de un triángulo".

Ya sabemos cómo se resuelve algorítmicamente:

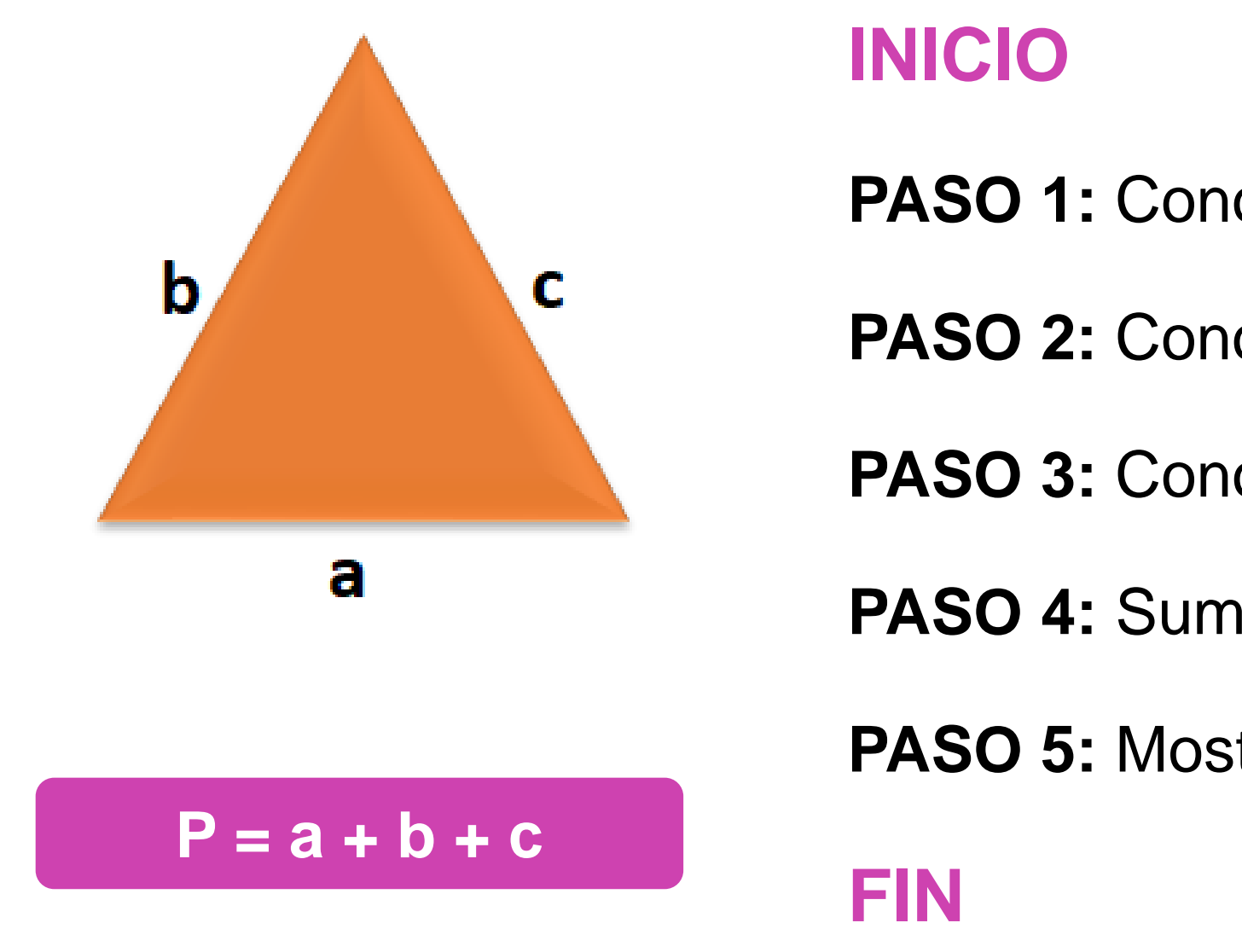

- 
- 
- **PASO 1:** Conocer el primer lado.
- **PASO 2:** Conocer el segundo lado.
- **PASO 3:** Conocer el tercer lado.
- **PASO 4:** Sumar los tres lados.
- **PASO 5:** Mostrar el resultado.

# **Algoritmo**

## **INICIO**

**PASO 1:** Conocer el primer lado.

**PASO 2:** Conocer el segundo lado.

**PASO 3:** Conocer el tercer lado.

**PASO 4:** Sumar los tres lados.

**PASO 5:** Mostrar el resultado.

**FIN**

## **Python**

```
print("Ingrese valor del primer lado: ")
a = int(input())print("Ingrese valor del segundo lado: ")
b=int(input())print("Ingrese valor del tercer lado: ")
c=int(input())perimetro=a+b+c
print("El perimetro del triangulo es: ", perimetro)
       Ingrese valor del primer lado:
        2
       Ingrese valor del segundo lado:
        3
       Ingrese valor del tercer lado:
        4
       El perimetro del triangulo es: 9
```
## **SALIDA POR PANTALLA**

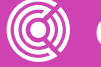

# **Analicemos el programa**

Como pudiste observar, en el programa escrito en Python hay una serie de instrucciones escritas en lenguaje de programación, las cuales aún no conoces.

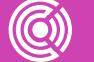

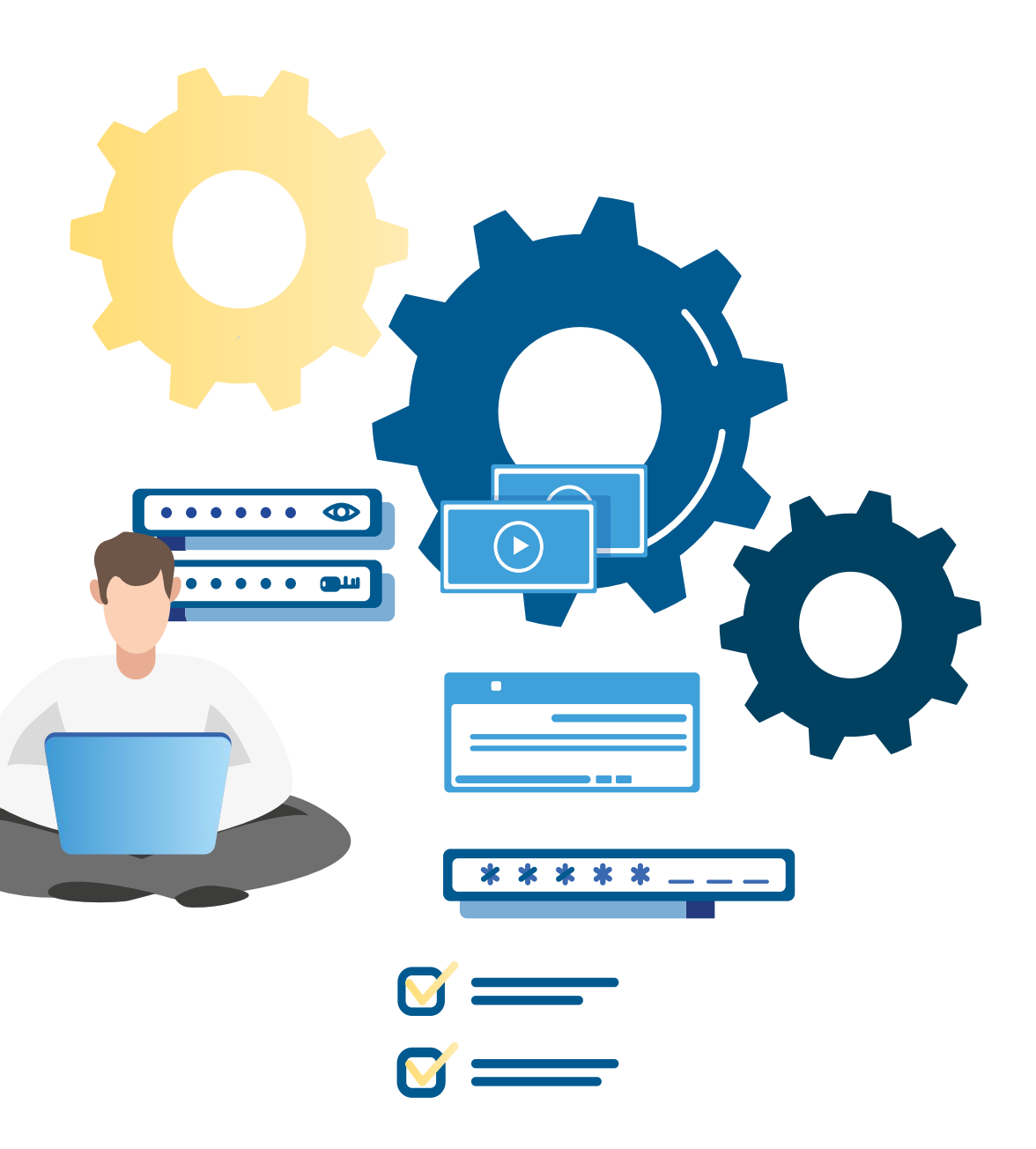

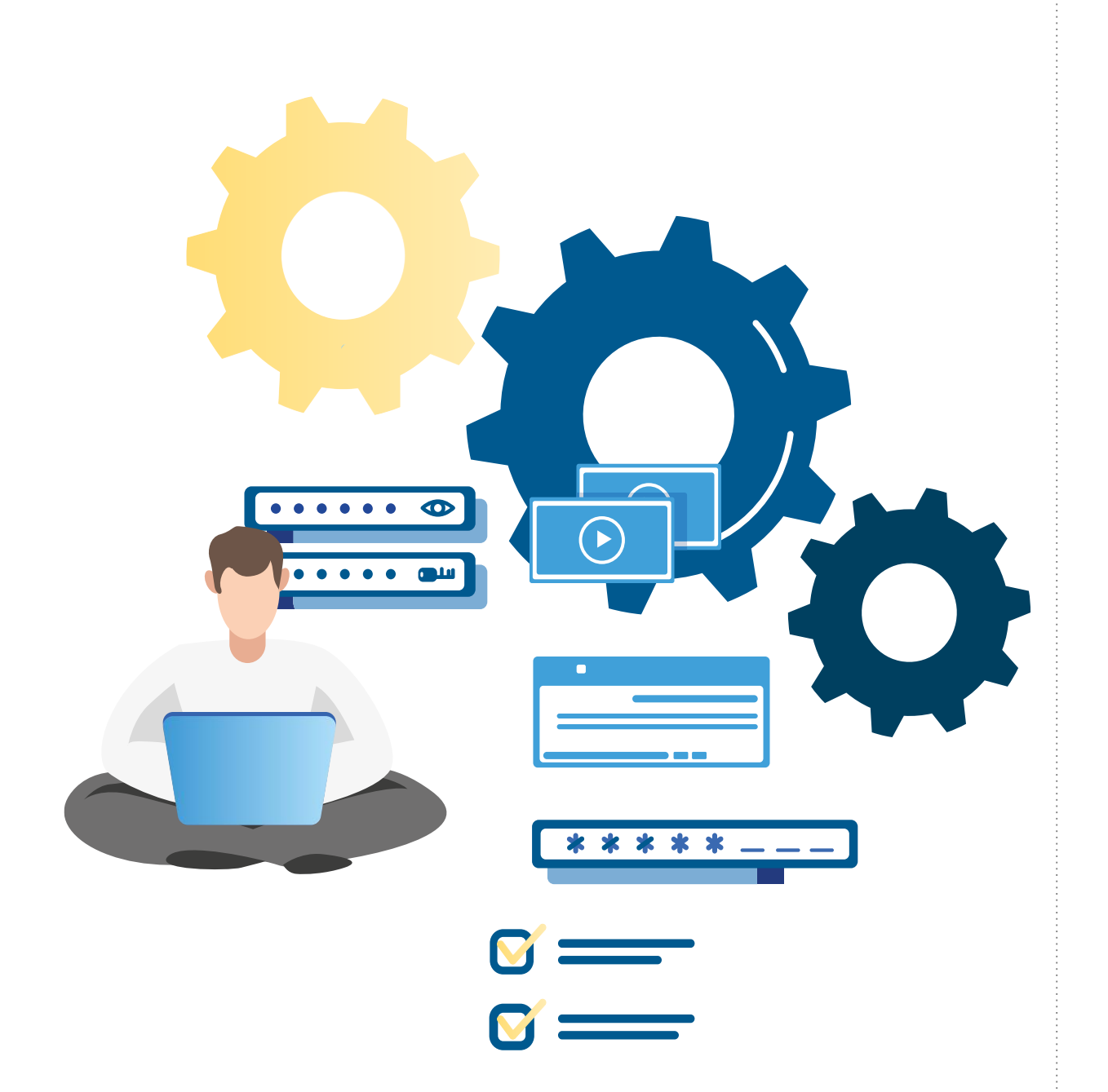

# **Analicemos el programa**

Además, recordemos que, en un programa:

- 
- 
- 

• La "**Entrada**" tiene que ver con valores que se ingresan al programa, los cuales deben ser solicitados al usuario a través de un mensaje.

La "Salida" tiene que ver con los resultados que se muestran por pantalla a través de mensajes.

• El "**Proceso**" tiene que ver con los cálculos, fórmulas y procedimientos aplicados para resolver el problema o el requerimiento.

# **Analicemos el programa**

Las instrucciones de un programa deben ser claras, para que el usuario que ejecuta el programa entienda qué se le pide que ingrese, y qué respuesta se le esta entregando. Por ejemplo, en el caso del Triángulo:

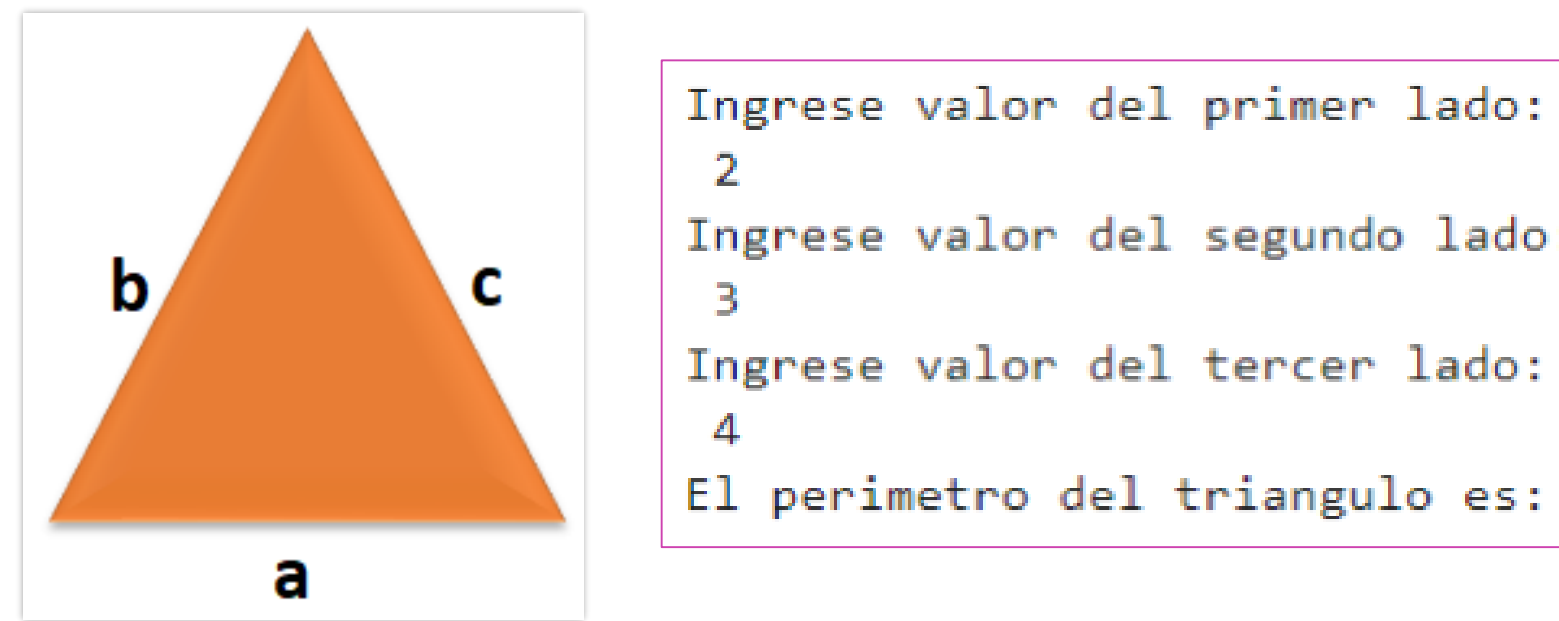

Observando los mensajes, se puede entender con claridad qué valores debe ingresar y a qué corresponde el valor mostrado como respuesta.

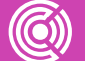

```
Ingrese valor del segundo lado:
El perimetro del triangulo es: 9
```
# **El ingreso de datos al programa**

Si nos enfocamos en la **Entrada** o ingreso de los datos por parte del usuario, nos damos cuenta que se requieren dos cosas:

• Un mensaje que solicite el valor que se debe

- ingresar.
- 

• Una sentencia que permita leer el valor ingresado.

¿Qué sucede con los valores ingresados al programa? Estos valores son almacenados en la memoria del computador mientras se ejecuta el programa. A dicho lugar de la memoria donde se guarda el dato le asignamos un nombre para identificarlo. A este proceso lo denominamos "almacenar el dato en una variable".

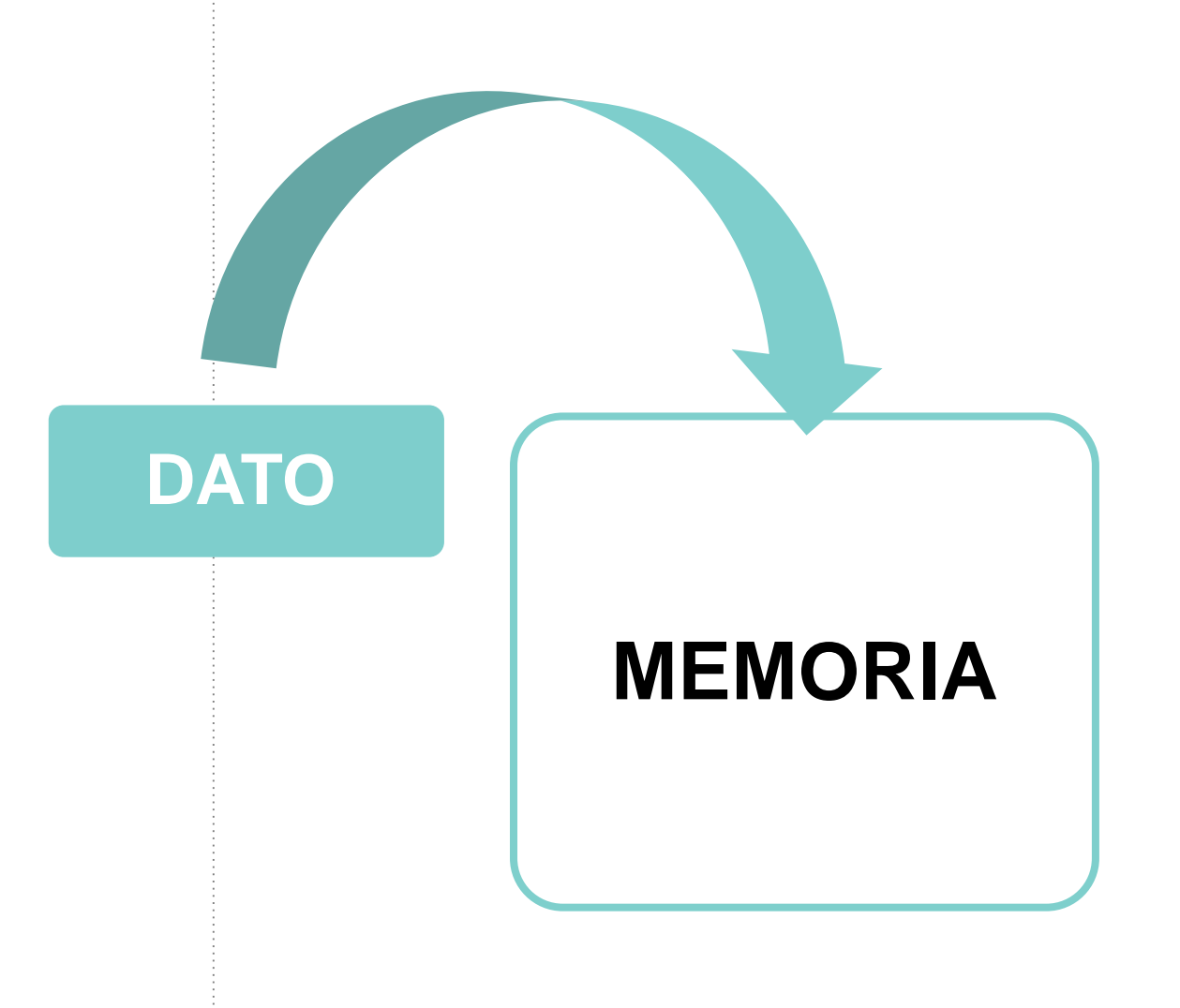

Pero, ¿qué es una variable?

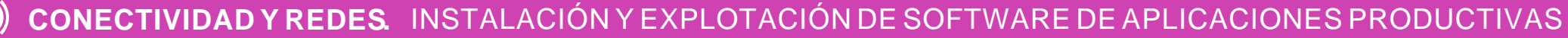

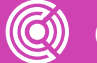

En términos simples, una variable es un espacio en la memoria de la computadora al cual se le asigna un nombre para identificarlo.

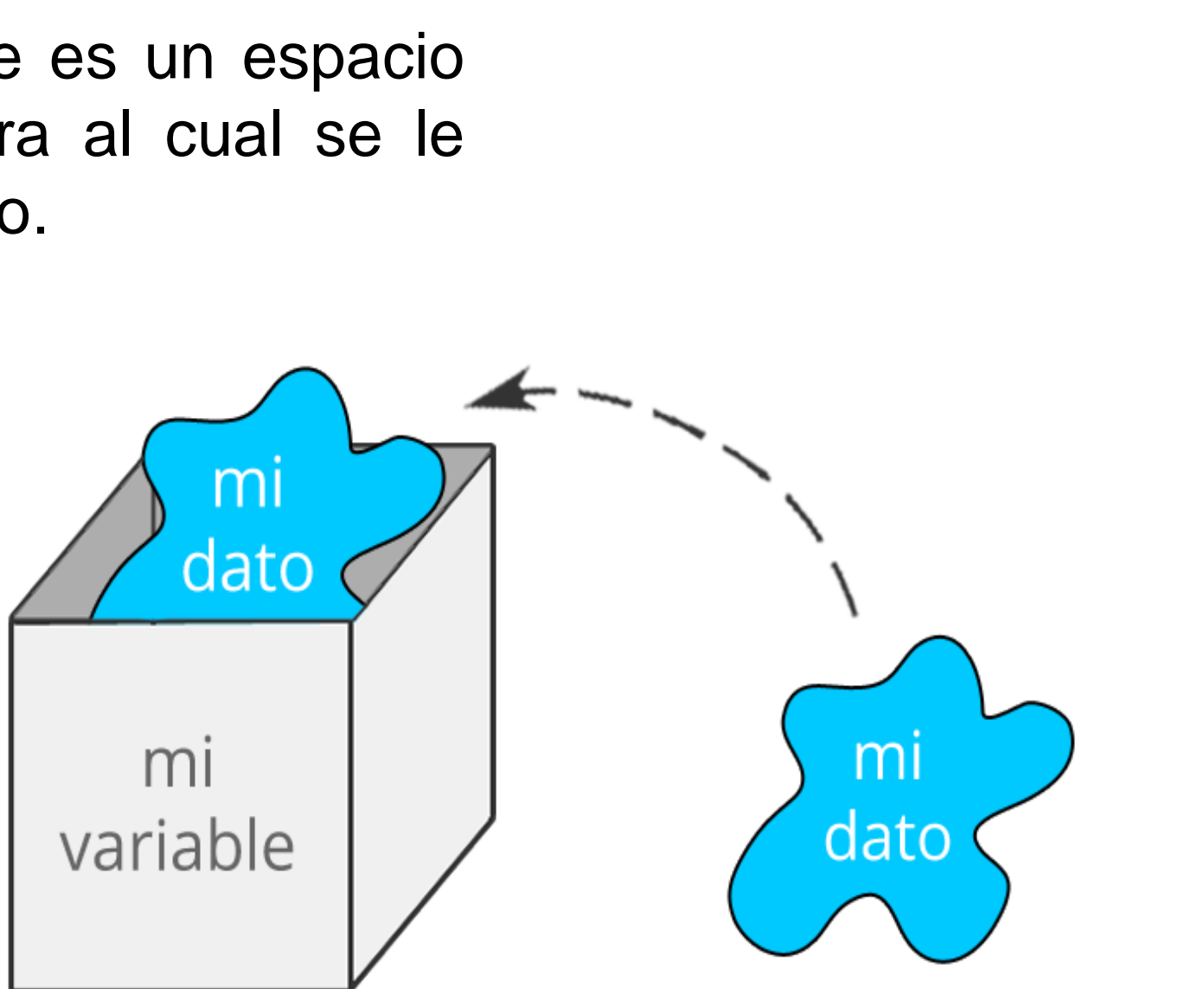

Una variable permite guardar o almacenar un **dato** (número, letra, símbolo, nombre, etc).

El nombre variable proviene del hecho de que el contenido puede variar durante la ejecución del programa. Es decir, primero podemos guardar un valor y luego otro en la misma variable.

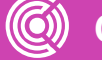

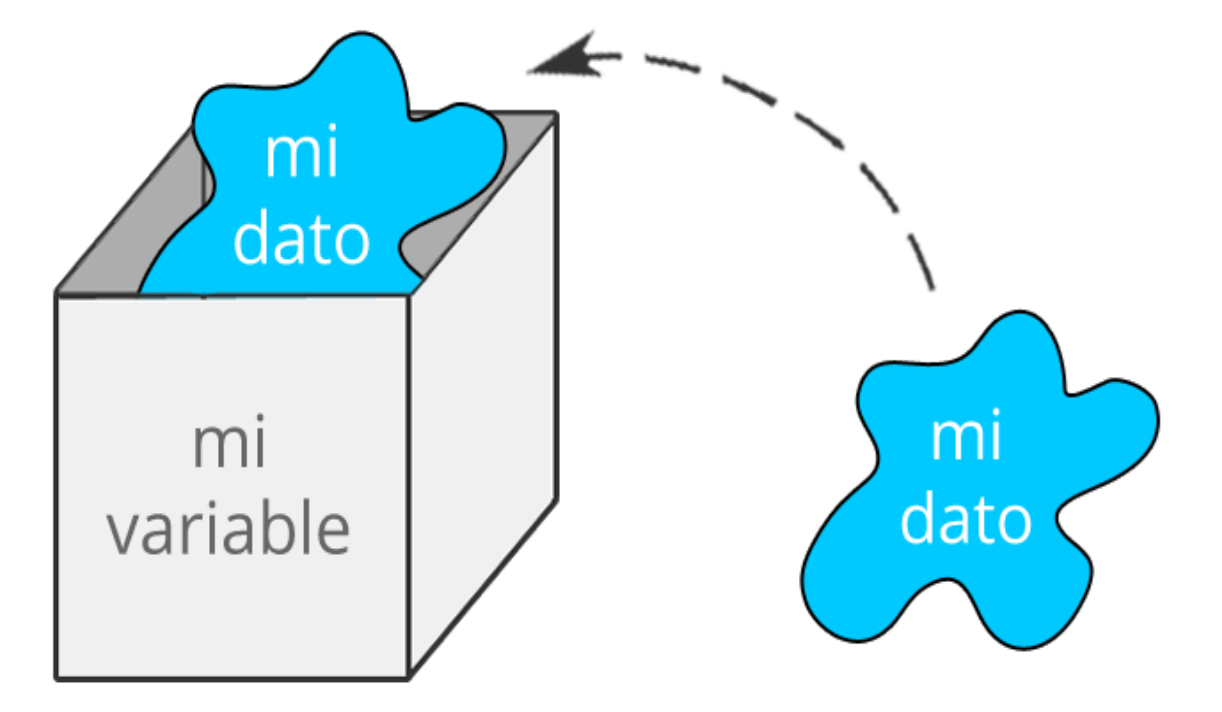

Una variable se llama por su **nombre**.

El nombre de una variable puede ser cualquiera, pero se recomienda que se utilice un nombre de acuerdo al dato que va a guardar, y que siempre se utilicen letras o texto para los nombres.

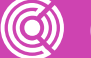

## **DATO**

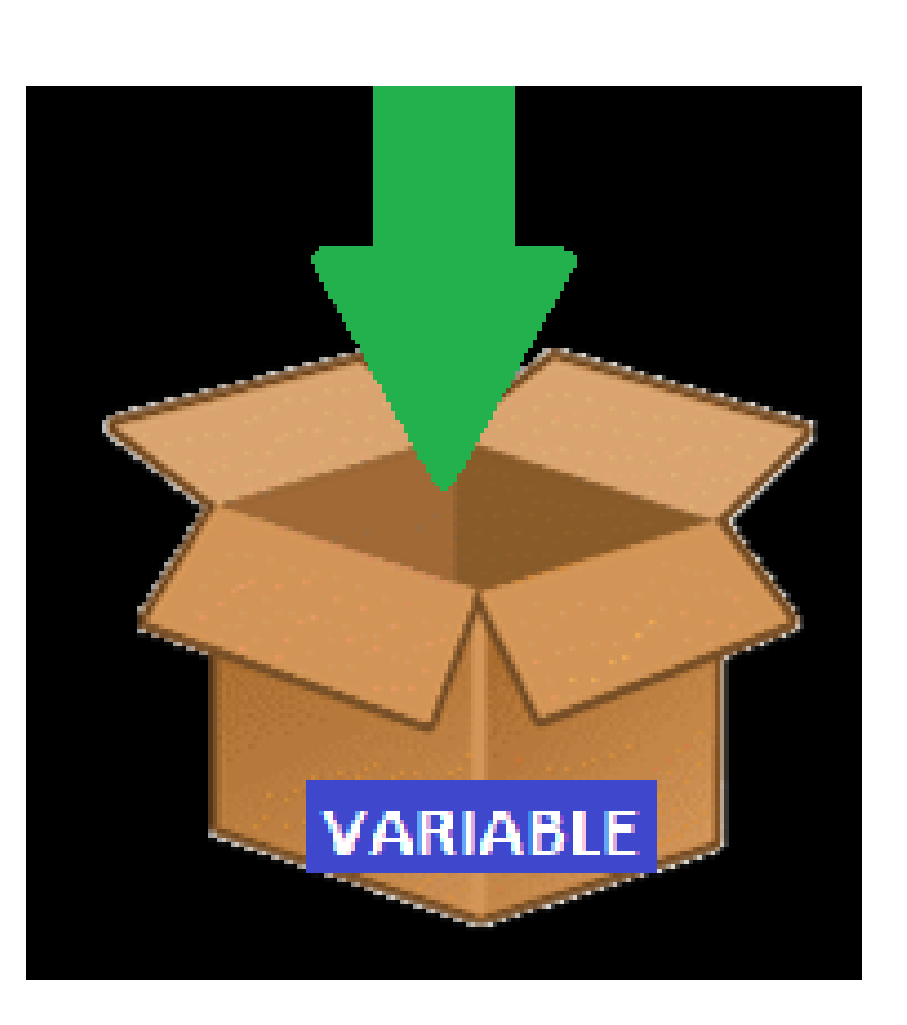

Por ejemplo, si la variable guardar un número se recomienda que se llame num, si va a guardar un nombre se podría llamar nom, si va a guardar una edad se puede llamar ed o edad, etc.

Una variable asume el **tipo de dato** del contenido que se le asigna.

¿Cuáles son estos tipos de datos posibles?

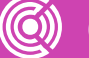

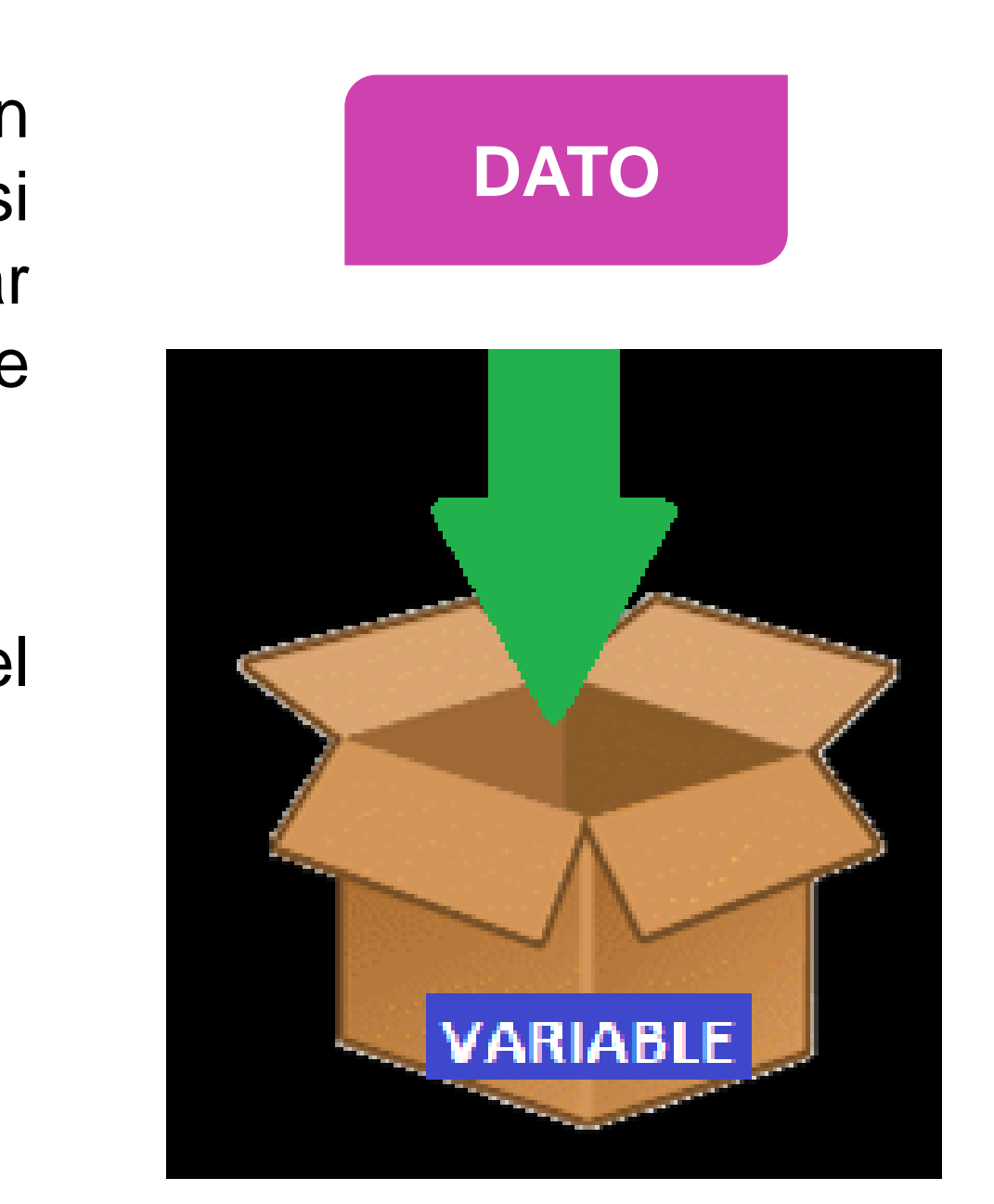

## **Tipos de datos**

En lo cotidiano, todos los datos que usamos pueden clasificarse en algún tipo.

El siguiente esquema representa los posibles **tipos de datos** a asignar en una variable:

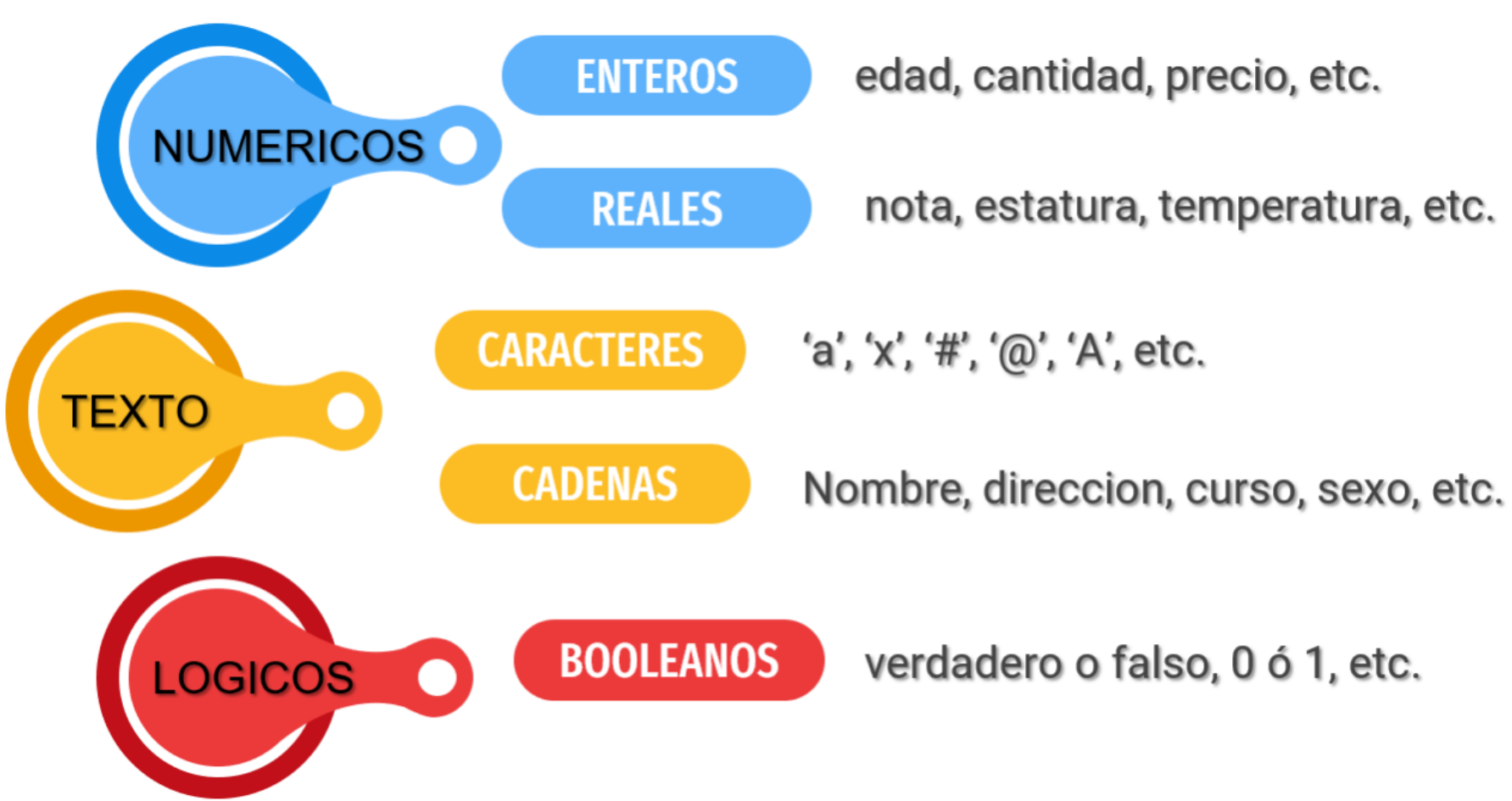

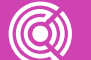

## **Tipos de datos**

Los tipos de datos en Python se identifican de la siguiente manera:

- **INT** para números enteros.
- **FLOAT** para números reales.
- **STR** para caracteres y cadenas.
- **BOOL** para lógicos o booleanos.

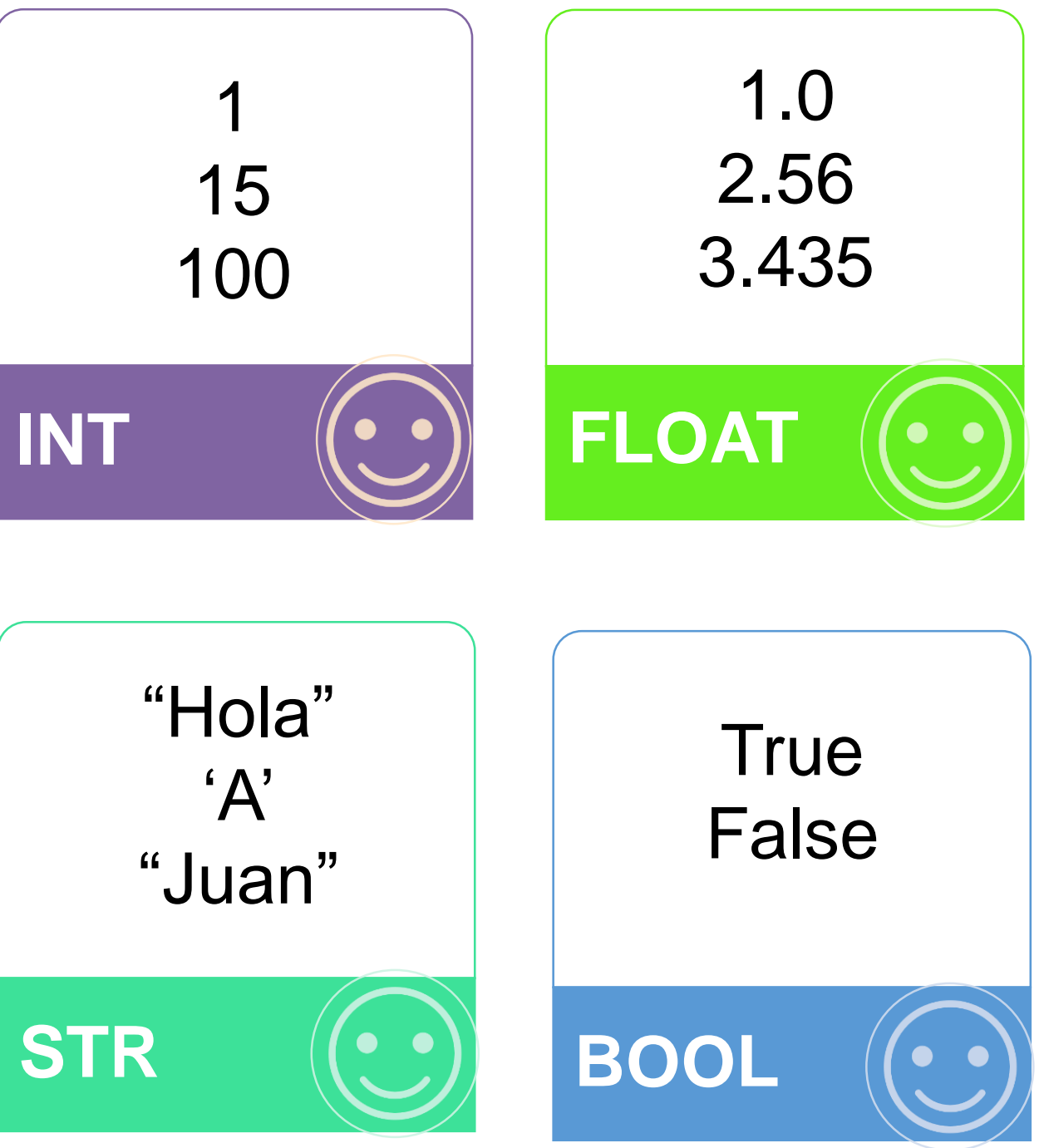

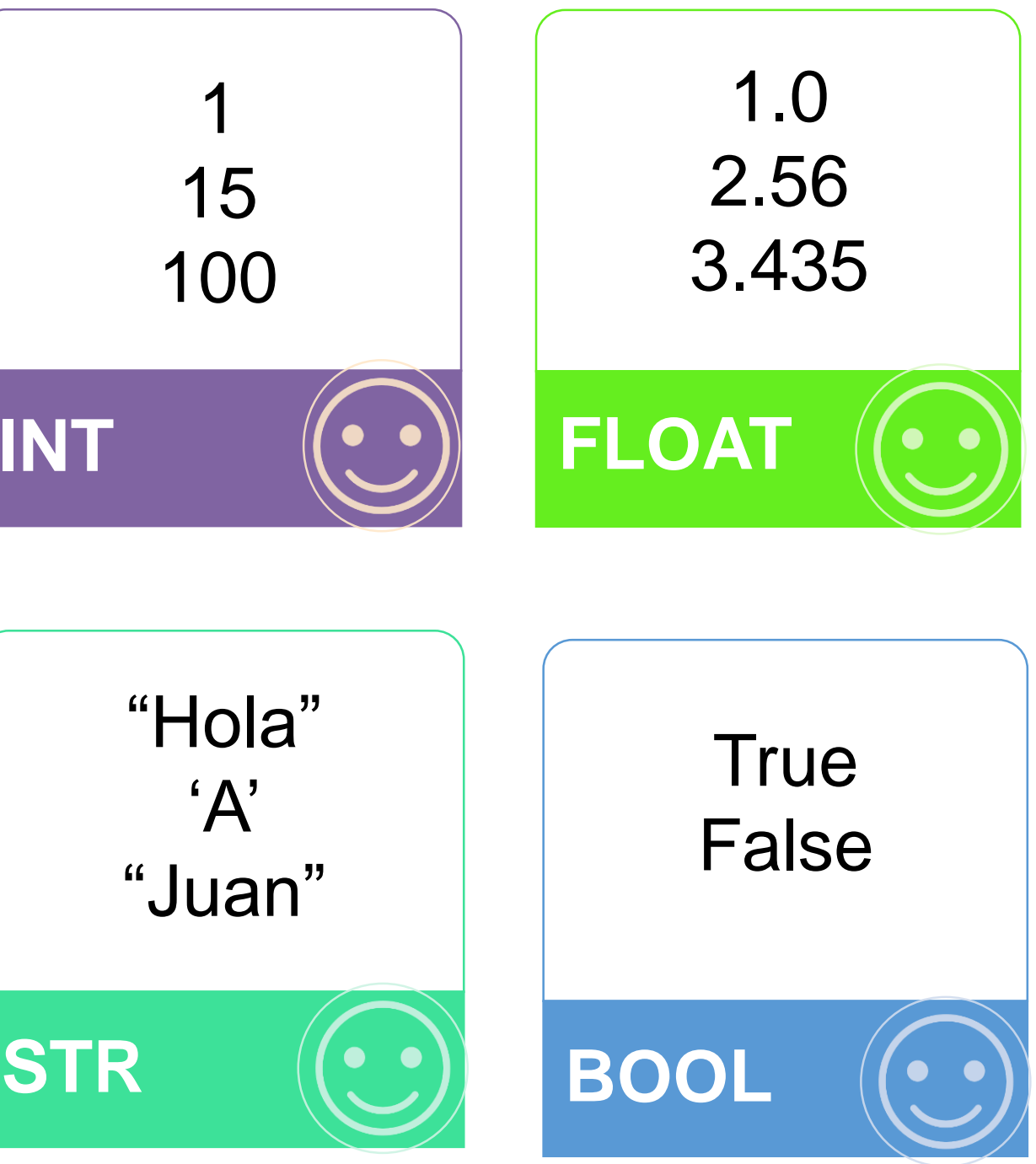

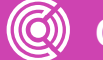

# **Mostrar un mensaje por pantalla**

- Una de las sentencias más básicas de todo lenguaje de programación se relaciona con el hecho de enviar mensajes adecuados al usuario por pantalla.
- La sentencia "**print**" nos permite mostrar un mensaje por pantalla que será leído por el usuario.
- Su forma más simple es: **print** ("mensaje").
- Ejemplos:

```
print("*** Bienvenido al programa ***")
print("Hola!")
print("Ingrese un numero: ")
```

```
*** Bienvenido al programa ***
Hola!
Ingrese un numero:
```
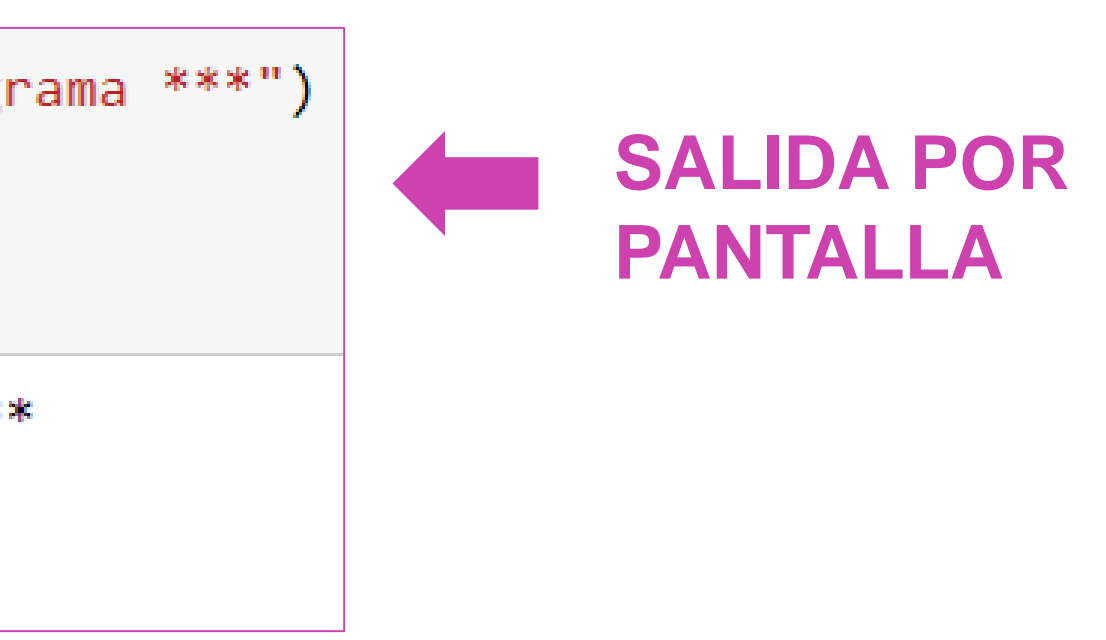

# **Mostrar un mensaje y variables**

Para asignar un valor predeterminado a una va se utiliza el símbolo " **=**", el cual se conoce como **operador de asignación**, y se usa de la sig manera:

Si se quiere mostrar un mensaje acompañado d variable, se escribirá así:

```
Nom = "Juan".
Edad = 16.
Curso =
"3A".
```

```
print ("mensaje", variable)
```
Ejemplos:

```
Print ("Mi nombre es: ", nom).
Print ("Edad = ", edad).
Print ("Especialidad ?? ", curso).
```
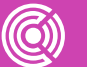

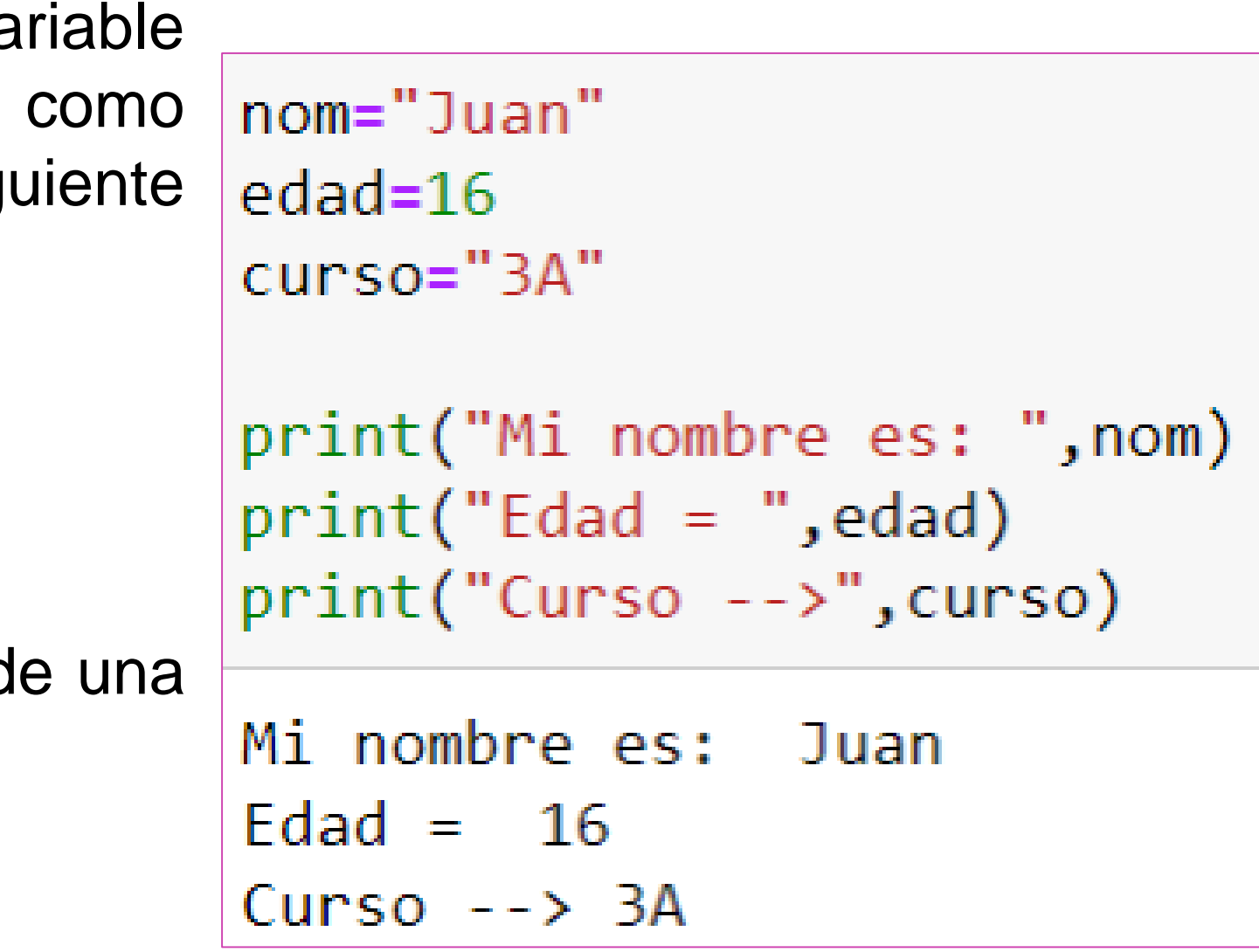

Como vimos anteriormente, se le puede asignar un dato a una variable así:  $x = 0$ 

*(esto significa que a la variable 'x' se le asigna el valor 0)*

Pero la forma correcta de ingresar datos o valores a las variables del programa es a través de la sentencia "**input**", de la siguiente manera:

variable =  $\text{input}()$  DATO=input()

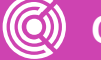

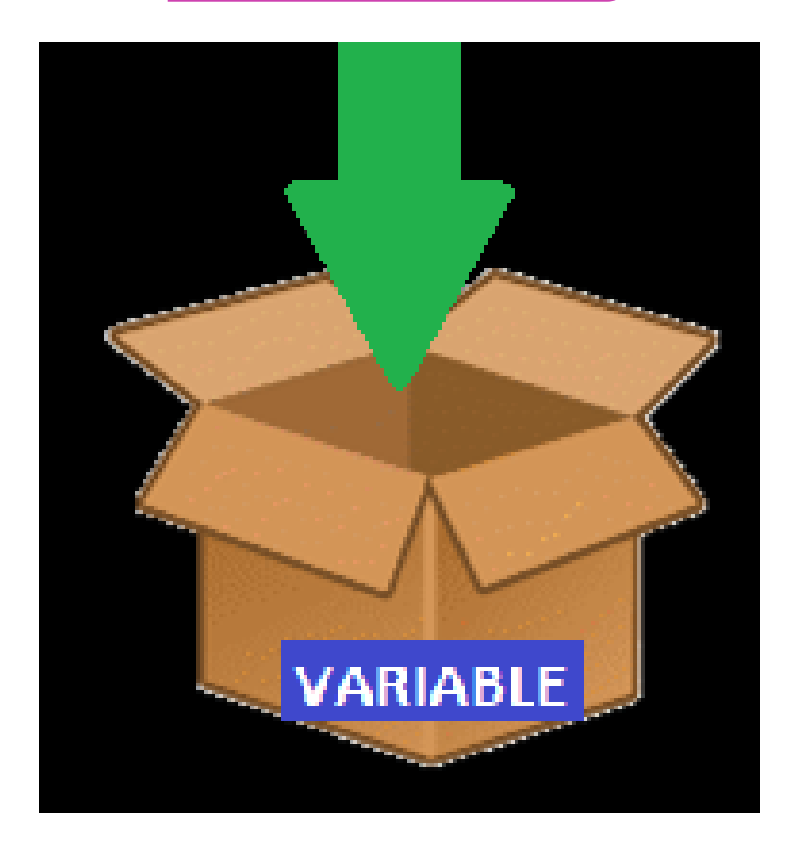

De esta manera es el usuario el que puede ingresar un valor cualquiera por teclado.

Hay que dejar claro que la sentencia input permite el ingreso de una variable que será siempre de tipo texto o cadena.

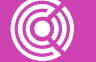

### **DATO=input()**

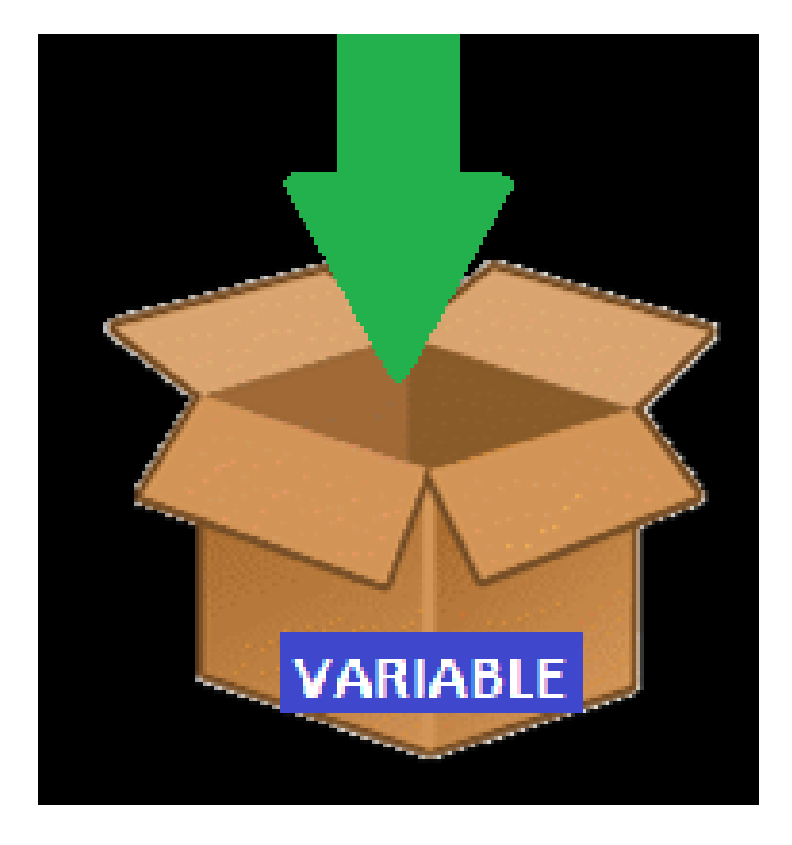

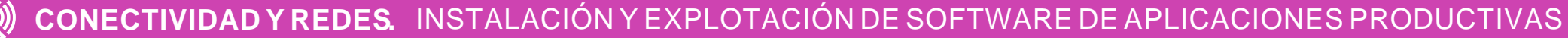

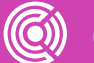

ero: ")  $\mathbb{F}$ )

Usualmente el ingreso de un dato o valor va acompañado de un mensaje que lo solicita. Este mensaje puede ir dentro del mismo input, o antes del ingreso, utilizando print.

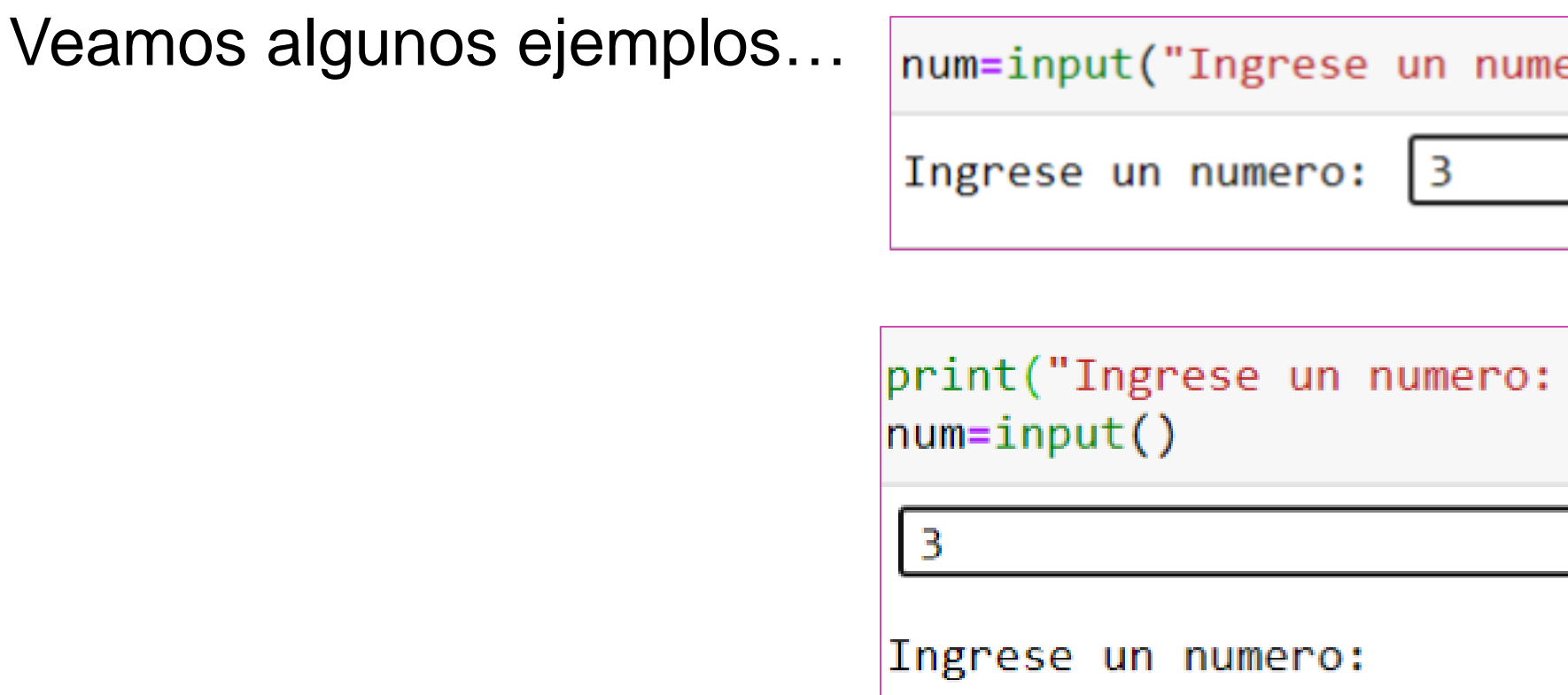

Habíamos dicho que los datos ingresados con input son todos de tipo cadena o texto. Pero, ¿qué sucede si quiero ingresar números enteros o reales para efectuar cálculos por ejemplo?

Esto se soluciona anteponiendo el tipo de dato requerido a la sentencia input, de la siguiente manera:

## variable= **tipo(**input( )**)**

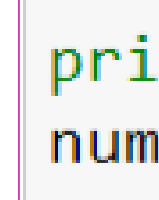

3

print("Ingrese numero real: ")  $num = float(input())$ 

 $2.5$ 

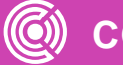

nt("Ingrese numero entero: ")  $=$ int(input())

Ingrese numero entero:

Ingrese numero real:

# **¿Qué podemos hacer con los datos en un programa?**

Dependiendo del enunciado del problema a resolver, sabremos qué tenemos que hacer con los datos.

En esta parte ya nos referimos al **Proceso** que se hará con los datos para obtener la(s) respuesta(s) requerida(s).

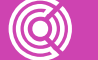

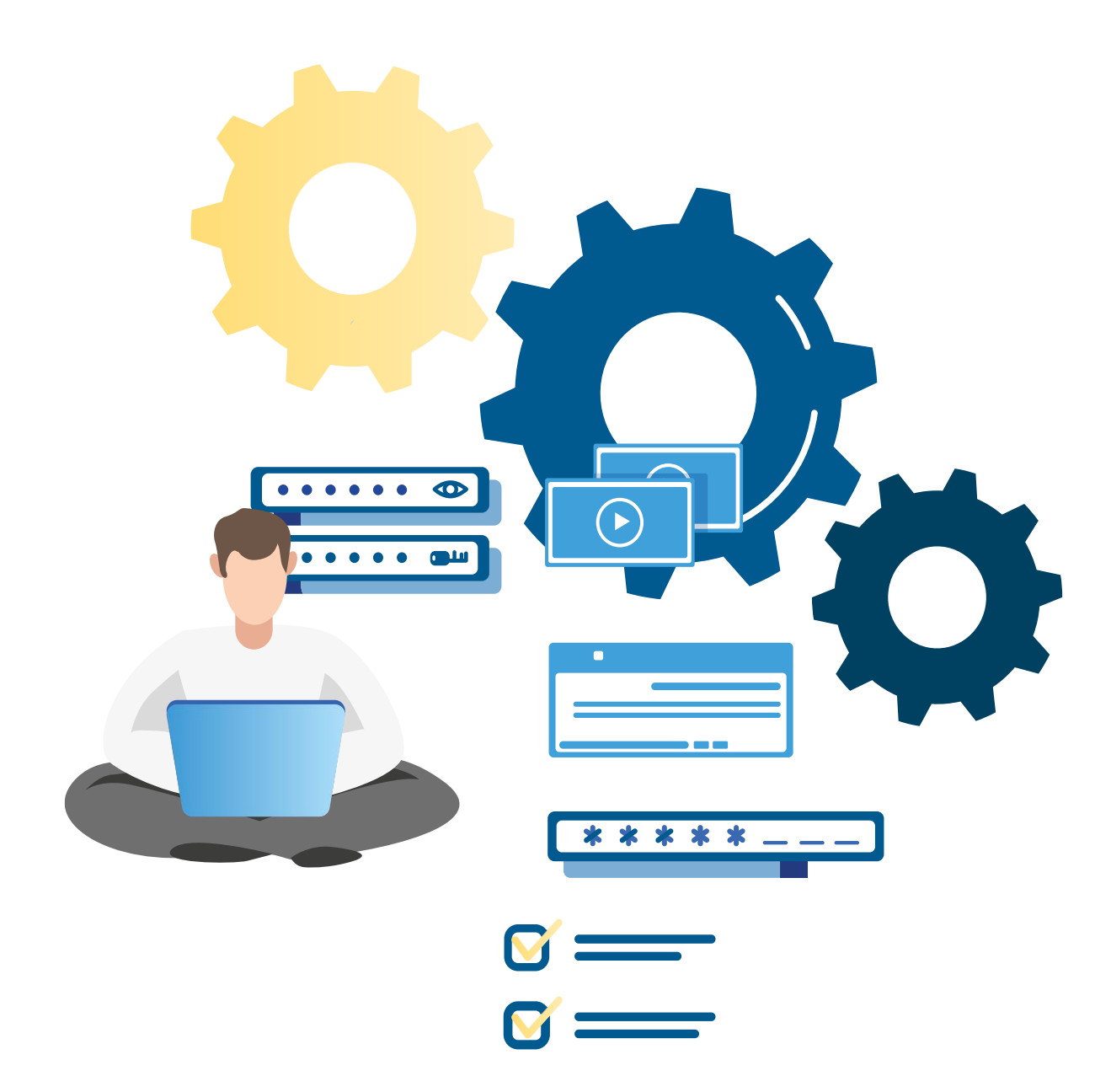

# **¿Qué podemos hacer con los datos en un programa?**

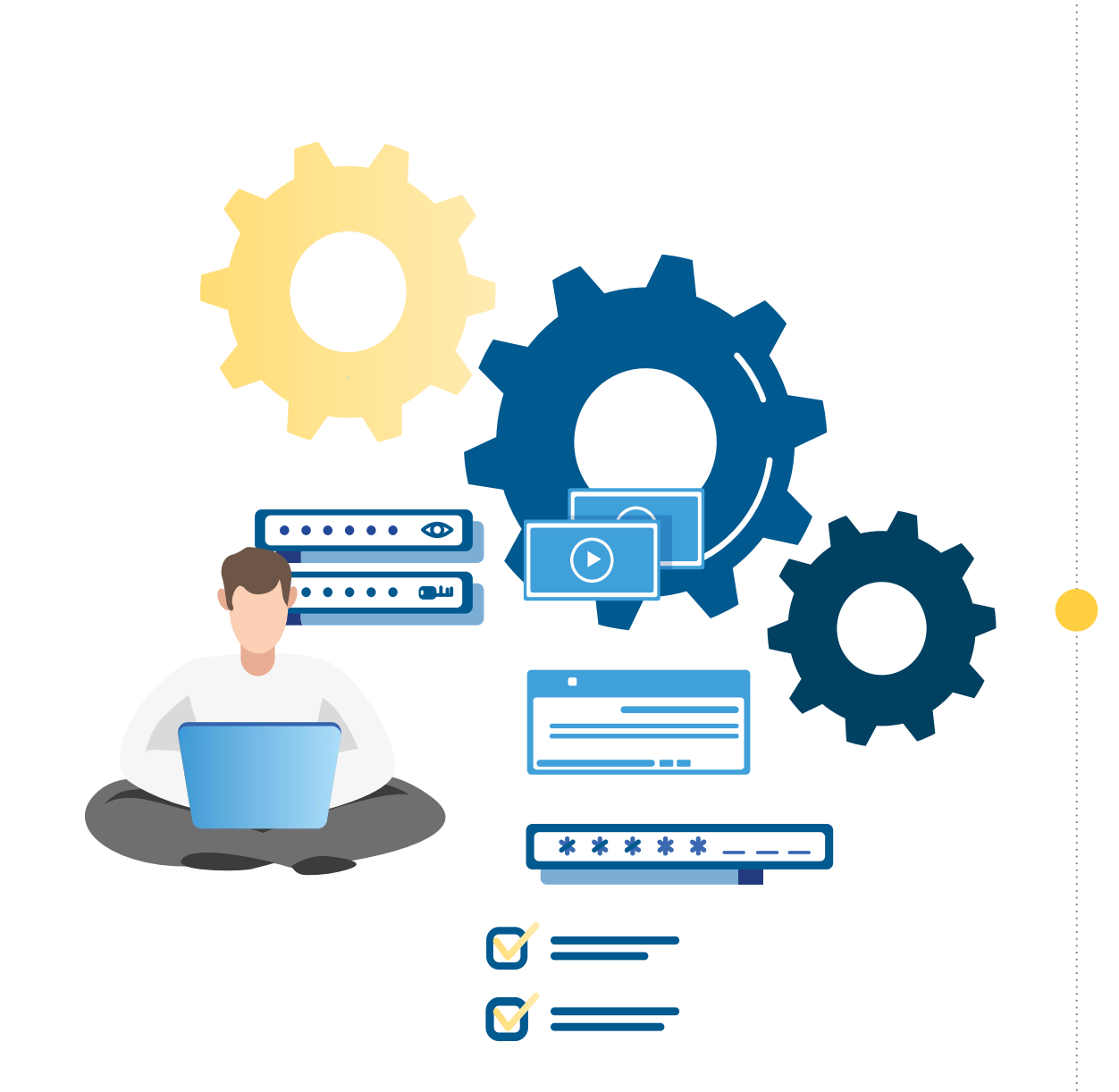

Usualmente los procesos son operatorias que debemos realizar con los datos. Esto quiere decir que tendremos que "**operar**" los datos entre sí de alguna manera. Por ejemplo: sumar, multiplicar, elevar al cuadrado, etc.

Para ello necesitaremos "**operadores**" que nos permitan realizar estos cálculos u operaciones con los datos.

## **Los operadores**

En Python existen muchos operadores, los cuales están clasificados por el tipo de operatoria que realizan.

Estos son los siguientes:

**ARITMÉTICOS:** permiten operar matemáticamente los datos contenidos en las variables. Usualmente la respuesta obtenida es de tipo numérica.

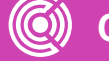

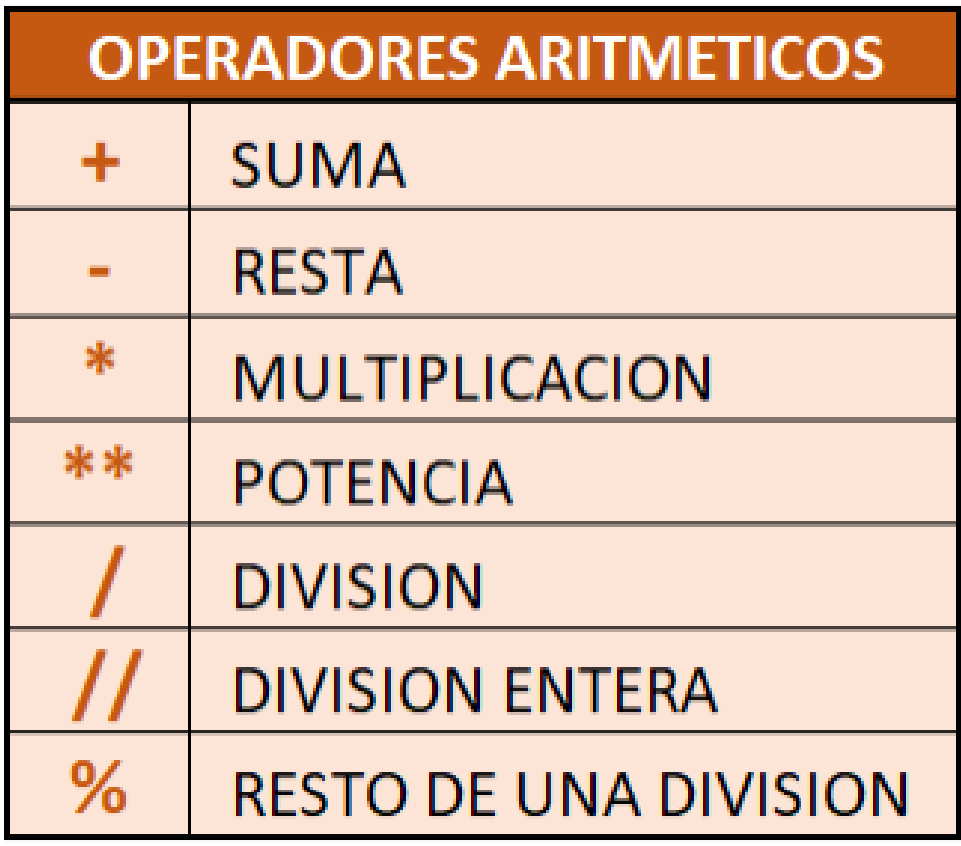

## **Los operadores**

**RELACIONALES:** permiten relacionar los datos o, de cierta forma, comprar los valores de las variables. Usualmente la respuesta obtenida es Verdadero o Falso (True/False).

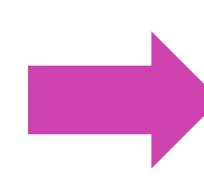

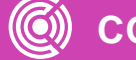

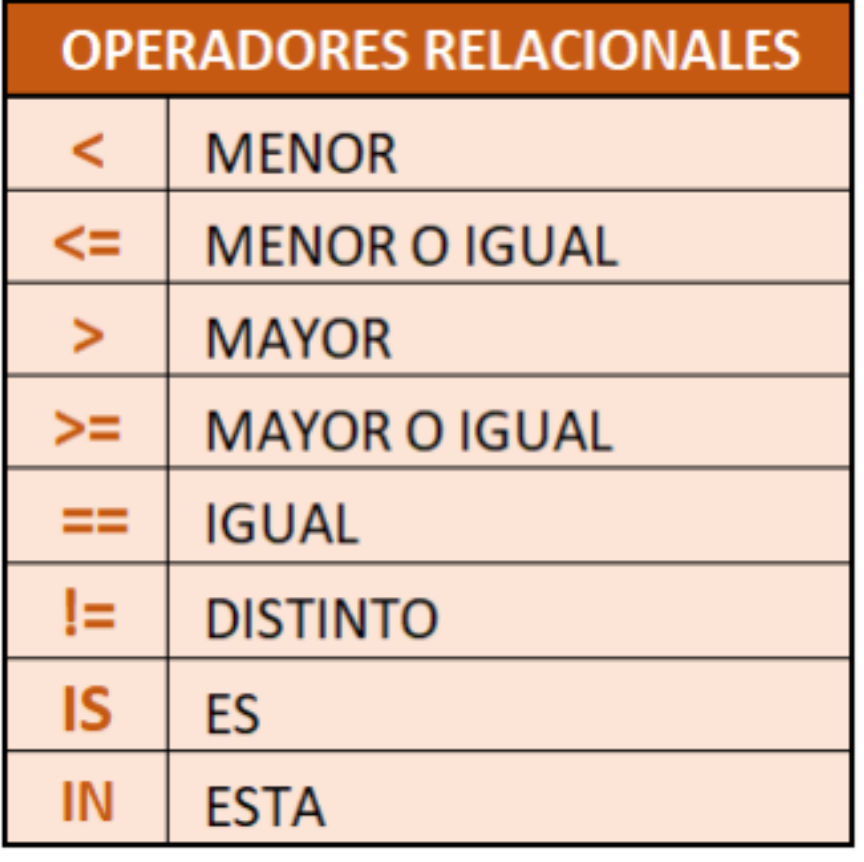

## **Los operadores**

**LÓGICOS:** permiten establecer más de una operación relacional entre las variables a través de un conector lógico. Al igual que en el caso anterior, usualmente se obtiene una respuesta del tipo True o False.

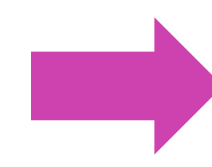

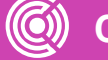

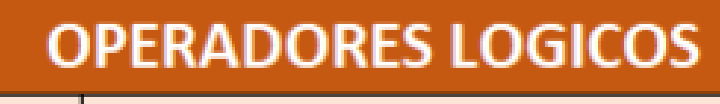

**AND** 'Y' LOGICO

**OR 'O' LOGICO** 

**NOT NEGACION** 

# **Veamos algunos ejemplos**

**EJEMPLO 1:** "Calcular el área de un rectángulo".

**SOLUCIÓN:** Para resolver el problema necesitamos conocer el valor de largo y el ancho del rectángulo, para ello solicitaremos estos valores al usuario, luego debemos calcular el área del rectángulo utilizando el operador aritmético adecuado y, finalmente, debemos mostrar el resultado del cálculo a través de un mensaje.

Utilizando las sentencias del lenguaje de programación lo escribiremos así:

```
print("Ingrese largo del rectangulo: ")
largo=float(input())
print("Ingrese ancho del rectangulo: ")
ancho = float(input())area=largo*ancho
print("El area del rectangulo es: ", area)
```
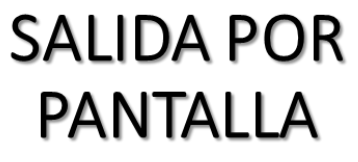

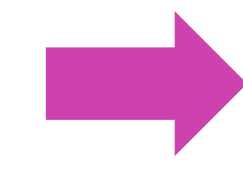

```
Ingrese largo del rectangulo:
5.
Ingrese ancho del rectangulo:
2.5El area del rectangulo es: 12.5
```
# **Veamos algunos ejemplos**

**EJEMPLO 2:** "Determinar el promedio de 3 números enteros".

**SOLUCIÓN:** Para resolver el problema necesitamos conocer el valor de los tres números enteros, para ello solicitaremos estos valores al usuario, luego debemos calcular el promedio de los números utilizando las operaciones matemáticas adecuadas y, finalmente, debemos mostrar el resultado del promedio a través de un mensaje.

Utilizando las sentencias del lenguaje de programación lo escribiremos así:

```
print("Ingrese primer numero: ")
num1 = int(input())print("Ingrese segundo numero: ")
num2=int(input())print("Ingrese tercer numero: ")
num3=int(input())promedio=(num1+num2+num3)/3print("El promedio de los numeros es: ", promedio)
```
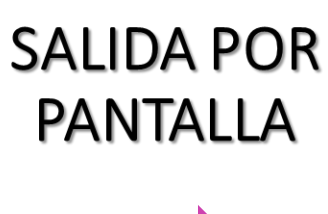

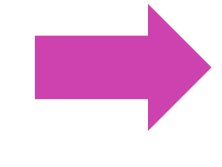

```
Ingrese primer numero:
Ingrese segundo numero:
Ingrese tercer numero:
El promedio de los numeros es: 5.0
```
# **Veamos algunos ejemplos**

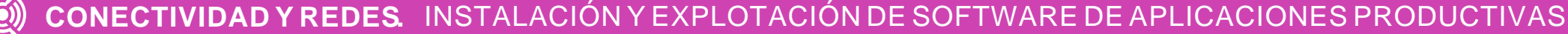

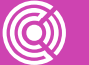

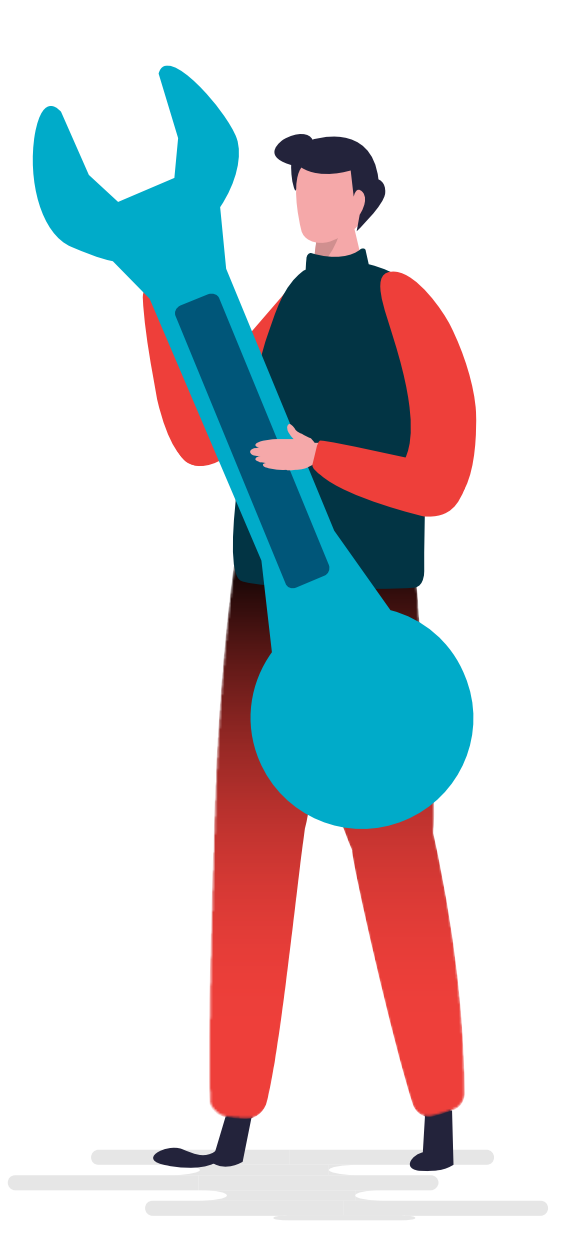

**EJEMPLO 3:** "Determinar el sueldo líquido de un empleado, conociendo el sueldo bruto que gana y considerando la cantidad de horas extras que trabajó, donde cada hora extra vale el 5% del sueldo bruto. Considere además los descuentos legales de AFP e Isapre que corresponden al 20% aproximadamente".

**SOLUCIÓN:** Para resolver el problema necesitamos conocer el valor del sueldo bruto y la cantidad de horas extra que trabajó el empleado, los cuales solicitaremos al usuario. Luego debemos calcular el sueldo líquido considerando los descuentos y el valor de la hora extra. Finalmente, debemos mostrar el resultado del cálculo.

# **Veamos algunos ejemplos**

Utilizando las sentencias del lenguaje de programación lo escribiremos así:

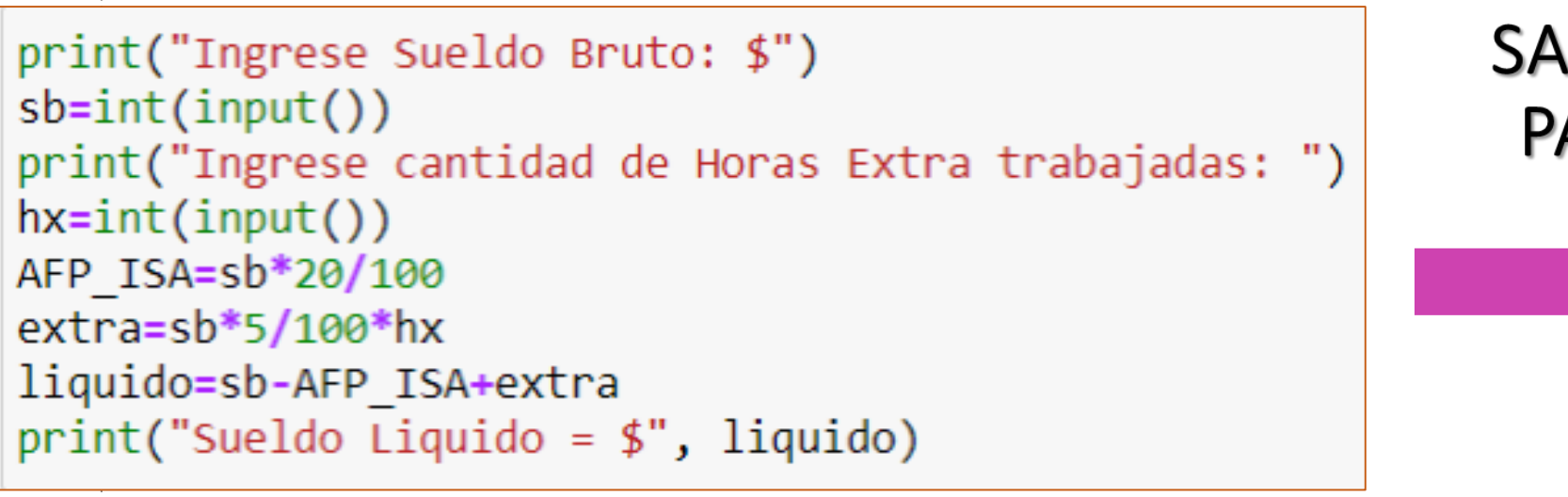

1000000 10

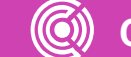

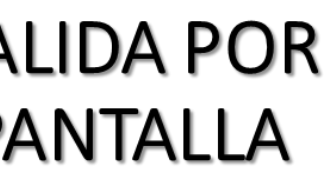

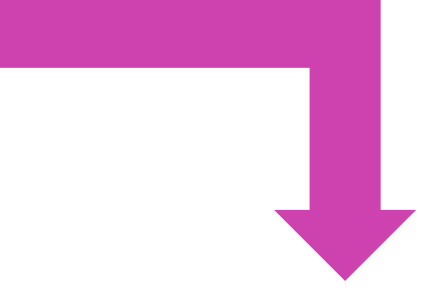

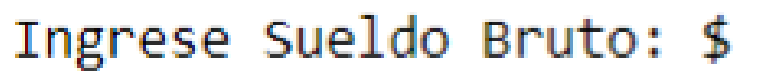

- Ingrese cantidad de Horas Extra trabajadas:
- Sueldo Liquido =  $$1300000.0$

**En dos palabras…. ¿Cómo escribimos un programa en Python?**

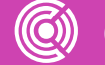

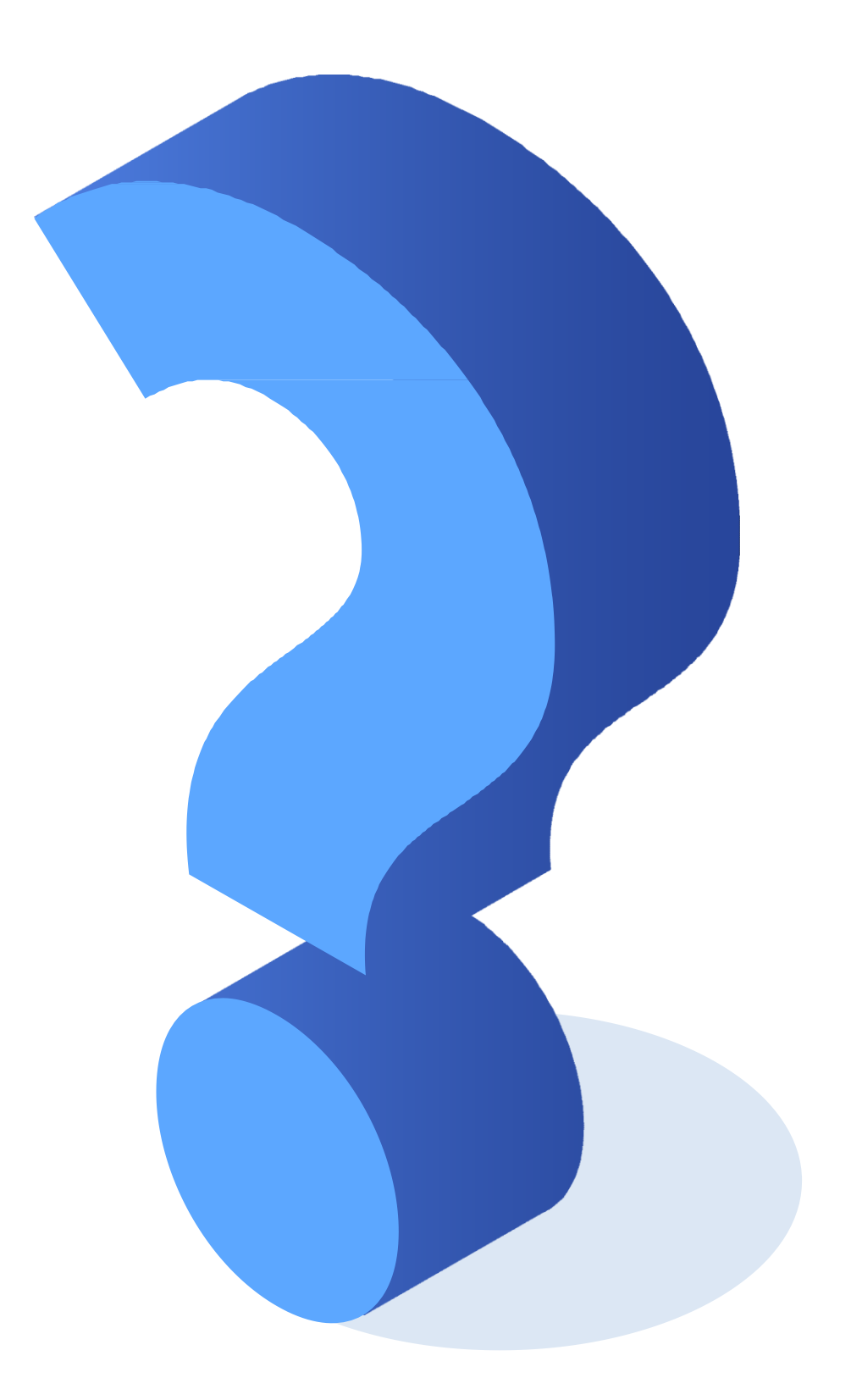

# **Sentencia Condicional**

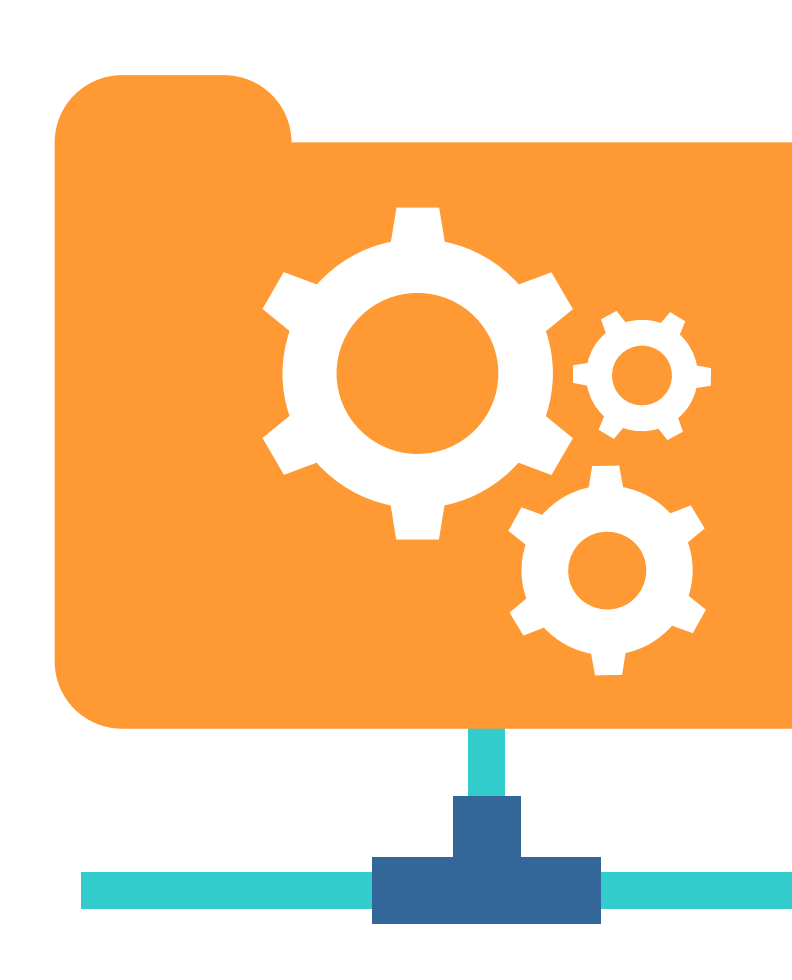

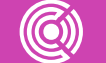

# **Actividad de motivación**

"Suponga que está organizando una salida con sus amigos al cine, desean ver cierta película, *¿qué harían en el caso de que no queden entradas para esa película?".*

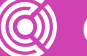

*(Para que suceda algo que planeamos a veces, deben darse ciertas condiciones…).*

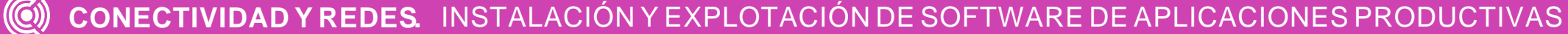

**EJEMPLO:** Supongamos que queremos comprar un producto en una tienda, eso será posible sólo si el dinero que se tiene es mayor o igual que el precio del producto, de lo contrario no se podrá realizar la compra.

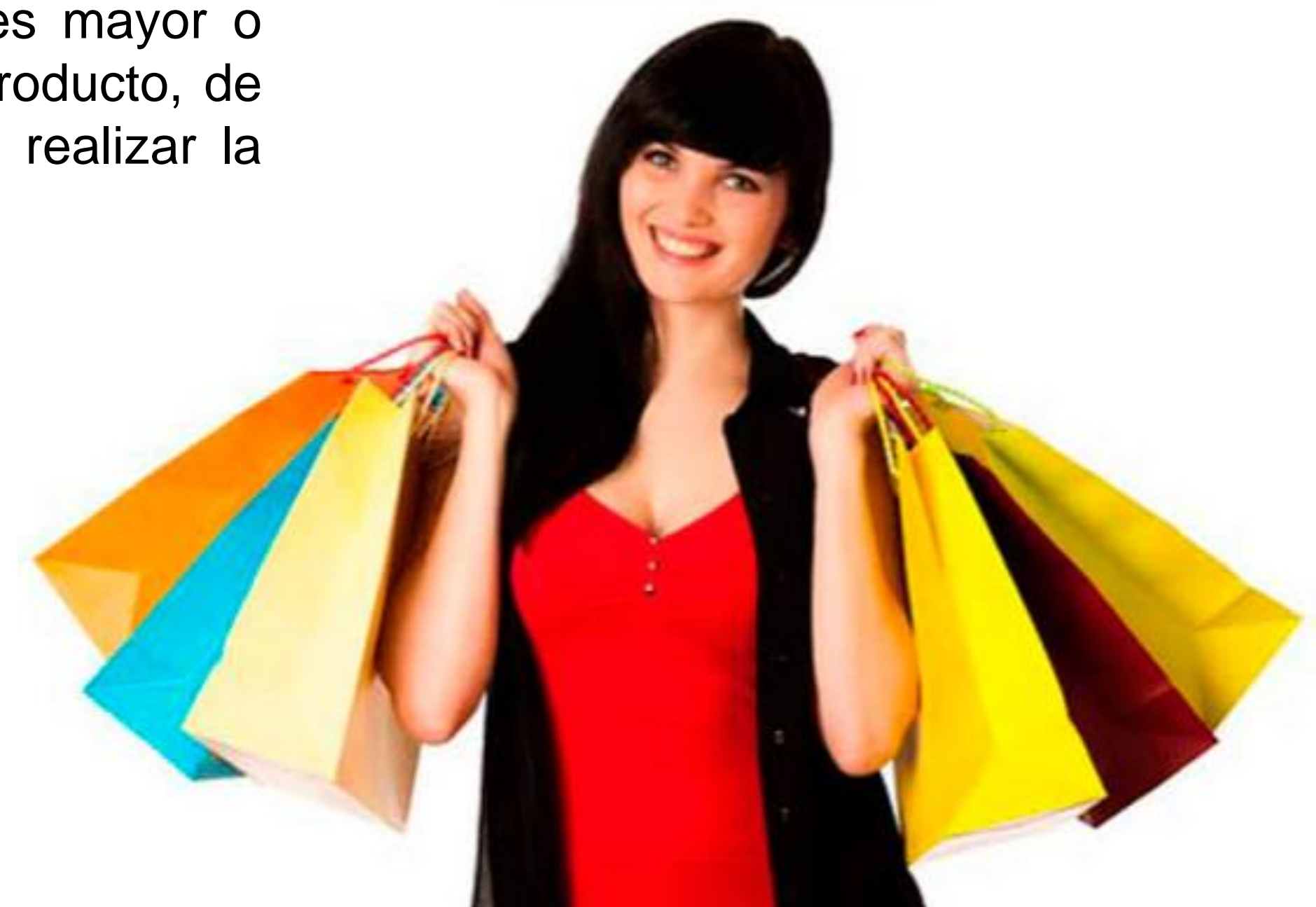

Como se observa en el ejemplo, para poder efectuar la compra de un producto se necesita que se cumpla una **CONDICIÓN** (que la cantidad de dinero sea mayor o igual al precio del producto). Esta condición puede ser **VERDADERA** o **FALSA**. En caso de que se cumpla la condición se efectúa la compra, de lo contrario, no será posible realizar la compra.

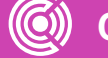

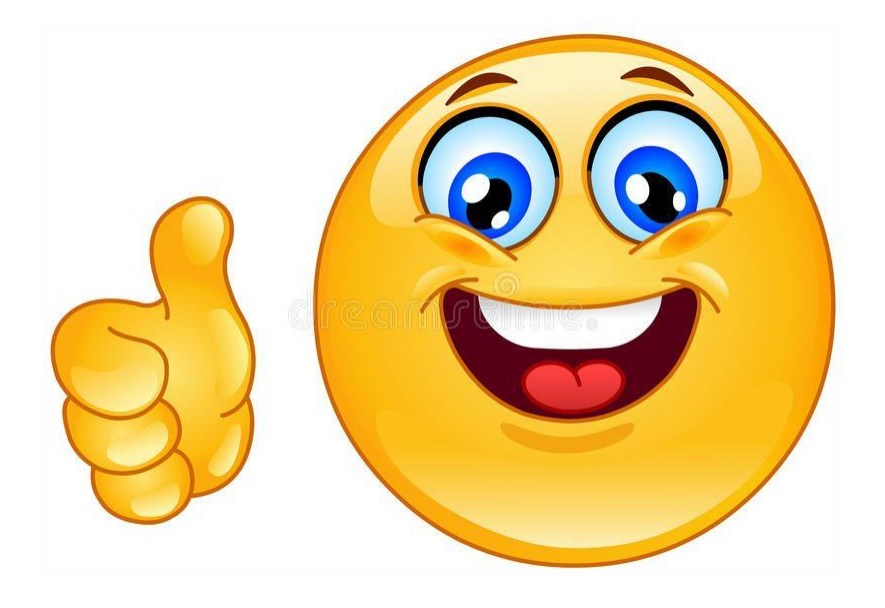

#### **COMPRA EXITOSA**

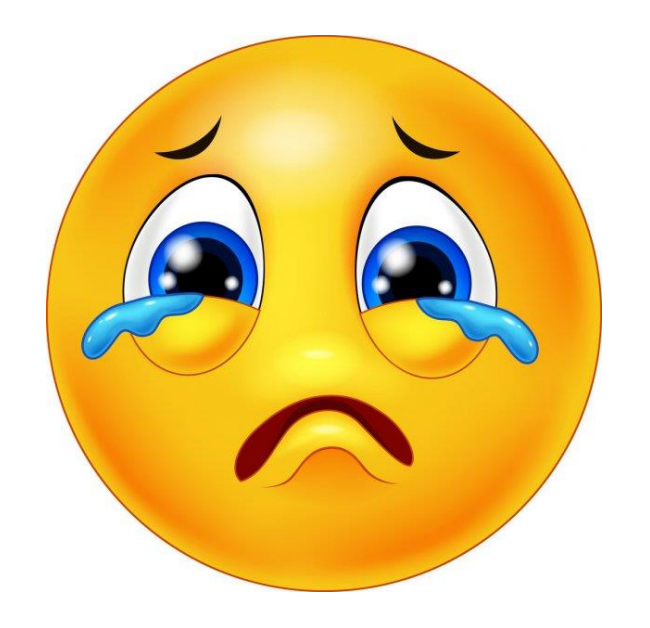

#### **COMPRA FALLIDA**

En programación, una condición es toda sentencia de la cual se puede determinar su **verdad** (TRUE) o **falsedad** (FALSE).

En su gran mayoría son comparaciones. Por ejemplo, **4 > 5**. Esta sentencia es una condición porque tiene resultado verdadero o falso, en este caso falso, porque 4 no es mayor a 5.

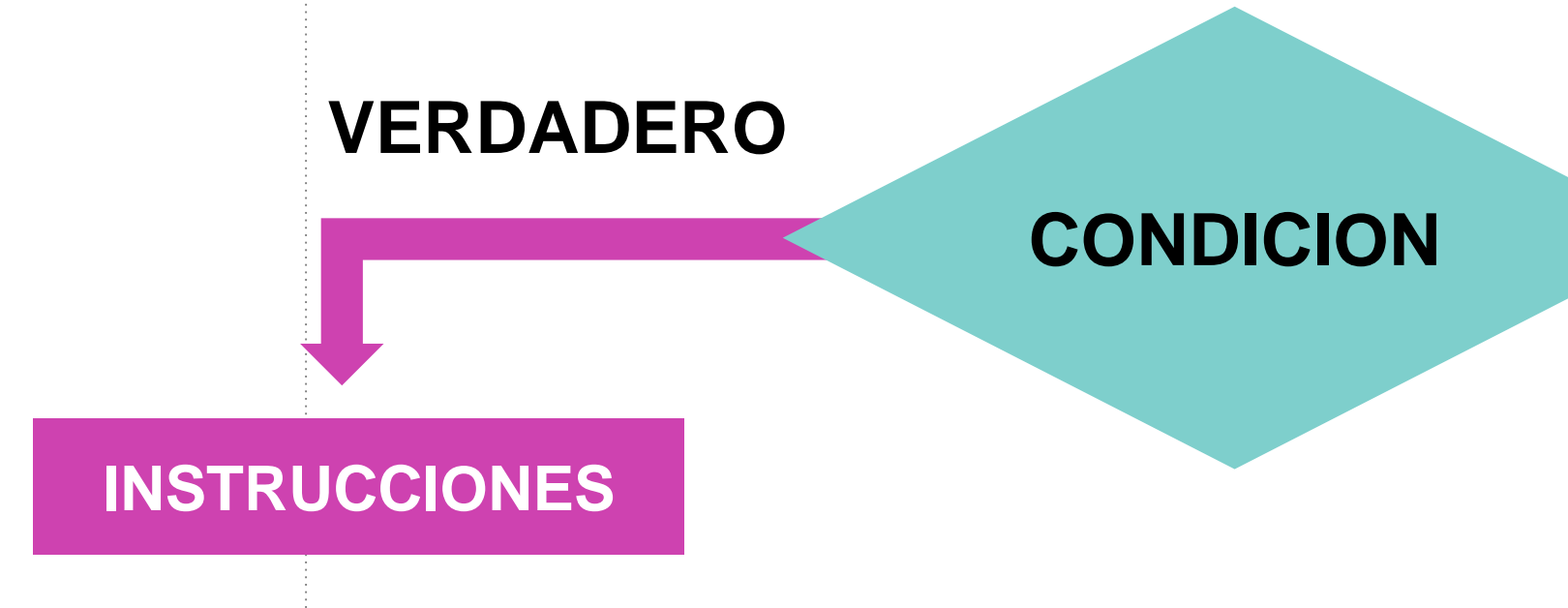

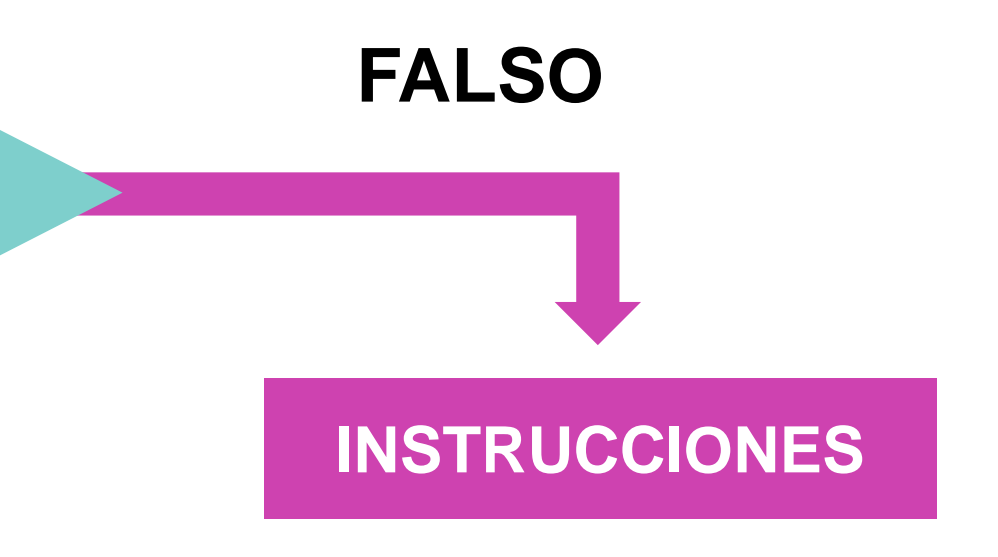

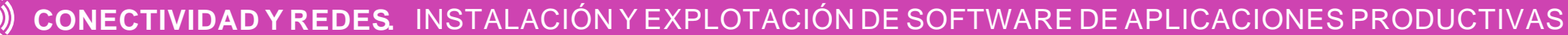

Hay que considerar que toda condición puede ser solo verdadera o solo falsa, no ambas a la vez, por lo tanto, solo se ejecutarán las instrucciones según la verdad o falsedad de la condición.

**Según el ejemplo anterior, tengo o no tengo el dinero para comprar, pero no ambas cosas a la vez.**

Existe una sentencia condicional en Python, que permite validar la verdad o falsedad de una o más condiciones.

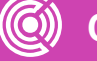

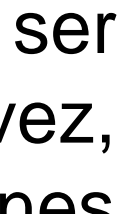

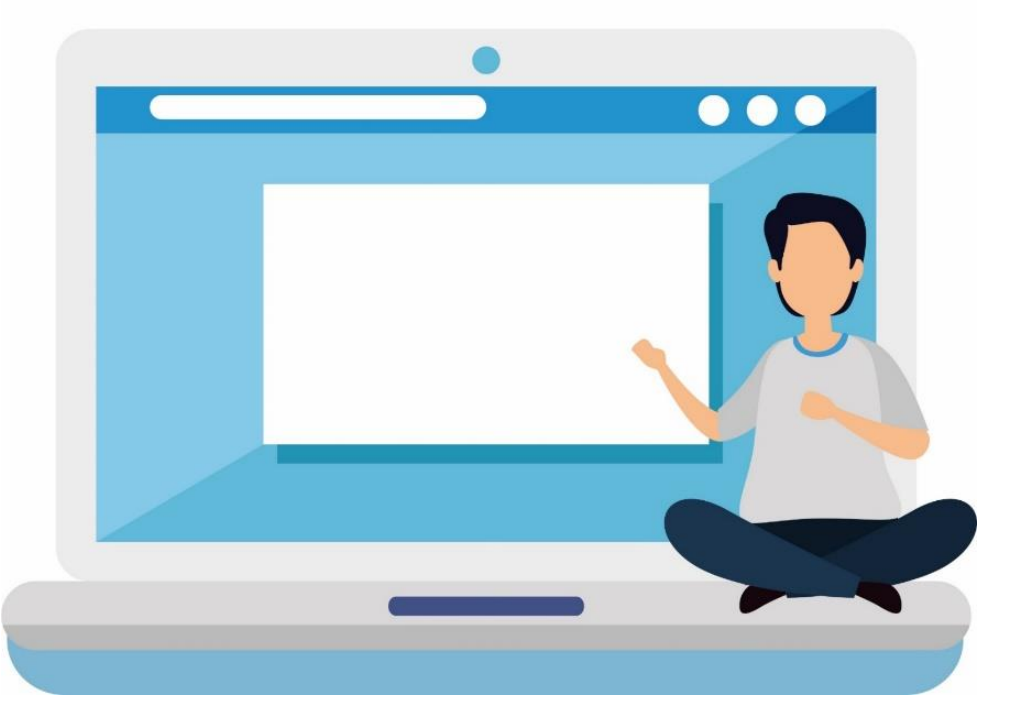

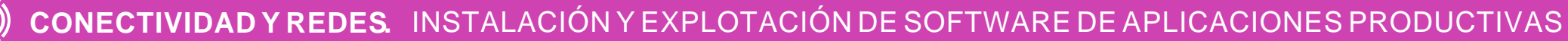

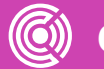

# **La sentencia "IF" (simple)**

#### **SINTAXIS:**

**if** condición: *instrucciones* **else:** 

*instrucciones*

### **EJEMPLO:**

**if num>0:** 

**else:** 

- 
- print("Numero Positivo")
- print("Numero no es Positivo")

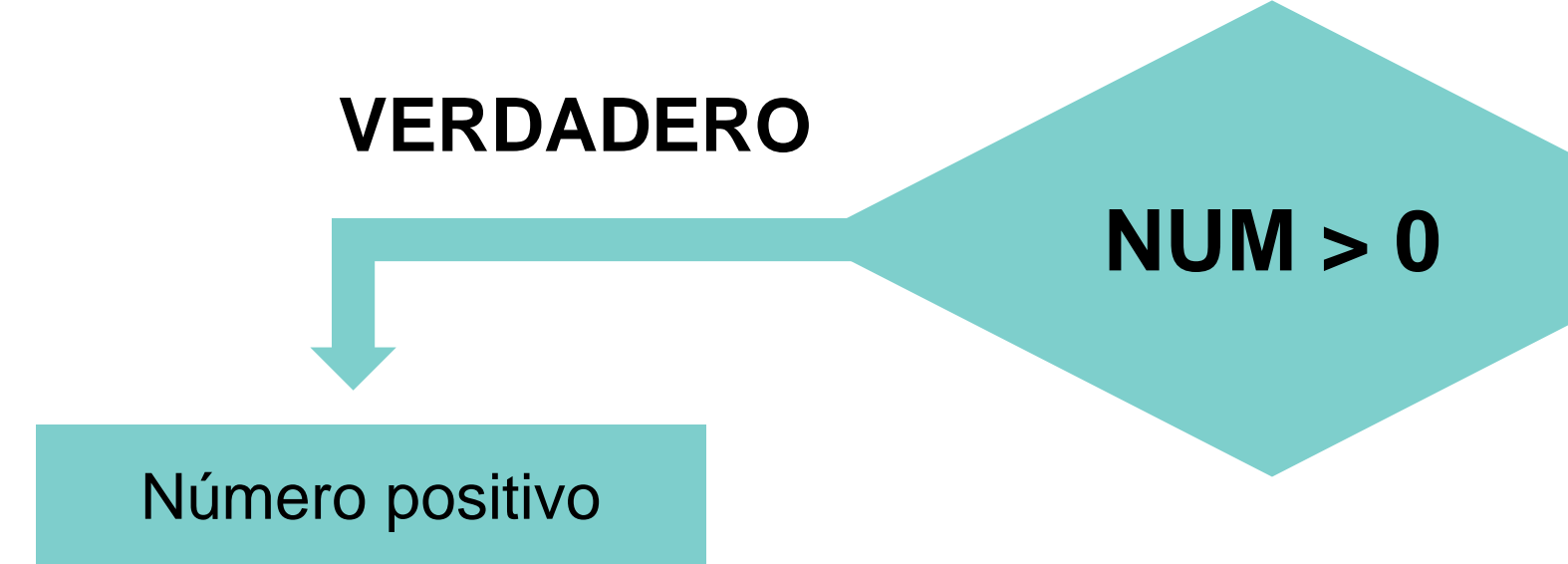

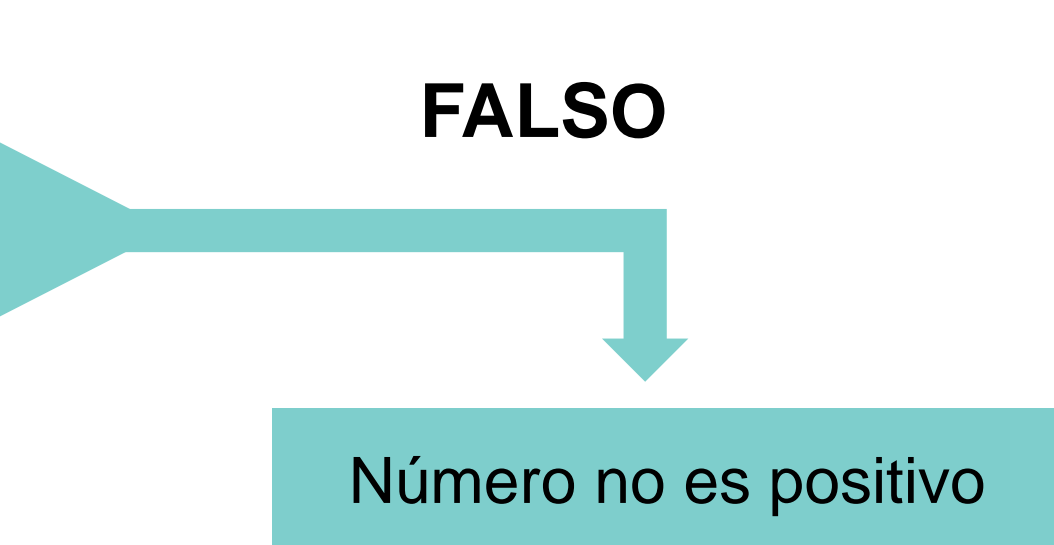

## **Consideraciones**

Todas las instrucciones que están dentro de "**IF**" sucederán sólo si la condición es **verdadera**, mientras que las instrucciones que están dentro de "**ELSE**" sucederán sólo si la condición es **falsa**.

Puede existir un IF **sin** un ELSE (en su forma más simple), es decir, que solo se hará algo si la condición se cumple.

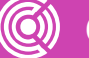

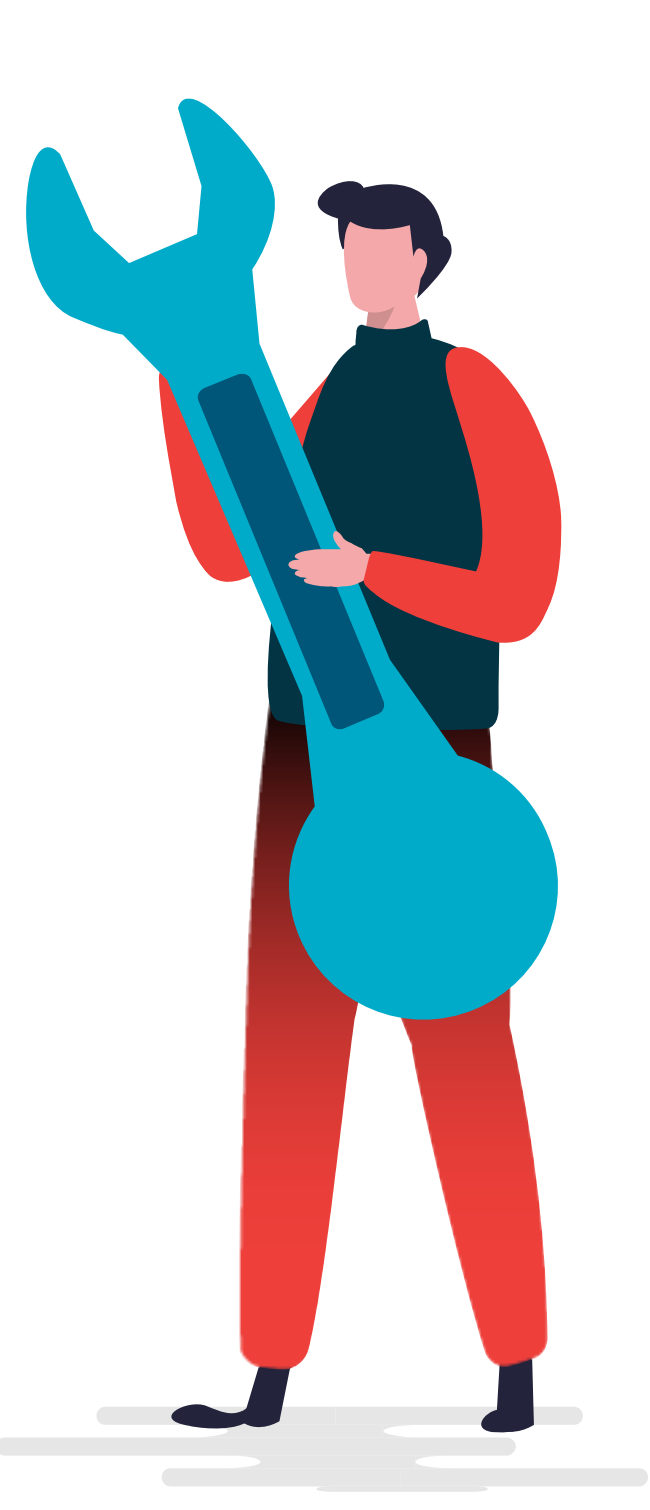

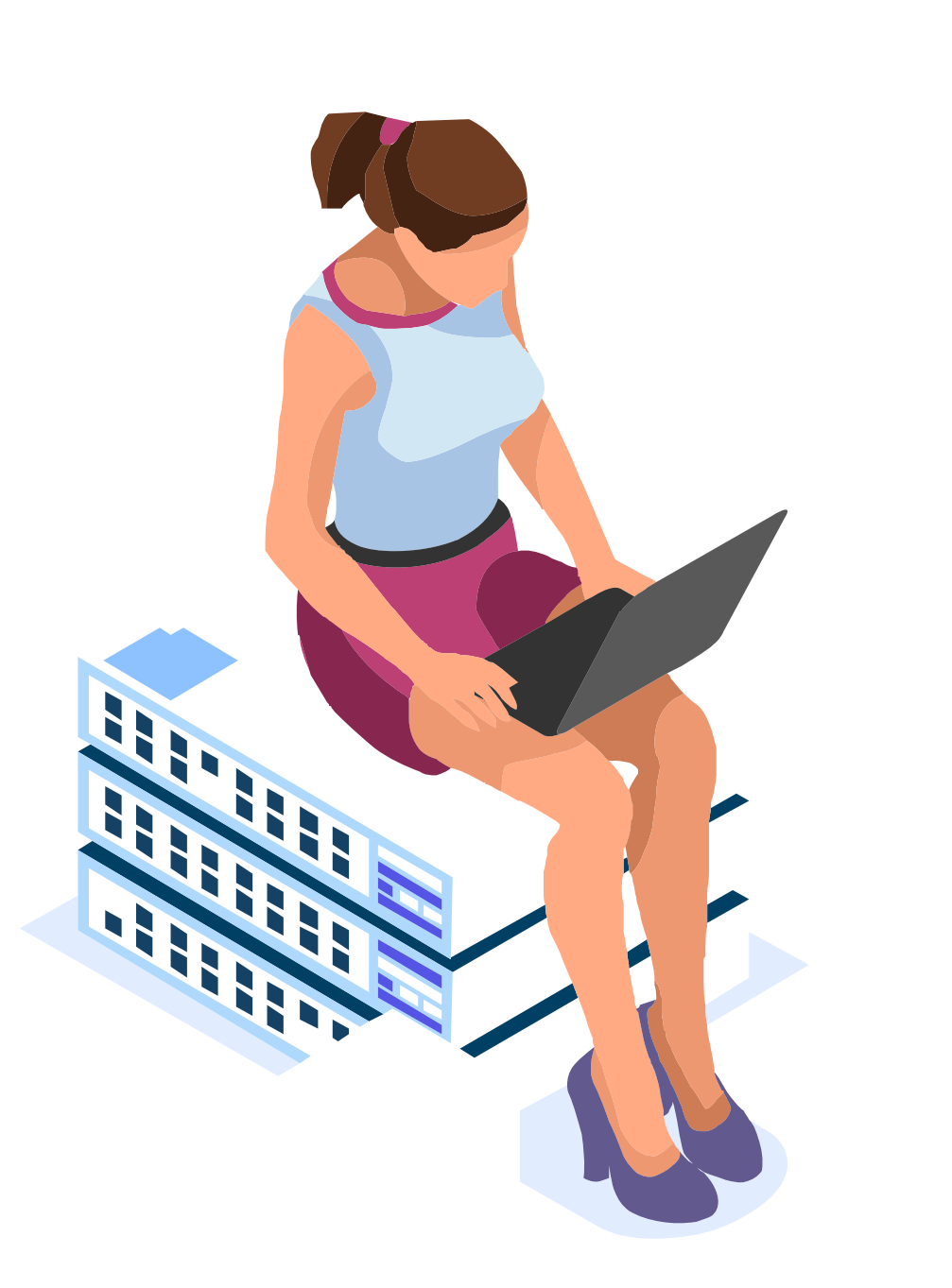

# **Consideraciones**

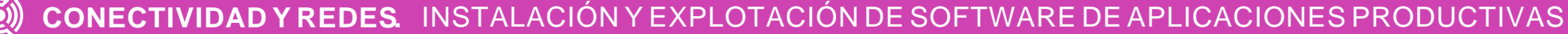

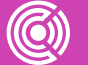

La sentencia IF utiliza **:** (**dos puntos**) al final de su declaración.

El código dentro del IF o ELSE debe estar **indentado** (tabulado por **4 espacios** hacia la derecha), esto para poder reconocer de forma sencilla qué instrucciones se ejecutan dentro de la sentencia.

# **Ejemplos**

**EJERCICIO 1:** Crear un programa donde el usuario deba ingresar 2 números y determine cuál de ellos es el mayor, o si son iguales.

**SOLUCIÓN:** Primero debemos conocer los dos números, luego compararlos y mostrar el mayor de los dos, o si son iguales.

```
print("Ingrese primer numero: ")
num1=int(input())print("Ingrese segundo numero: ")
num2=int(input())if num1>num2:
   print("El mayor es ", num1)
else:
   if(num2>num1):print("El mayor es ", num2)
    else:
        print ("Los numeros son iguales")
```
#### *Solucionemos los siguientes problemas y desarrollémoslos en Python:*

Si observamos la solución del problema, nos damos cuenta que primero se pregunta si num1 es mayor que num2, si es así, mostrará un mensaje, de lo contrario, se debe preguntar si num2 es mayor que num1, y si es así, se mostrará otro mensaje. Finalmente, si ninguno de los dos es mayor, se asume que los números son iguales, ya que es la ultima opción que queda.

# **Ejemplos**

**EJERCICIO 2:** Crear un programa donde el usuario debe ingresar un usuario y clave, y validar que el usuario sea "jperez" y la clave 12345. En caso contrario, enviar un mensaje de error.

**SOLUCIÓN:** Primero debemos solicitar al usuario que ingrese nombre y clave de usuario, luego comparar los valores ingresados con los valores aceptados, si los datos son correctos se debe enviar un mensaje, de lo contrario se debe enviar el mensaje de error.

```
print("Ingrese nombre de usuario: ")
user=input()print("Ingrese clave: ")
clave=int(input())if user=="jperez" and clave==12345:
    print("Usuario Aceptado")
else:
    print("Usuario No Aceptado")
```
Si observamos la solución del problema, nos damos cuenta que hay dos condiciones que se deben cumplir a la vez, que el usuario y la clave sean los correctos. Para preguntar por más de una opción en un IF se utilizan los operadores lógicos. En este caso el "and" o "y" lógico, que significa que se deben cumplir la primera y también la segunda condición para que el resultado de la sentencia sea verdadera.

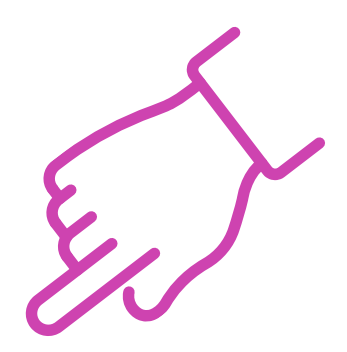

# **La sentencia "IF" (compuesta)**

Consideremos el siguiente caso. Si una persona está en un rango de edad, no puede estar en ninguno de los otros rangos. Esto quiere decir que si es menor de edad, no puede ser adulto ni adulto mayor, por ejemplo.

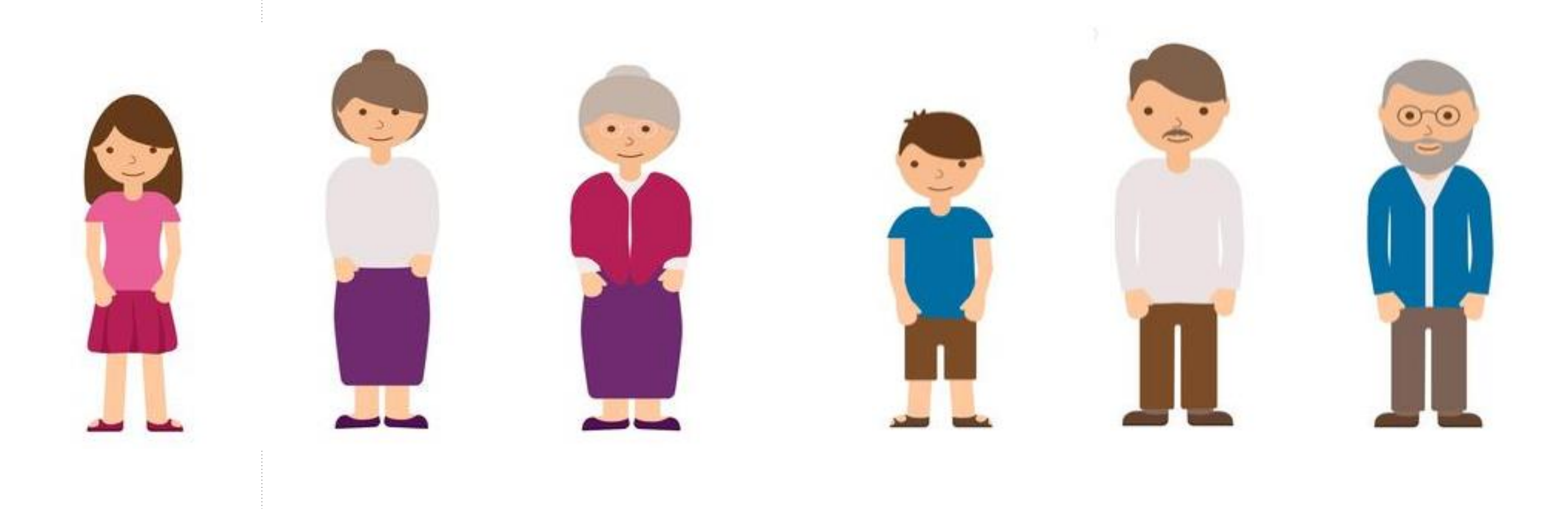

# **La sentencia "IF" (compuesta)**

La sentencia condicional IF compuesta admite más de una condición, las cuales son independientes entre sí, esto quiere decir que solo una de ellas será verdadera. Para escribir varias sentencias en un IF se utiliza la sentencia **ELIF** como se muestra en la sintaxis y ejemplo.

```
edad = int(input("i@ué edad tienes?"))if edad>0 and edad<18:
    print("Eres menor de edad")
elif edad>=18 and edad<60:
    print("Eres adulto")
elif edad = 60 and edad = 100:
    print("Eres adulto mayor")
else:
    print("Edad fuera de rango")
```
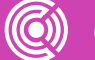

- 
- 
- **If condición: instrucciones**
- **elif condicion: instrucciones**
- **Elif condicion: instrucciones**
- **else: instrucciones**

### **SINTAXIS:**

### **Resuma, en una frase, lo que son las condiciones**

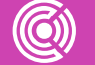

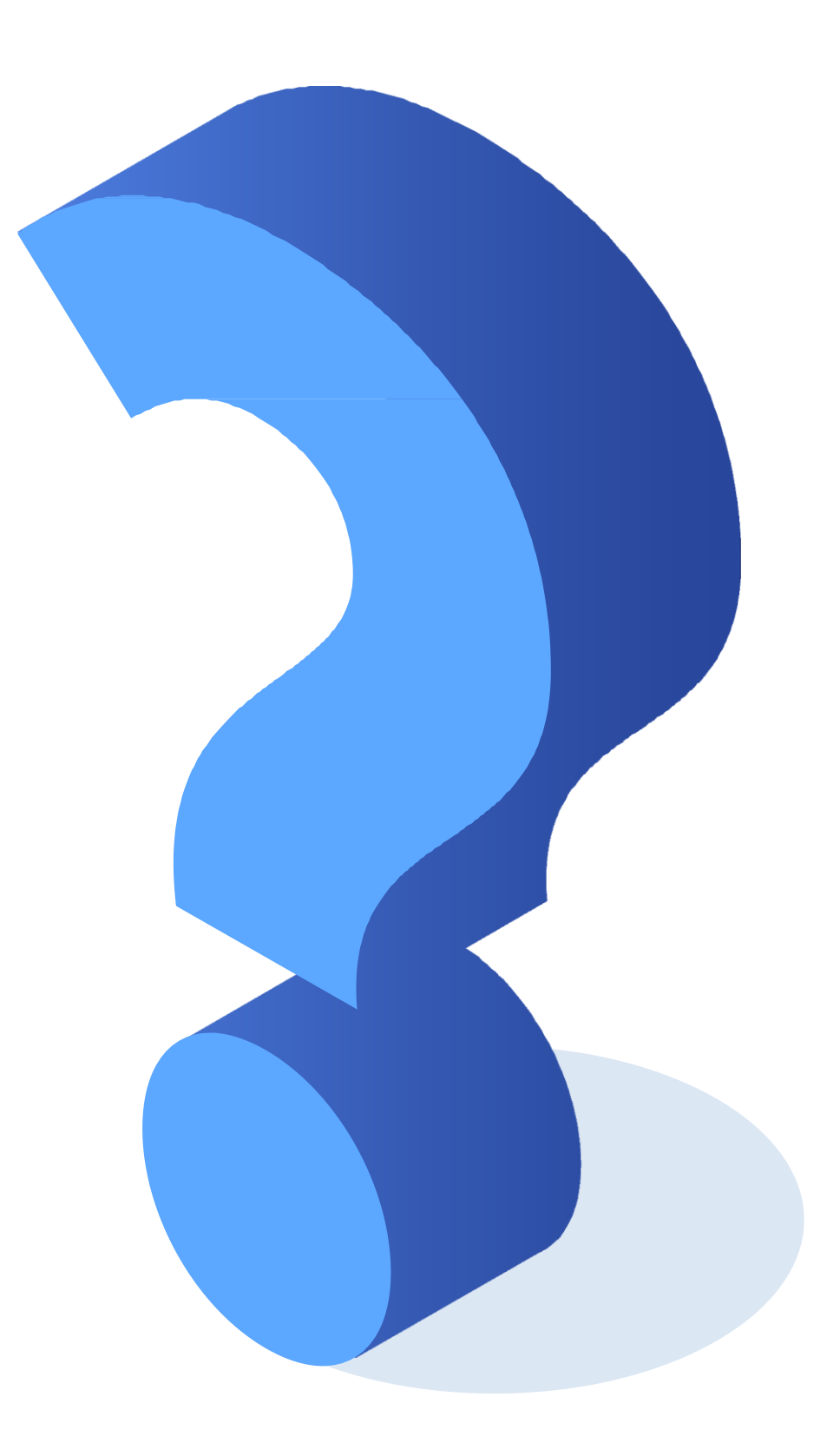

# **Sentencias Iterativas**

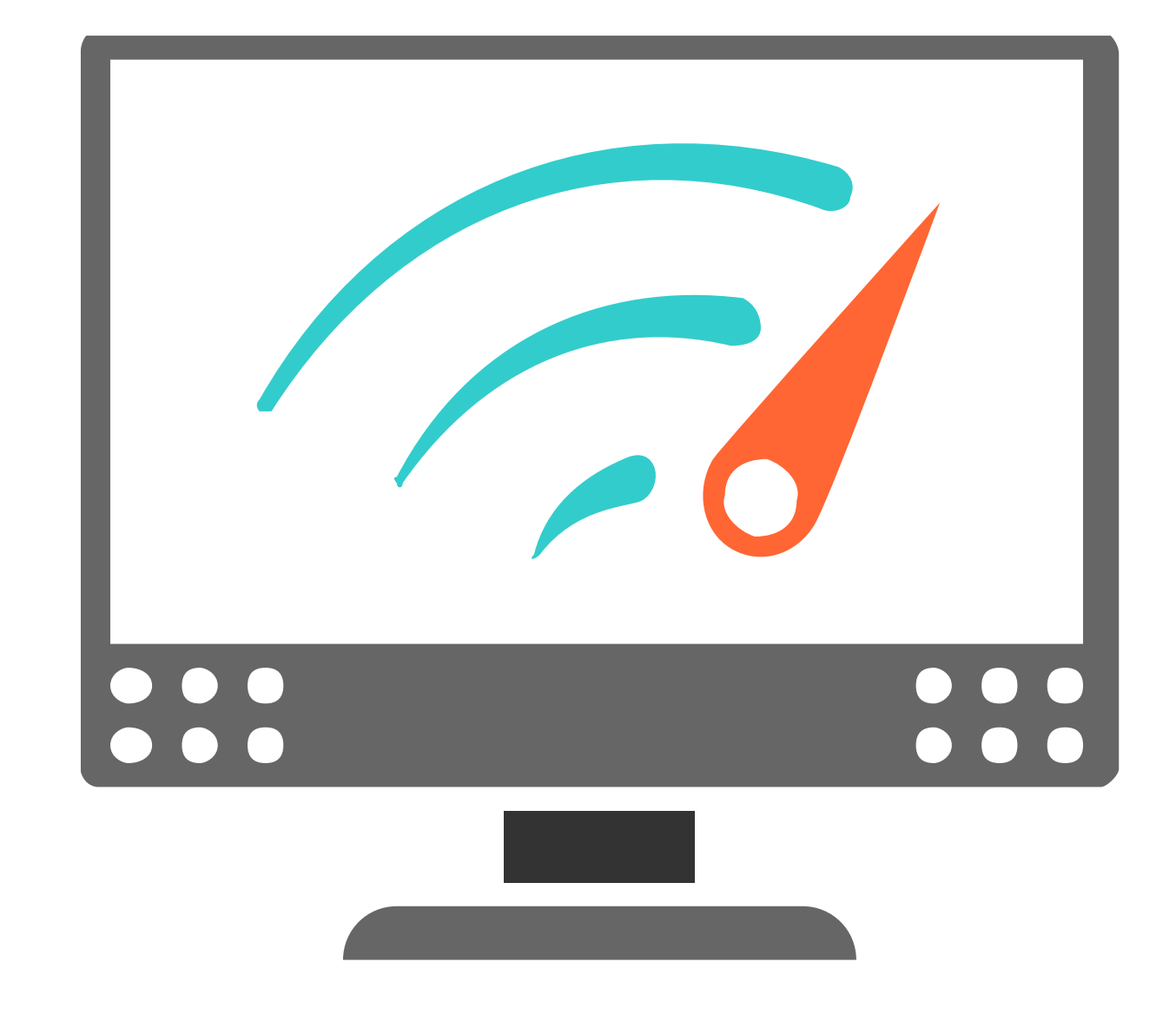

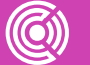

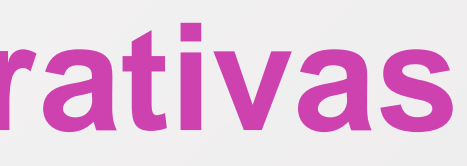

# **Actividad de motivación**

- **01** ¿Cómo mostrarían la palabra "Hola" por pantalla **1** vez?
- **02** ¿Cómo mostrarían la palabra "Hola" por pantalla **10** veces?
- **03** ¿Cómo mostrarían la palabra "Hola" por pantalla **100** veces?

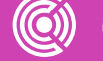

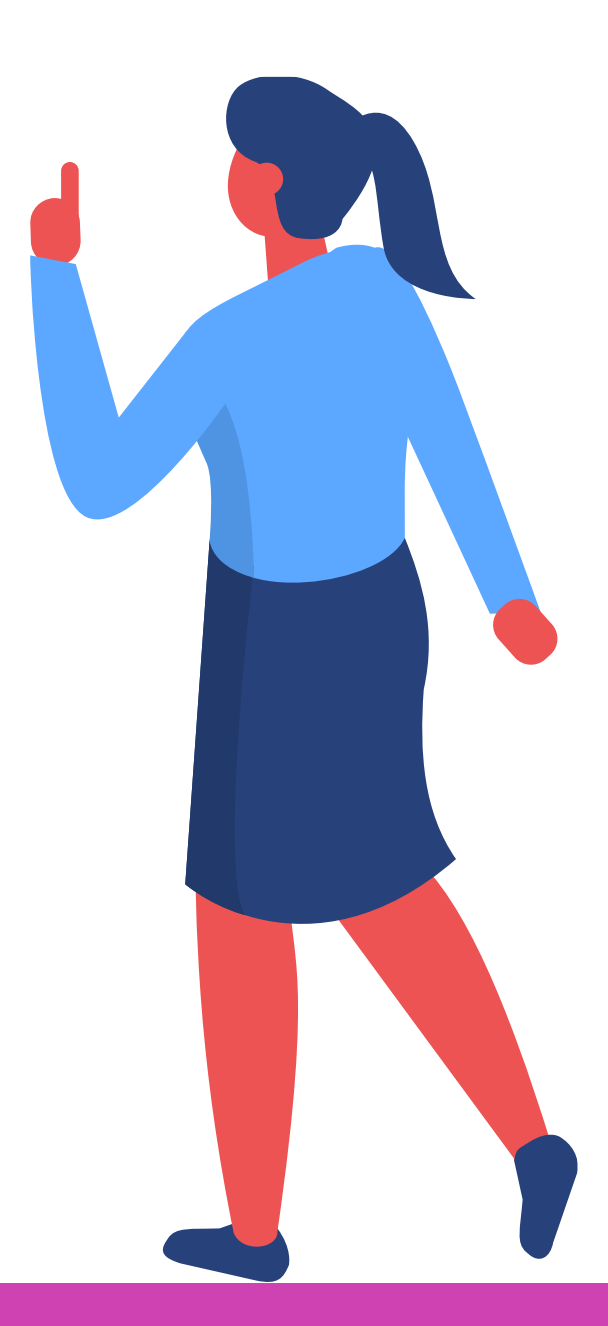

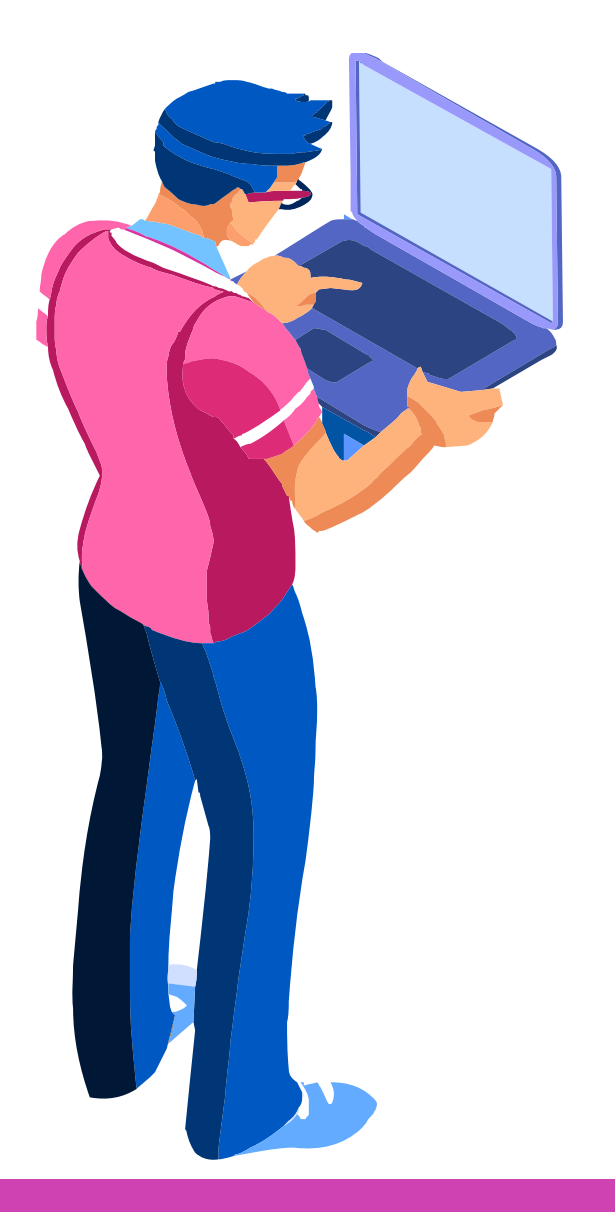

## **Los bucles o ciclos**

Para solucionar el problema anterior existen los llamados "**bucles**".

Un **bucle** nos permitirá realizar una serie de instrucciones tantas veces como queramos, dependiendo de una **condición** que se cumple, el bucle **se detiene** cuando la condición deja de cumplirse.

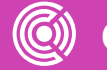

# **Los bucles o ciclos**

La condición para que el bucle se detenga es necesaria, de lo contrario, el ciclo sería infinito y no terminaría nunca.

Los bucles también son llamados "**ciclos**".

En Python existen dos ciclos: **while** y **for**

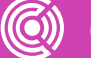

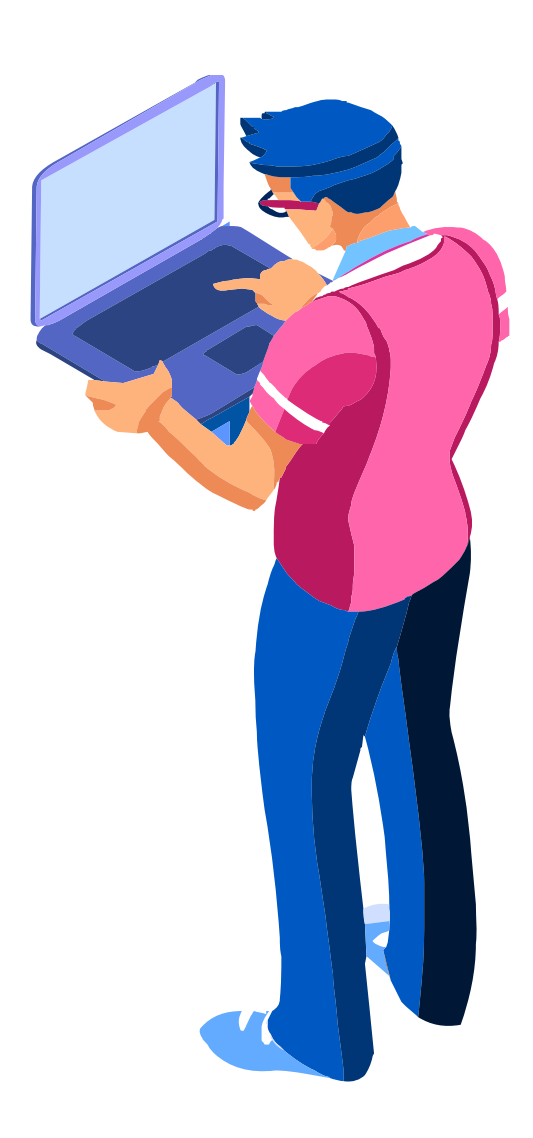

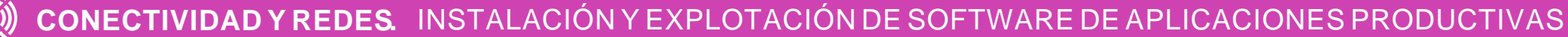

El ciclo "**while**" significa "**mientras**", es decir, que mientras se cumpla una condición, se realizarán las instrucciones.

La sentencia while tiene la siguiente sintaxis, es decir, en su forma general se escribe así:

#### **while** *condición***: sentencias**

*Veamos un ejemplo:* Deseamos escribir un programa que muestre la palabra "Hola" por pantalla, 10 veces.

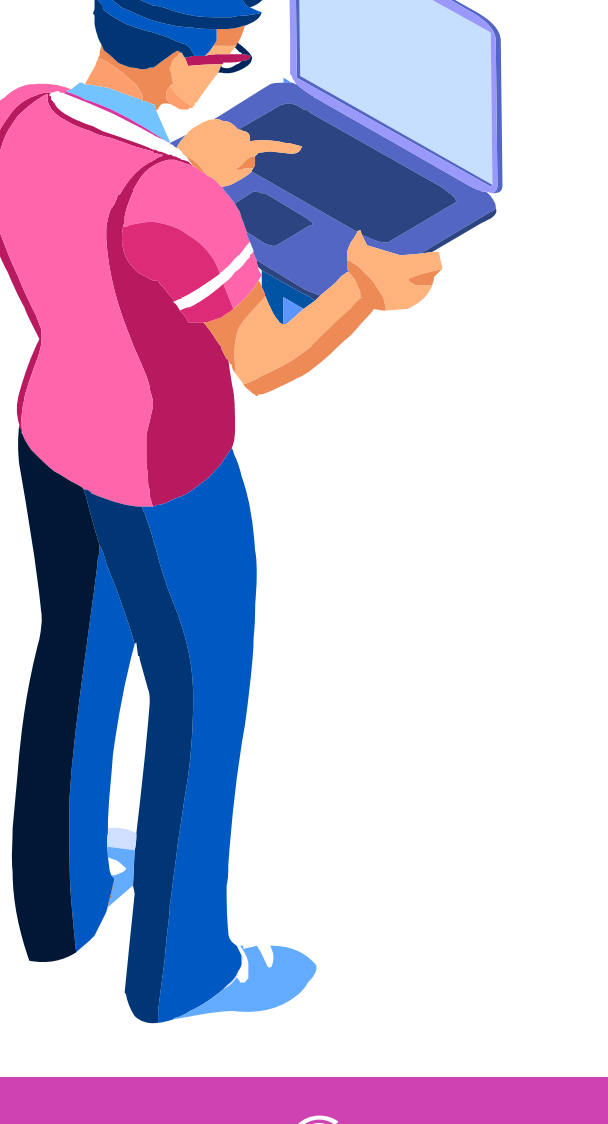

Para escribir **10 veces** la palabra, necesitamos contar. Para ello utilizaremos una variable que nos ayudará a contar de 1 hasta 10. A esta variable especial le llamaremos **contador**.

- **01** Necesitamos colocar el valor inicial de la variable en 1 (**inicializar** la variable).
- **02** Luego tenemos que señalar que la condición del ciclo será que los valores sean menores o iguales a 10 (**contador<=10**).

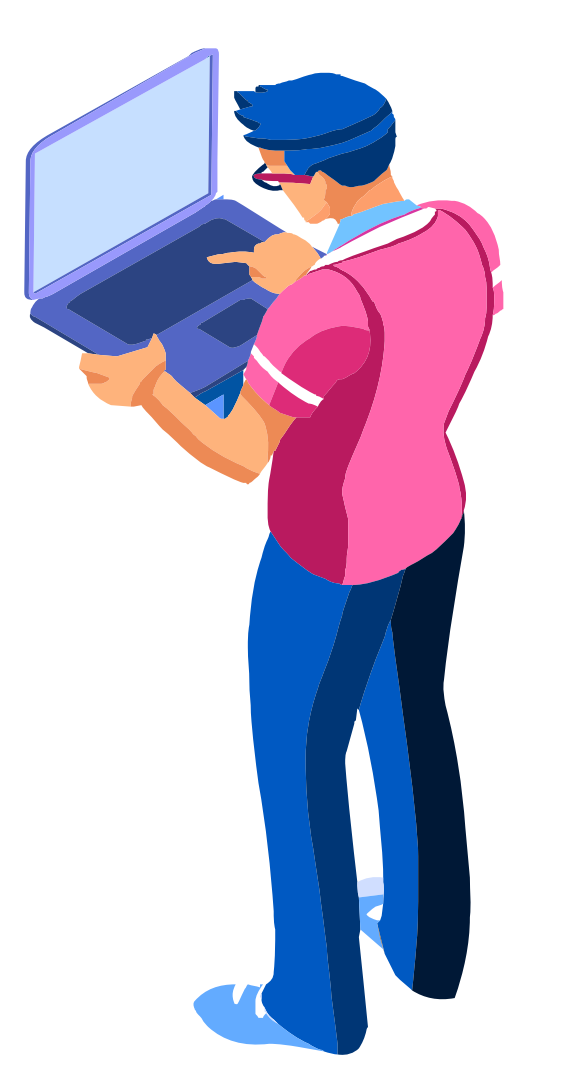

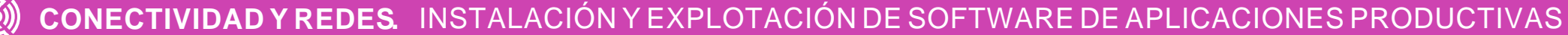

teniendo en cuenta que dentro del ciclo las instrucciones se escriben con 4 espacios hacia la

- **03** Luego se imprime la palabra "Hola" por pantalla, derecha (**tabular**).
- **04** Finalmente aumentamos el valor de la variable en ciclo se detenga en algún momento.

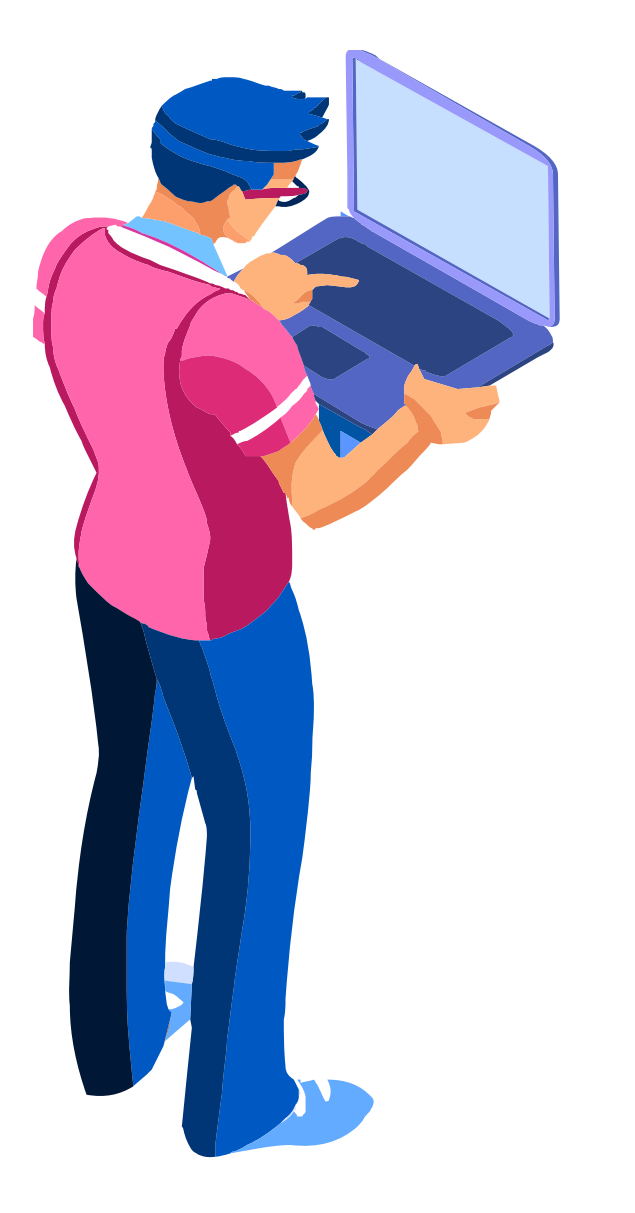

1 unidad (**incrementar**), de tal manera que vaya avanzando de 1 en 1 hasta llegar a 10, para que el

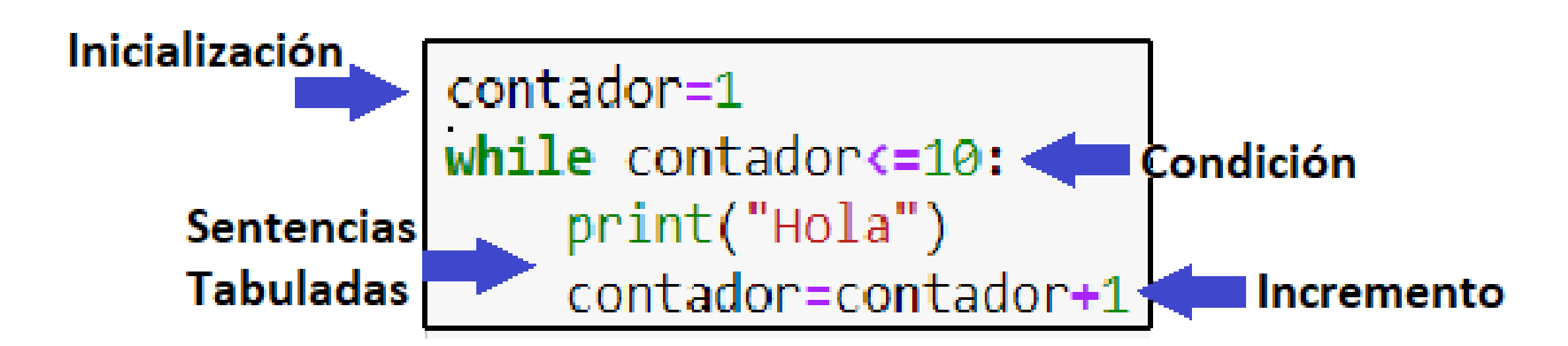

Según la solución planteada, al ejecutar el programa se observa la siguiente salida por pantalla:

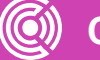

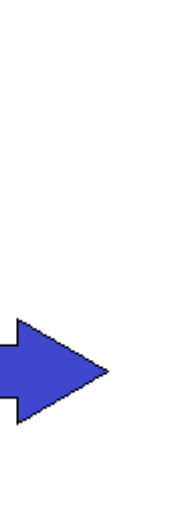

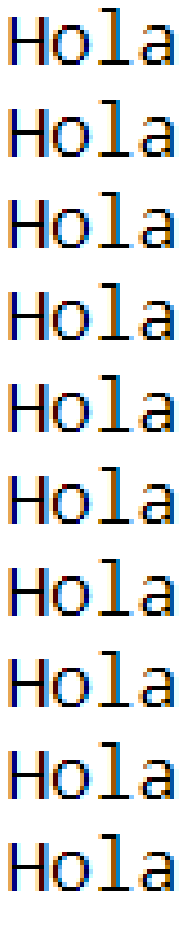

# **Ciclo "FOR"**

- El ciclo "**for**" significa "**para**", es decir, que para ciertos valores del **contador** en un **rango**, se realizarán las instrucciones.
- La sentencia **for** tiene la siguiente sintaxis, es decir, en su forma general se escribe así:

**for** *variable* **in** *range(n)*: **sentencias**

*Retomemos el ejemplo anterior:* Deseamos escribir un programa que muestre la palabra "Hola" por pantalla, 10 veces.

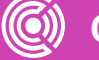

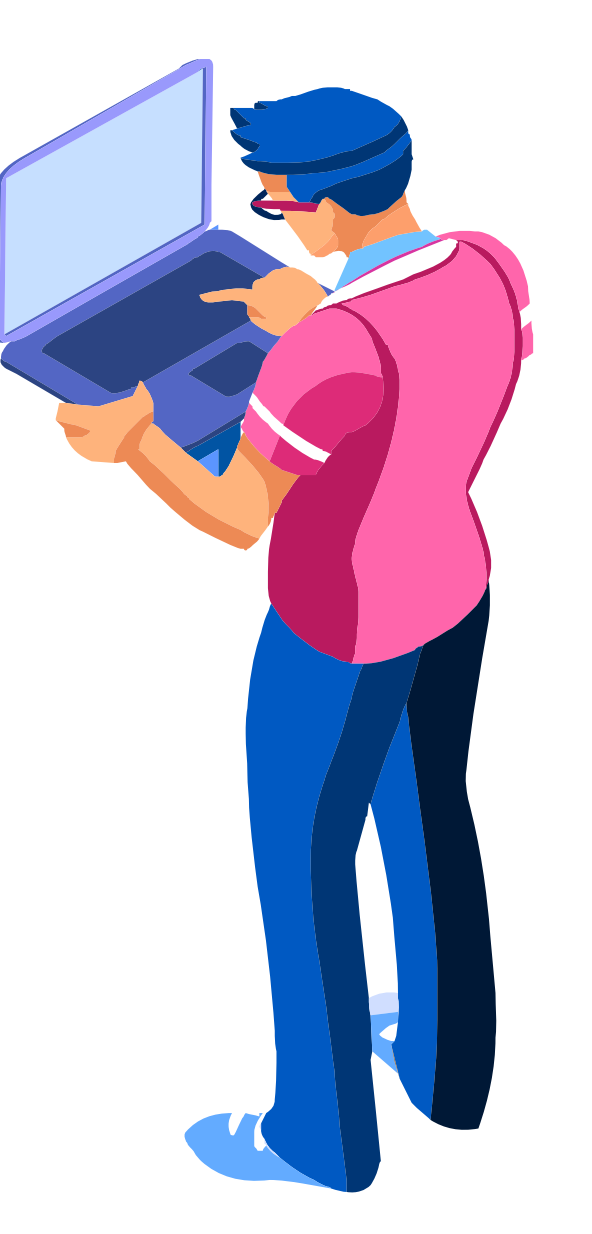

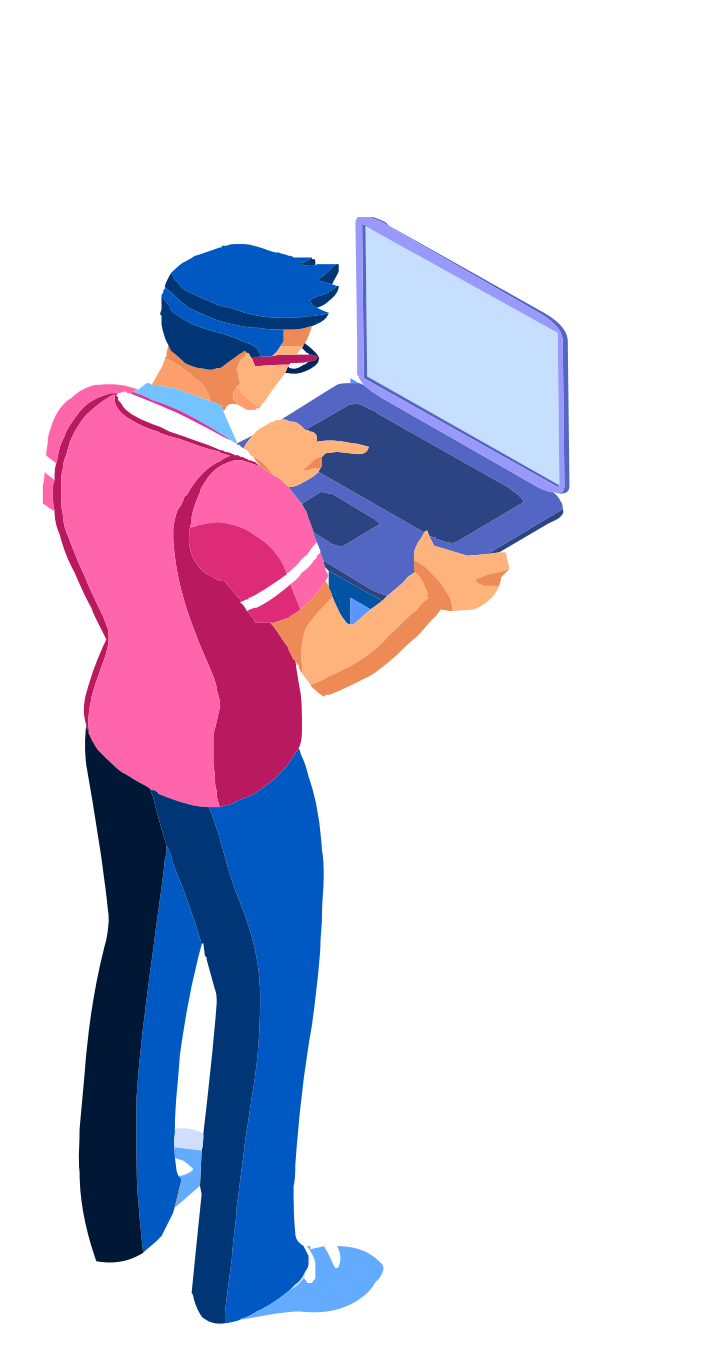

# **Ciclo "FOR"**

Para escribir **10 veces** la palabra, necesitamos contar. Para ello utilizaremos una variable que haga las veces de contador y cuente valores

**01** No necesitamos colocar el valor inicial de la variable, en este caso el mismo ciclo la

- en el **rango** especificado en el ciclo.
- **inicializa en 0.**
- 10 veces, al incluir el 0.

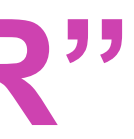

**02** Luego tenemos que señalar el rango de valores que queremos que cuente la variable, en este caso es 10, por lo cual se utiliza **range (10),** entonces la variable contará de 0 hasta 9, completando así las

## **Ciclo "For"**

- **03** Luego se imprime la palabra "Hola" por pantalla, teniendo en cuenta que dentro del ciclo las instrucciones se **tabulan con 4 espacios** hacia la derecha.
- **04** En este caso la variable se incrementa de 1 en 1 **automáticamente**, así que no es necesario escribir la instrucción, y el ciclo finalizará cuando complete la cantidad de veces requerida por el rango.

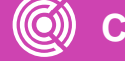

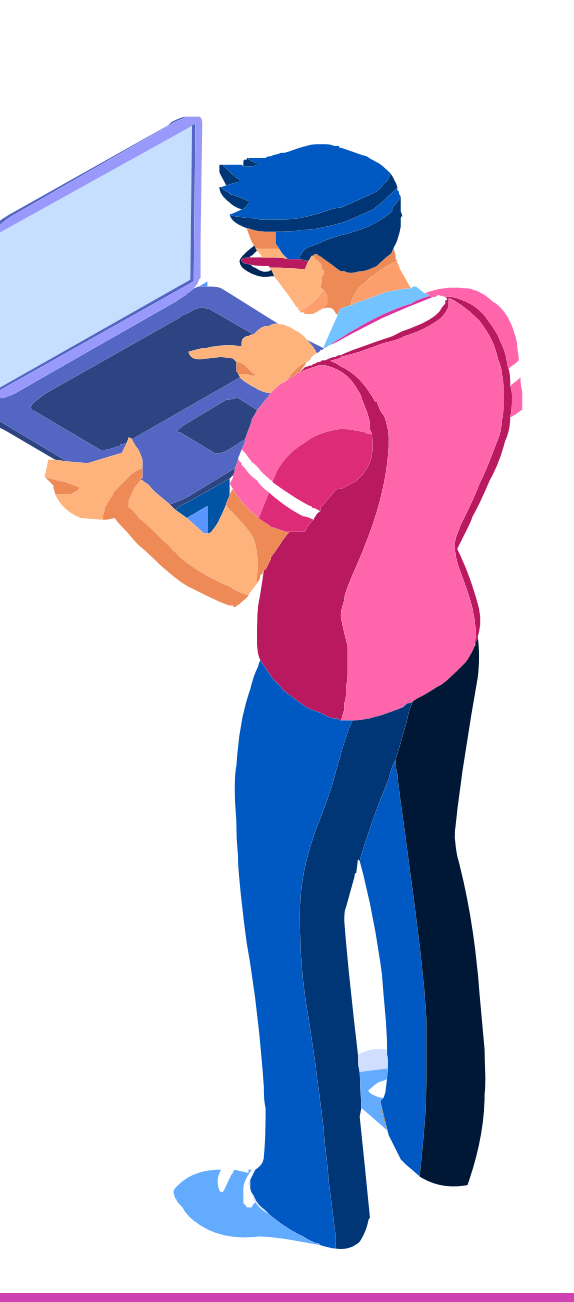

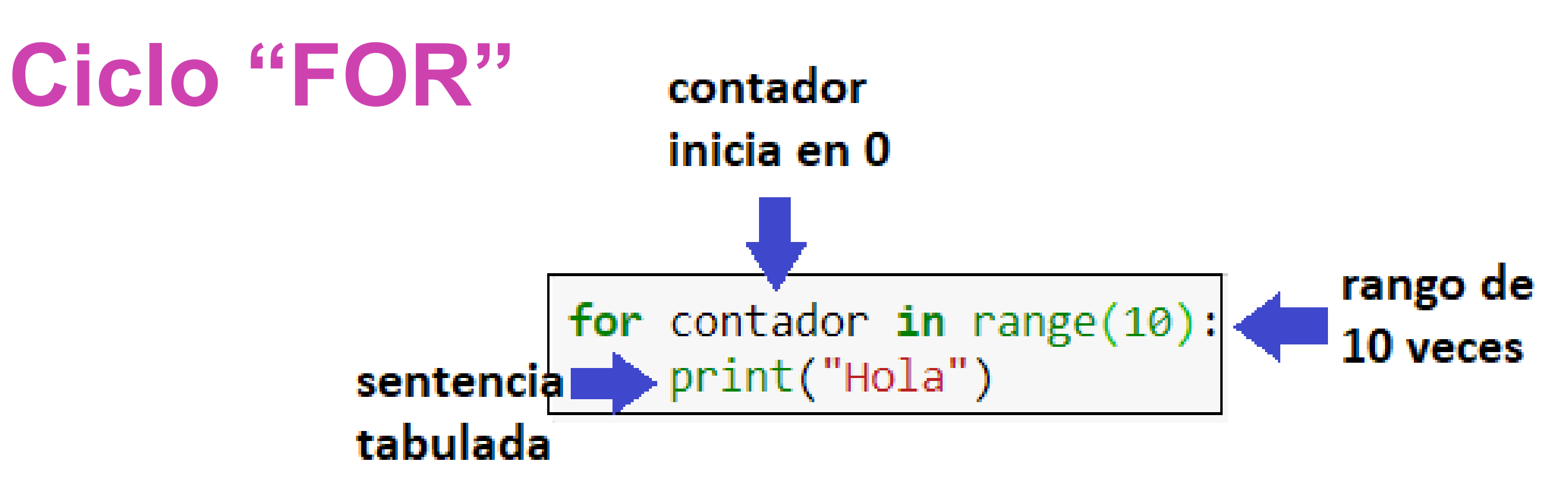

Según la solución planteada, al ejecutar el programa se observa la siguiente salida por pantalla:

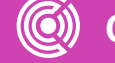

Hola Hola Hola Hola Hola Hola Hola Hola Hola Hola

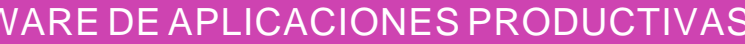

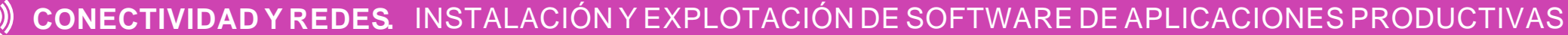

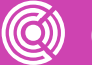

```
for contador in range(5):
    num=int(input("Ingrese un numero: "))
    print("El doble de ", num," es: ", doble)
```
**EJERCICIO 1:** Escriba un programa en Python que permita ingresar 5 números, calcular y mostrar el doble de cada número.

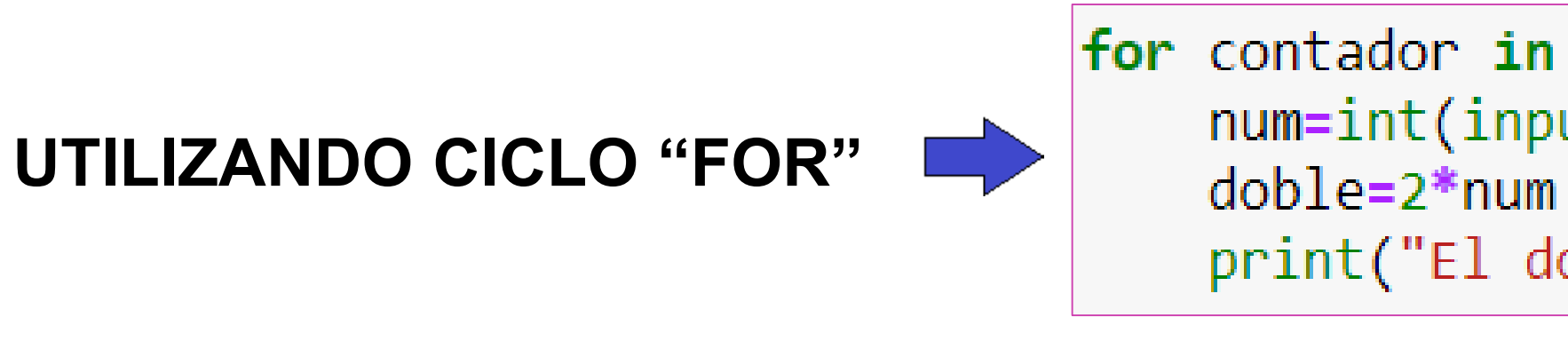

```
contador=1
while contador \leq 5:
    num=int(input("Ingrese un numero: "))
    doble=2*num
    print("El doble de ", num," es: ", doble)
    contador=contador+1
```
#### **UTILIZANDO CICLO "WHILE"**

**EJERCICIO 2:** Escriba un programa en Python que permita ingresar 6 números, calcular y mostrar la suma de los números.

**SOLUCIÓN:** En este caso utilizaremos algo parecido a un contador, variable a la cual llamaremos **acumulador,** ya que nos permitirá acumular la suma de cada uno de los 6 números ingresados.

Se escribe igual que un contador, solo que en vez de contar de uno en uno, sumará los números ingresados.

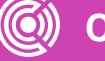

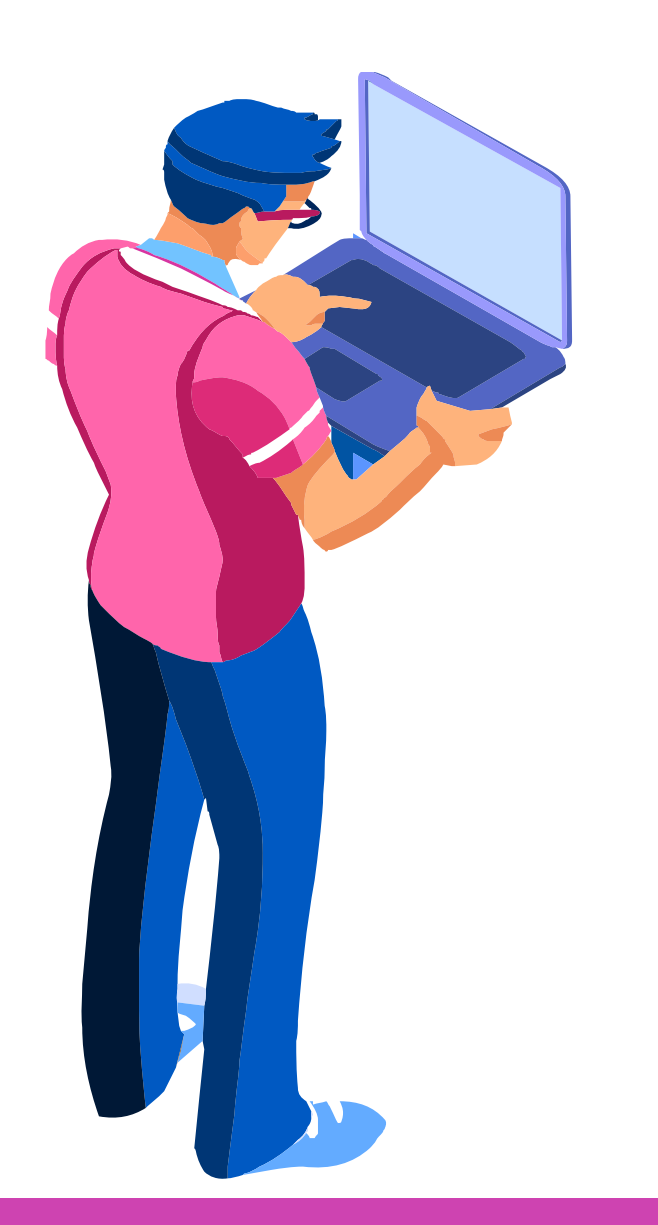

**EJERCICIO 2:** Escriba un programa en Python que permita ingresar 6 números, calcular y mostrar la suma de los

números.

**SOLUCIÓN:** En este caso utilizaremos algo parecido a un contador, variable a la cual llamaremos **acumulador,** ya que nos permitirá acumular la suma de cada uno de los 6 números ingresados.

Se escribe igual que un contador, solo que en vez de contar de uno en uno, sumará los números ingresados.

### *Veamos la solución...*

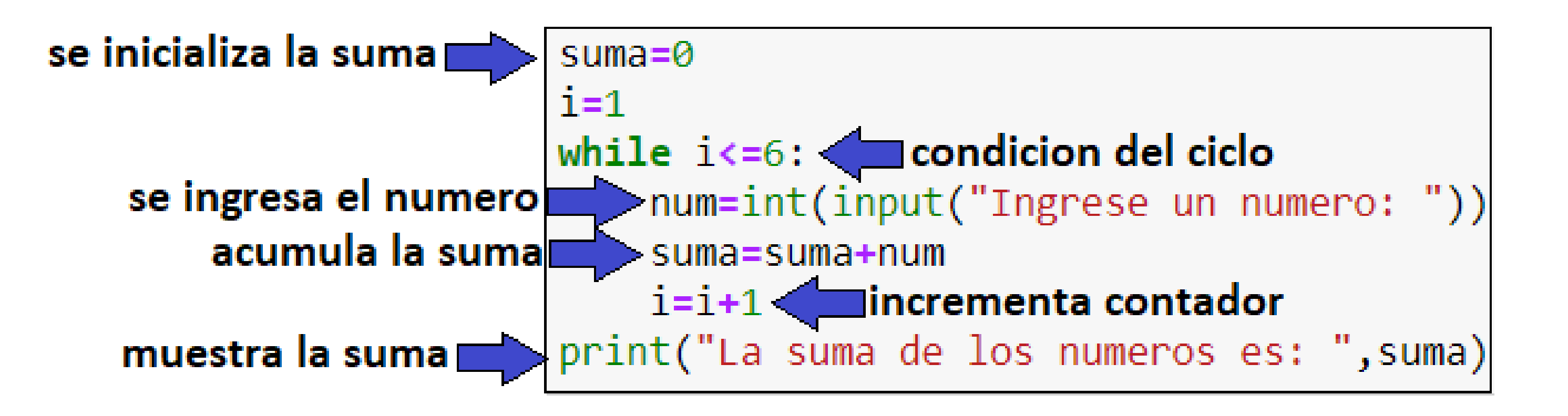

### *Consideremos algunas cosas importantes...*

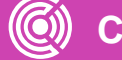

En primer lugar, para comenzar a sumar debemos inicializar el acumulador en 0, para que solo se sumen los valores ingresados y no otro que haya sido asignado en el acumulador (usamos el 0 como neutro aditivo).

En segundo lugar, inicializamos el contador y utilizamos el ciclo para ingresar solo 6 números.

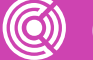

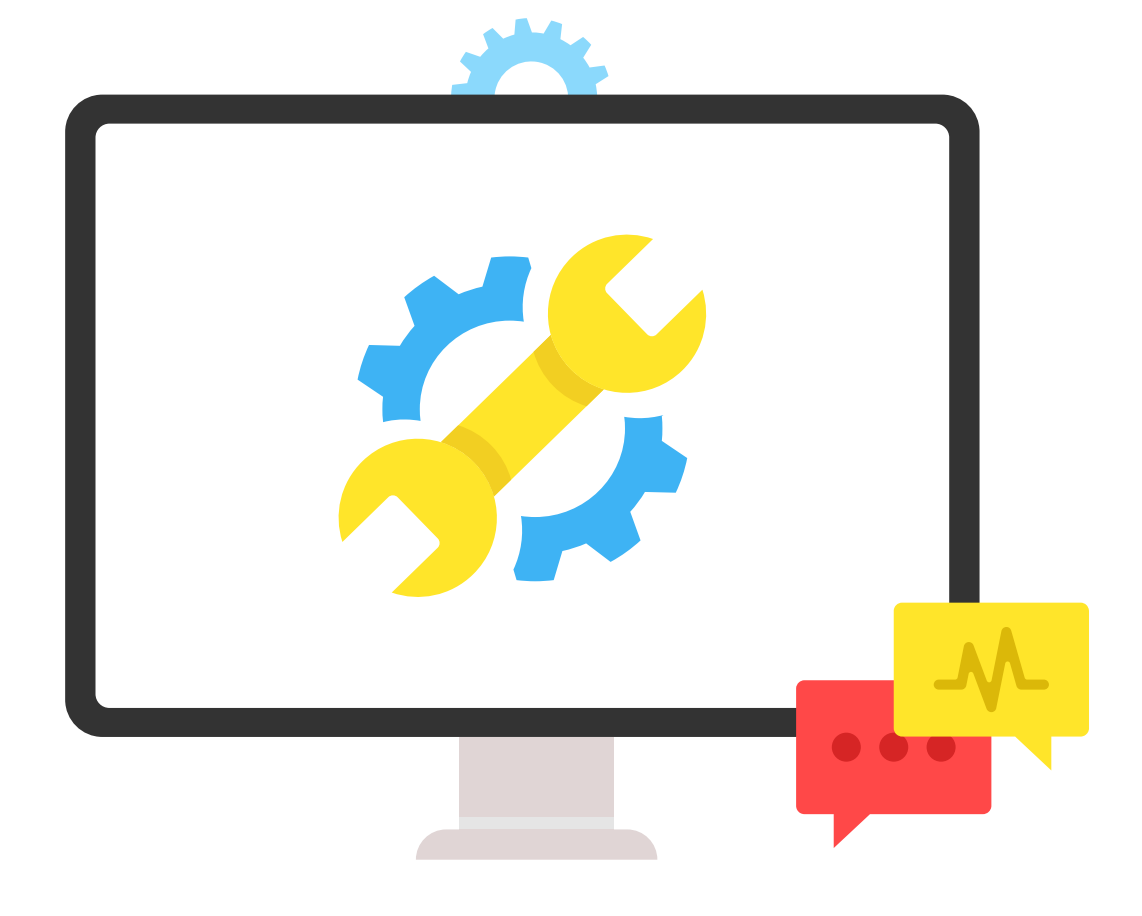

En tercer lugar, de la misma manera que lo hacíamos con el contador, una vez que se ingresa el numero, éste se suma en el acumulador.

Una vez que termina el ciclo, se muestra el resultado de la suma.

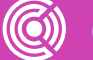

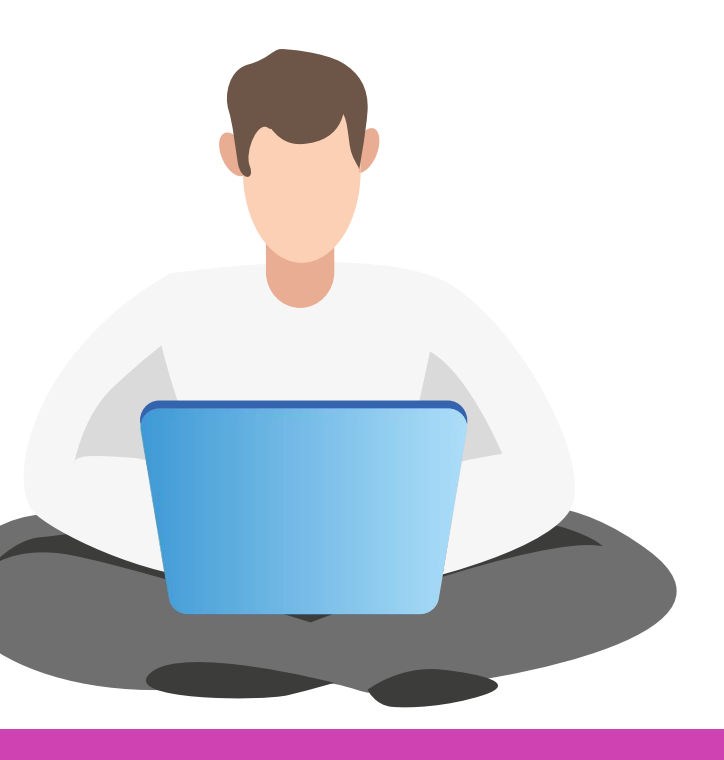
## **Ejemplos con bucles**

**EJERCICIO 3:** Escriba un programa en Python que permita ingresar 5 números, calcular y mostrar la cantidad de números pares y la cantidad de números impares.

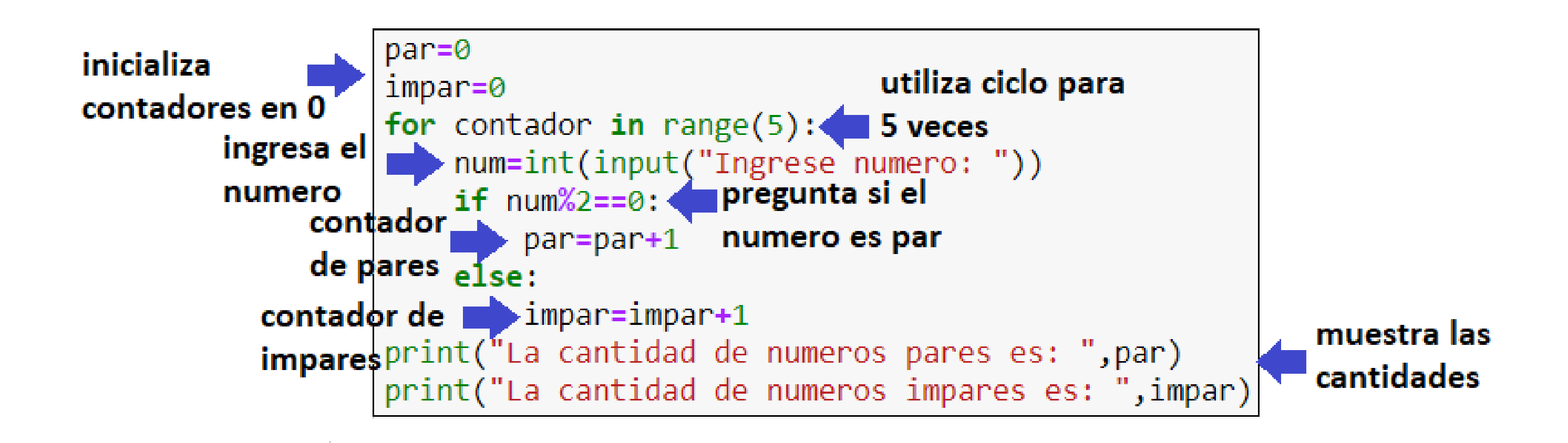

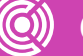

## **Consideraciones generales**

Las instrucciones que están dentro de una sentencia se escriben con **tabulación** a la derecha, la cual, equivale a **4 espacios del teclado**.

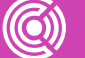

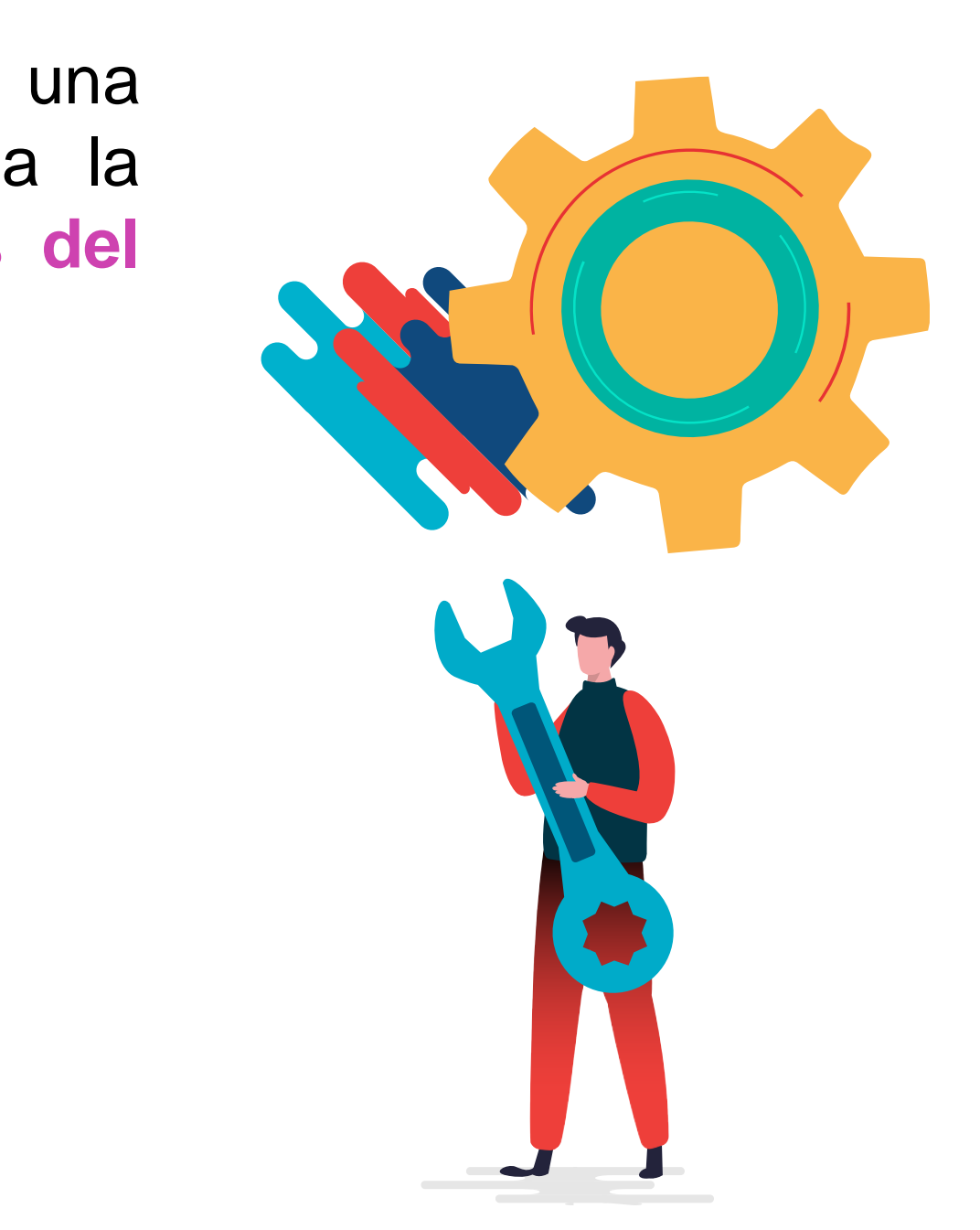

Las sentencias IF, WHILE y FOR utilizan **dos puntos** (**:**) al final de su declaración.

## **Consideraciones generales**

Se pueden utilizar sentencias condicionales e iterativas en conjunto.

Los contadores y acumuladores utilizan la **misma sintaxis** general, solo que el contador acumula un **valor constante** y el acumulador acumula el **valor de una variable**: *contador* **=** *contador* **+ valor** *acumulador* **=** *acumulador* **+ variable**

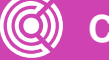

**CONECTIVIDAD Y REDES.** INSTALACION Y EXPLOTACION DE SOFTWARE DE APLICACIONES PRODUCTIVAS

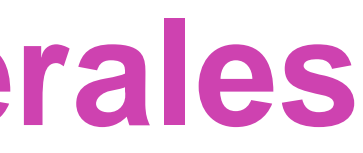

#### **Resuma, en una frase, lo que son las sentencias iterativas.**

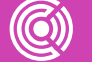

**CONECTIVIDAD Y REDES.** INSTALACIÓN Y EXPLOTACIÓN DE SOFTWARE DE APLICACIONES PRODUCTIVAS

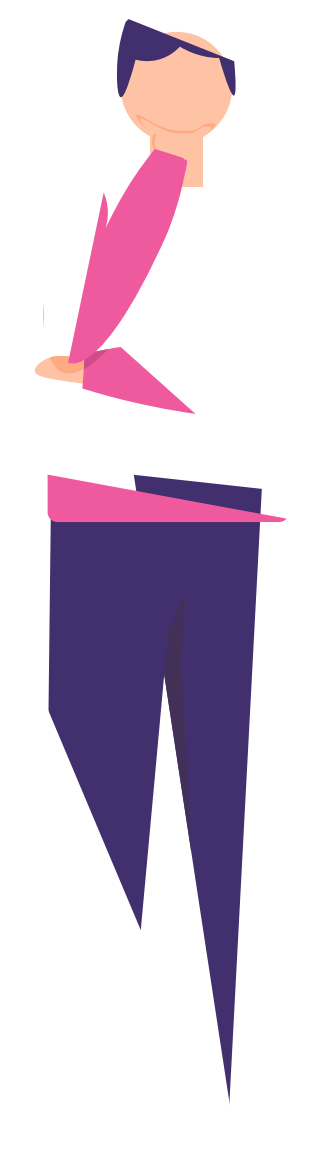

## **¿Tienes preguntas de lo trabajado hasta aquí?**

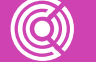

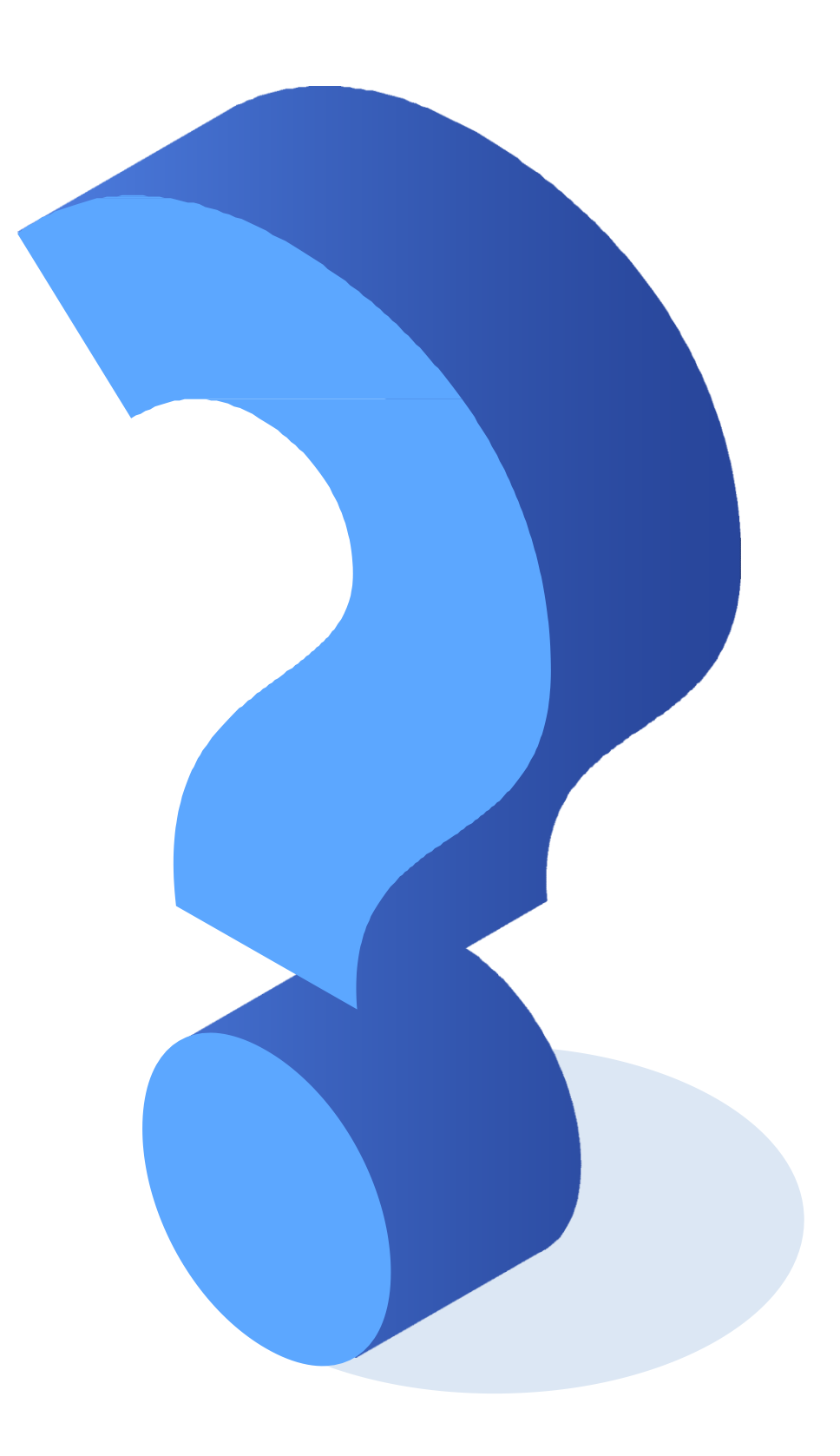

- Curso Cisco Python "Fundamentos Python Profesores MT RM3 PCAP - Programming Essentials in Python". Programa técnicos para Chile, Ministerio de Educación.
	- Curso Academia Desafío LATAM "Introducción a Python".

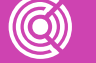

# **Referencias de contenido:**

## **Ticket de salida**

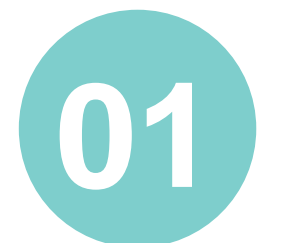

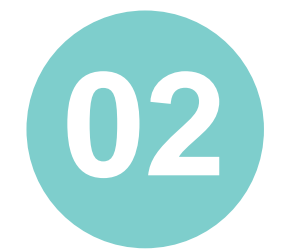

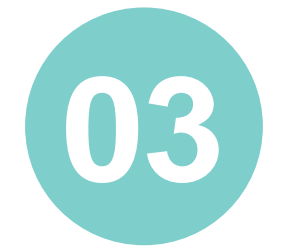

Menciona 2 sentencias básicas de Python.

Menciona 3 operadores de Python.

¿Cómo podrías explicar lo que es una sentencia condicional a alguien que tiene poco conocimiento del tema?

¿Cómo le explicarías a un cliente, para qué se utilizan las sentencias iterativas en un programa?

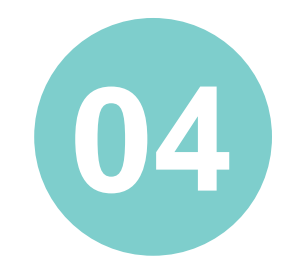

¿Qué debilidades percibiste en tu desempeño durante el desarrollo de la actividad? ¿Cómo puedes trabajarlas para convertirlas en fortalezas?

Escribe 1 ejemplo cotidiano de sentencia condicional.

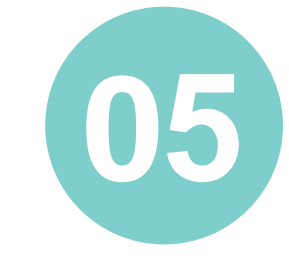

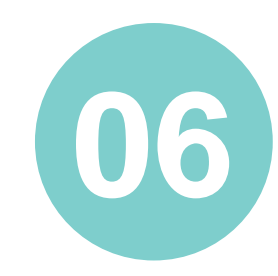

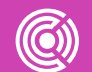

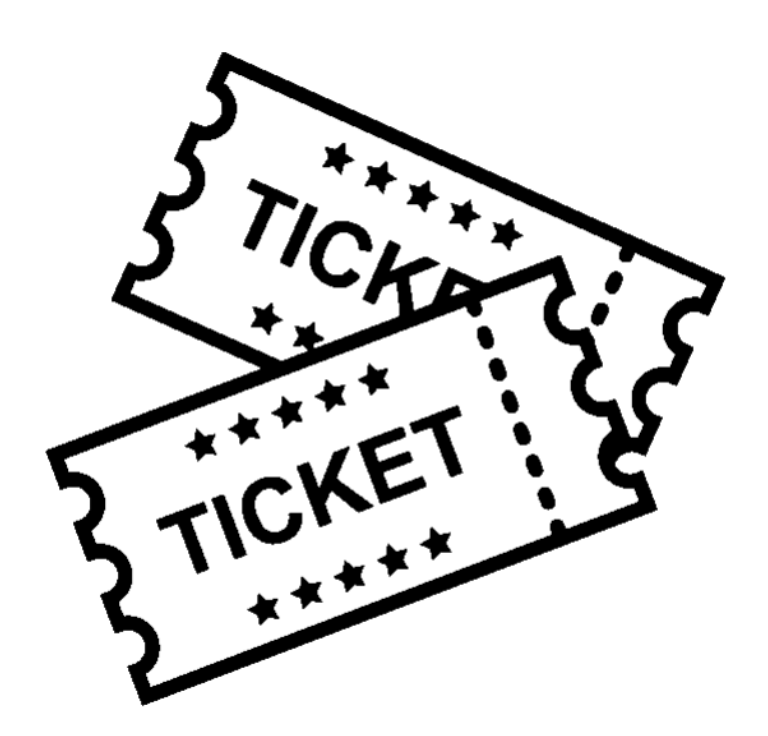